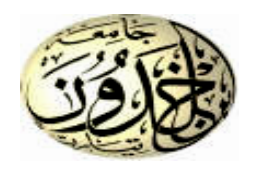

# **MEMOIRE DE FIN D'ETUDES**

**Pour l'obtention du diplôme de Master Domaine : Sciences et Technologie Spécialité : Automatique et Informatique Industrielle**

# THÈME

# Commande d'un moteur asynchrone pour un processus industriel

**Préparé par : AOUED Ahmed BOUNOUA Ahmed**

**Devant le Jury :**

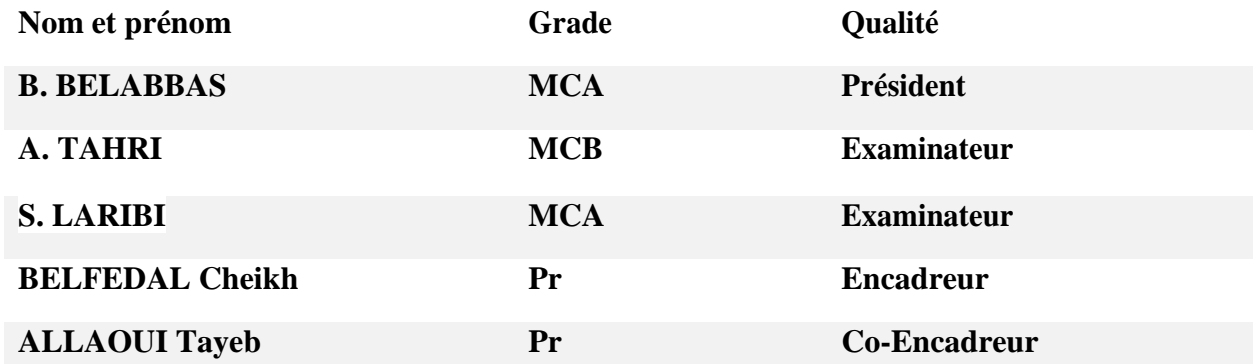

**PROMOTION 2021-2022**

*Dédicace :*

<span id="page-1-0"></span>*A mes très chers* 

*parents*

*A mes frères et mes* 

*sœurs*

*A toute ma famille*

*A toutes mes amies* 

 *A.Ahmed*

*A mes très chers* 

*parents*

*A mes frères et mes* 

*sœurs*

*A toute ma famille*

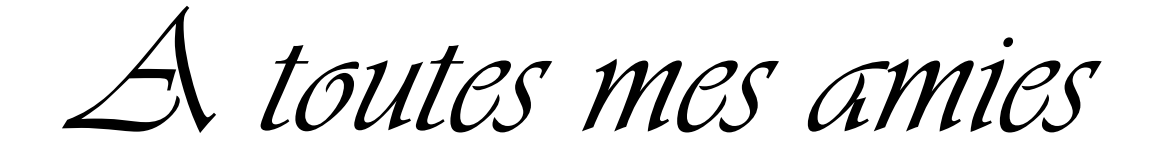

*A ma fiancée* 

*Hadjer*

*B.Ahmed* 

## *Remerciements :*

<span id="page-3-0"></span>Mes sincères remerciements vont à plusieurs personnes qui ont contribuées à la réalisation de ce modeste travail.

Je remercie mon promoteur Mr Belfedal Cheikh et Mr Allaoui Tayeb professeurs à l'université de Tiaret qui ont guidé ce travail, aussi je le remercie pour sa disponibilité, ses encouragements, et pour l'aide qu'ils nous apportées durant la réalisation de ce mémoire.

Aux membres du jury à qui je remets mon travail dont les critiques et les remarques seront d'une valeur inestimable car elles permettront de meilleurs travaux futurs. Je remercie aussi nos amis qui nous ont soutenus de près ou de loin pour réaliser ce travail.

## **Sommaire:**

<span id="page-4-0"></span>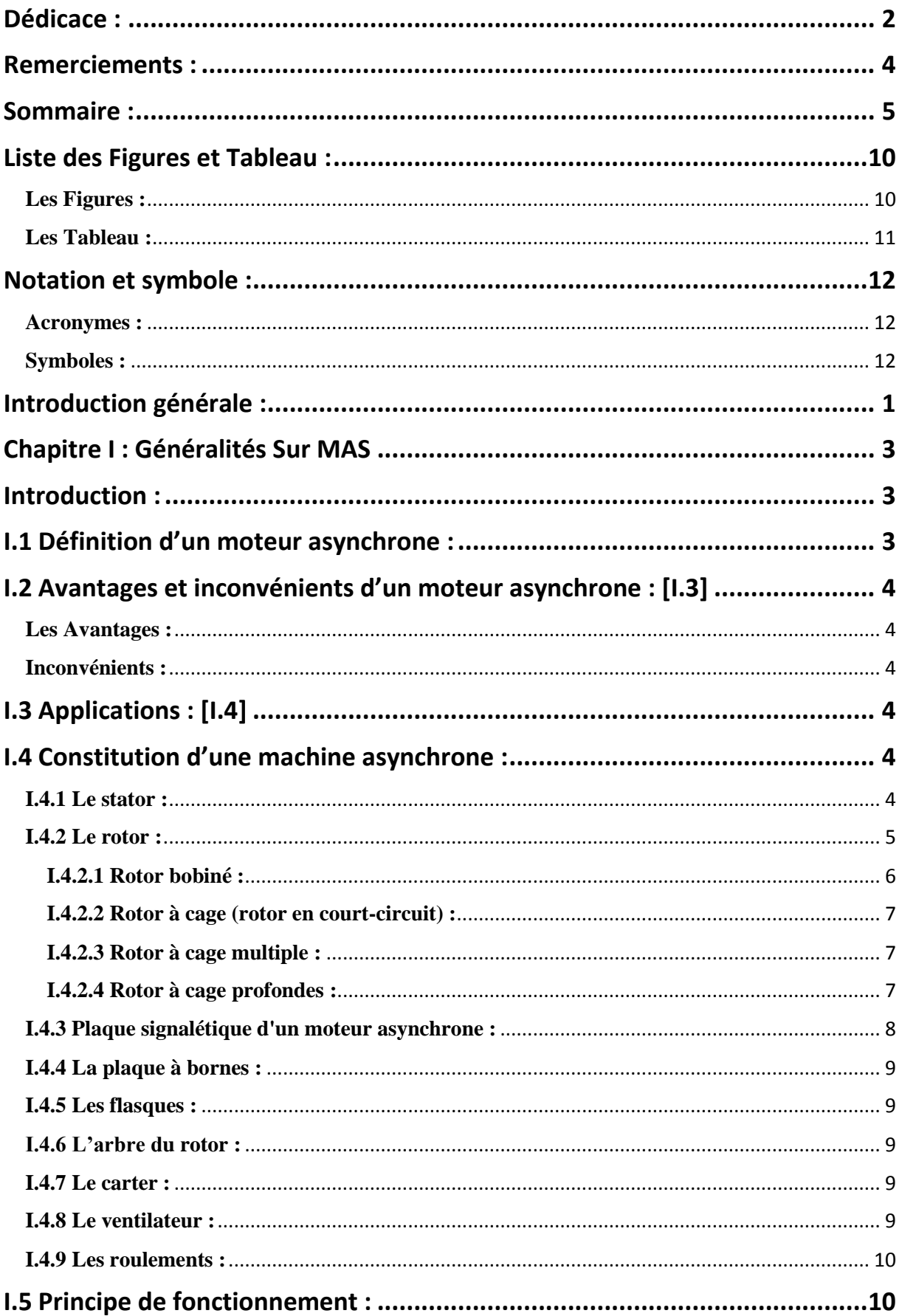

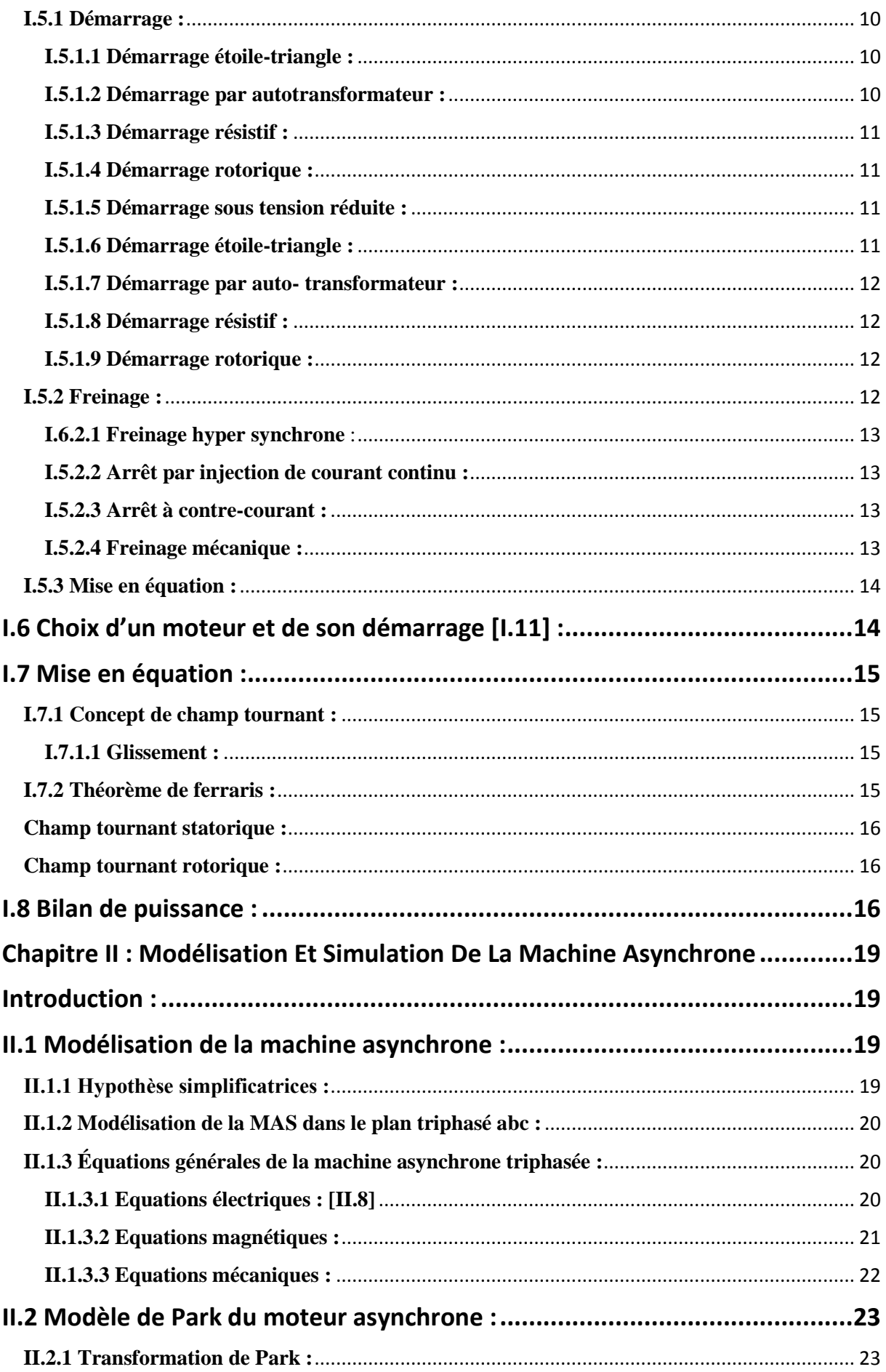

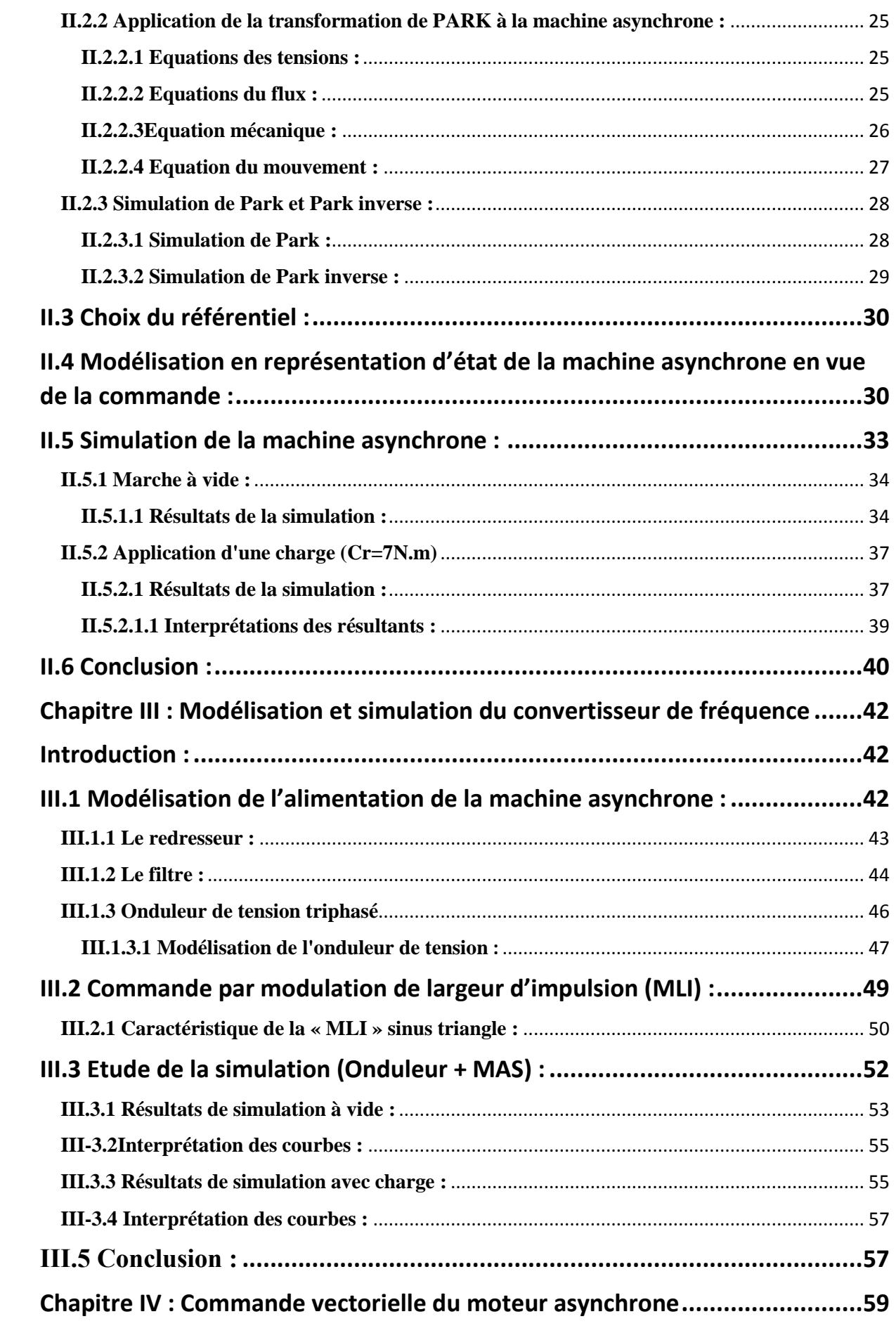

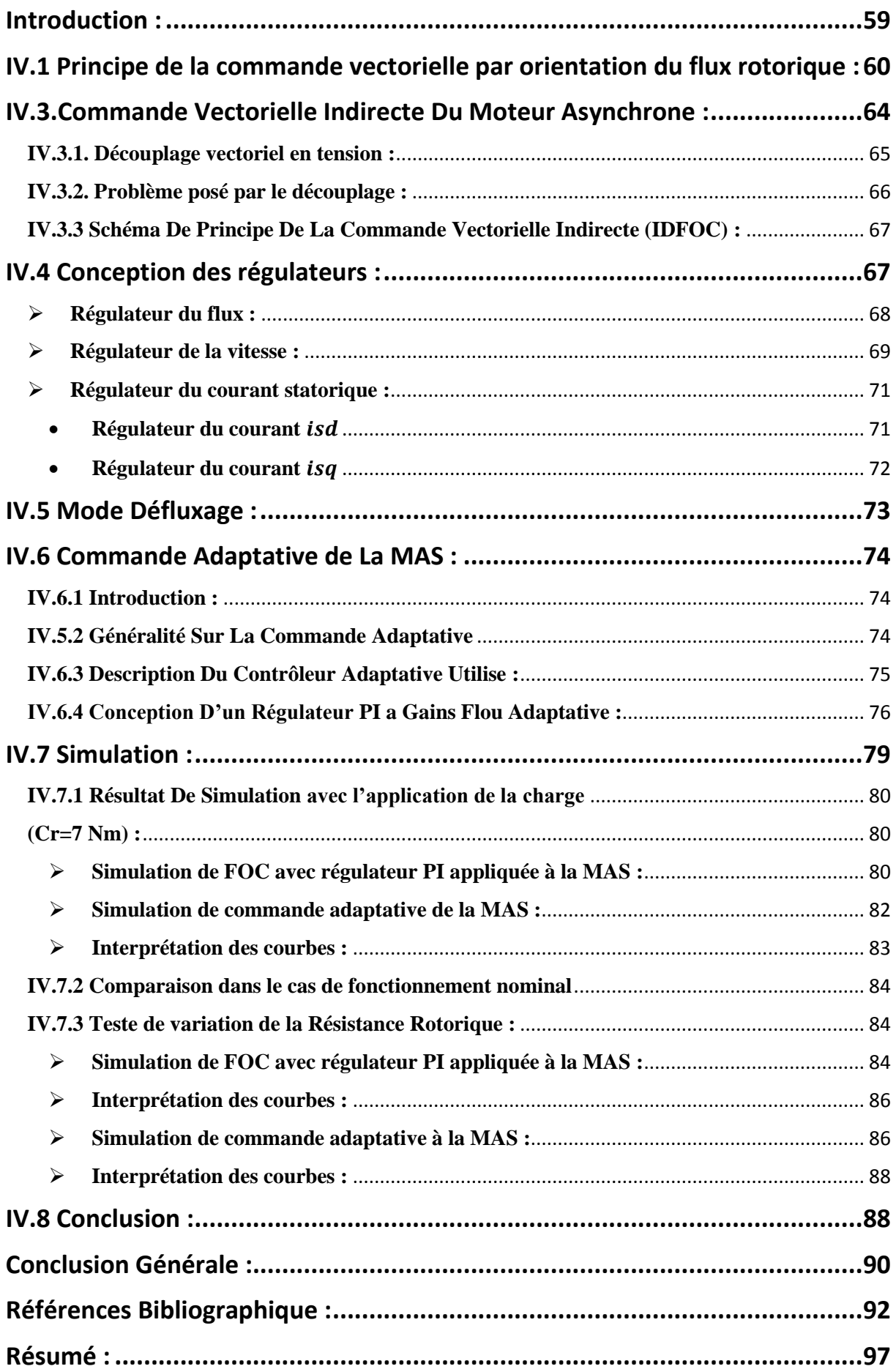

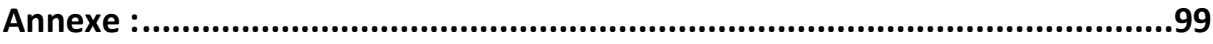

## *Liste des Figures et Tableau :*

### <span id="page-9-1"></span><span id="page-9-0"></span>**Les Figures : Chapitre I :**

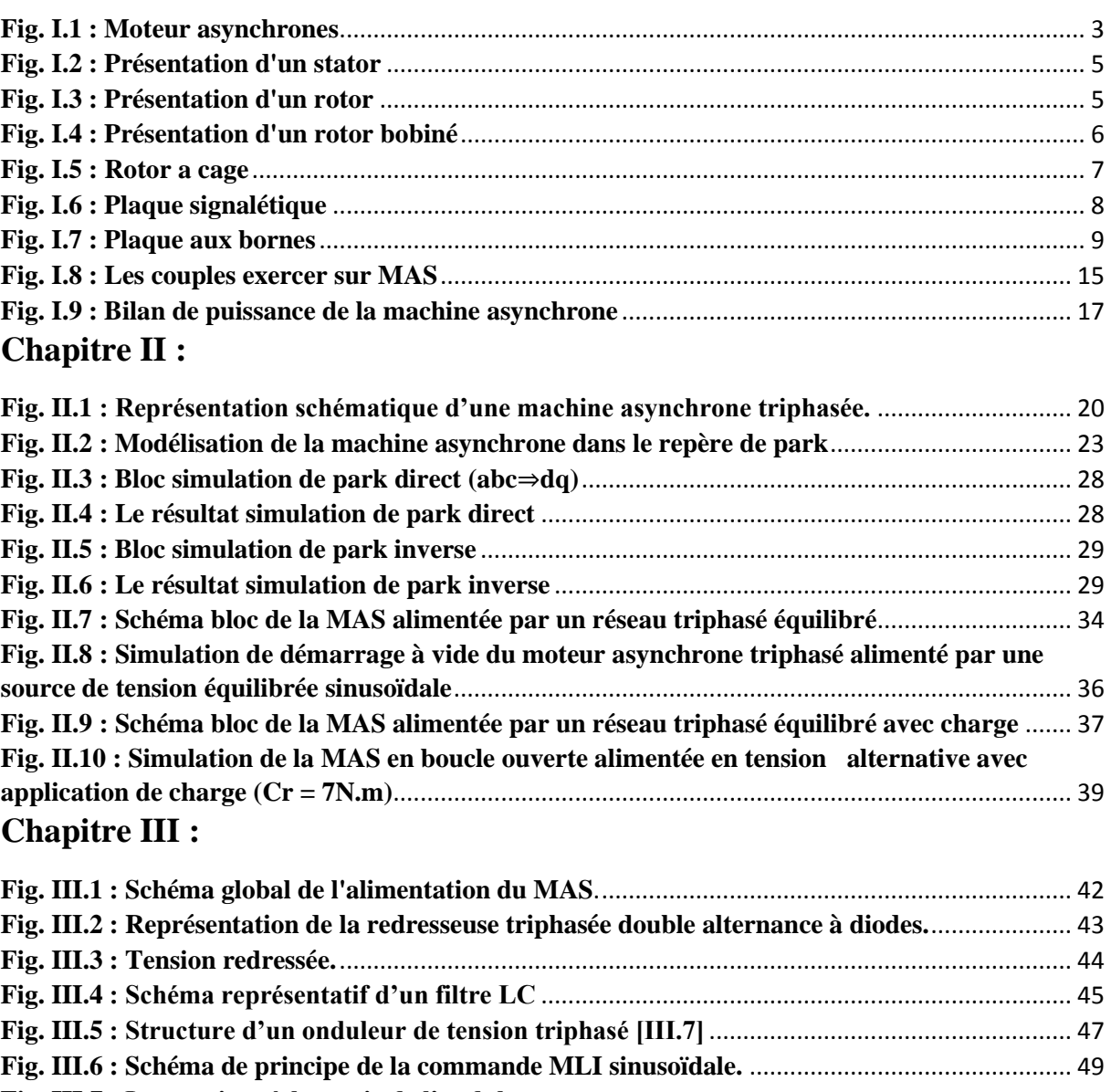

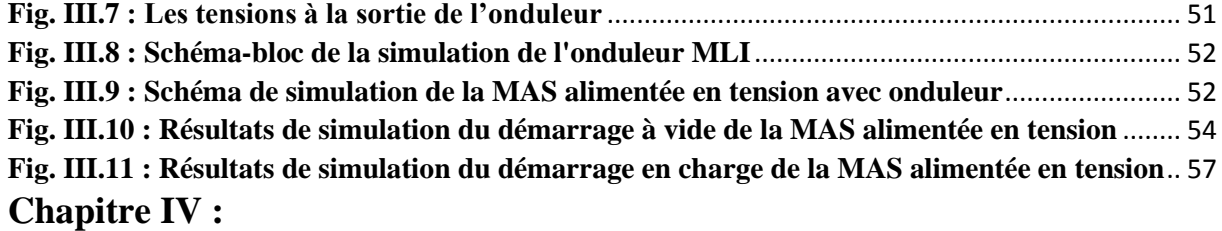

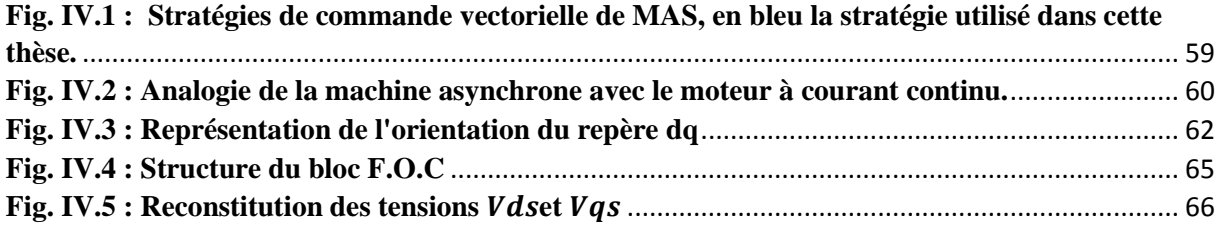

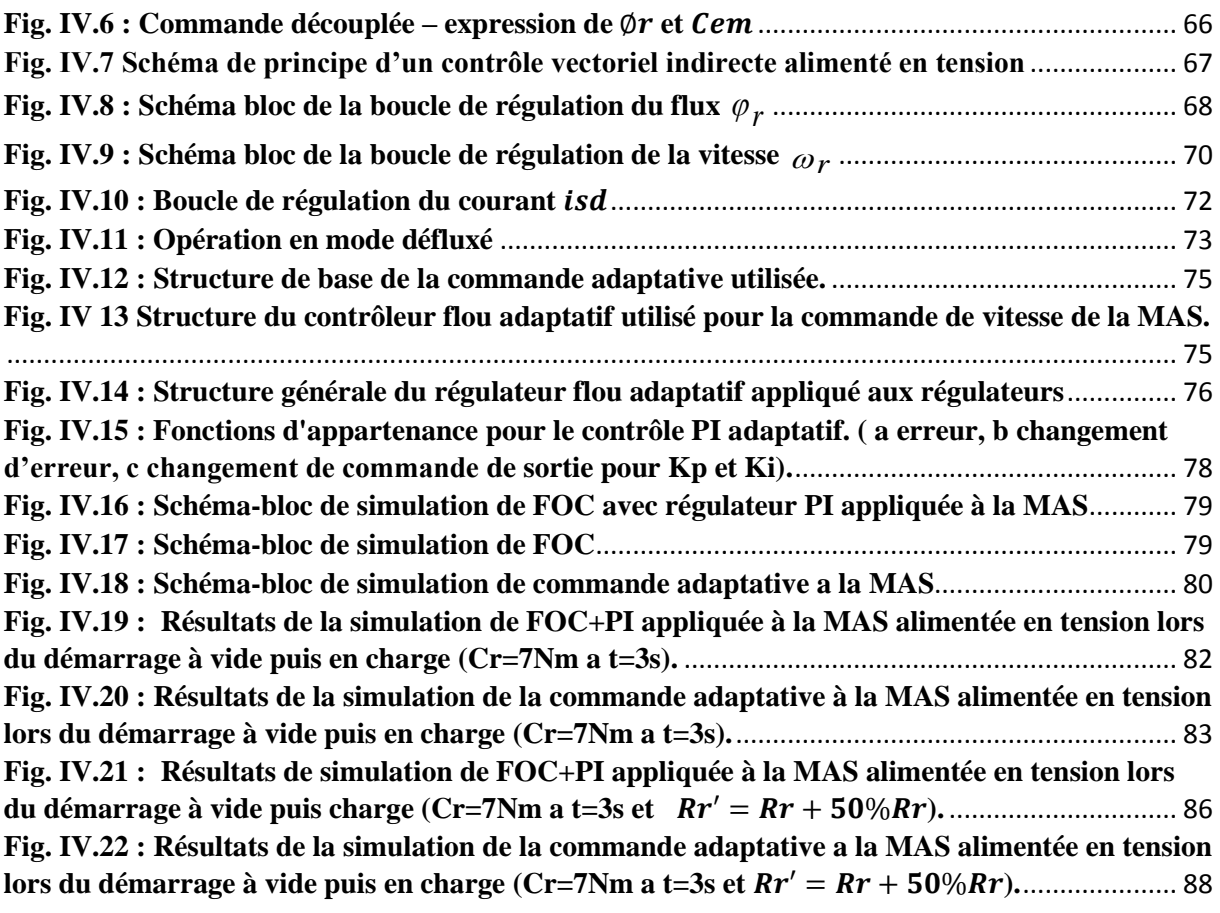

## <span id="page-10-0"></span>**Les Tableau :**

### **Chapitre I :**

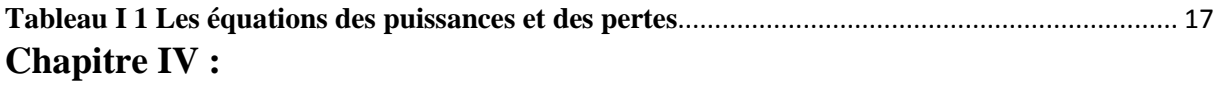

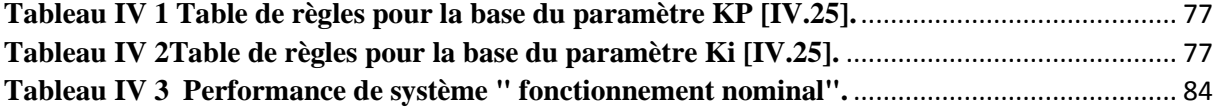

## *Notation et symbole :*

## <span id="page-11-1"></span><span id="page-11-0"></span>**Acronymes :**

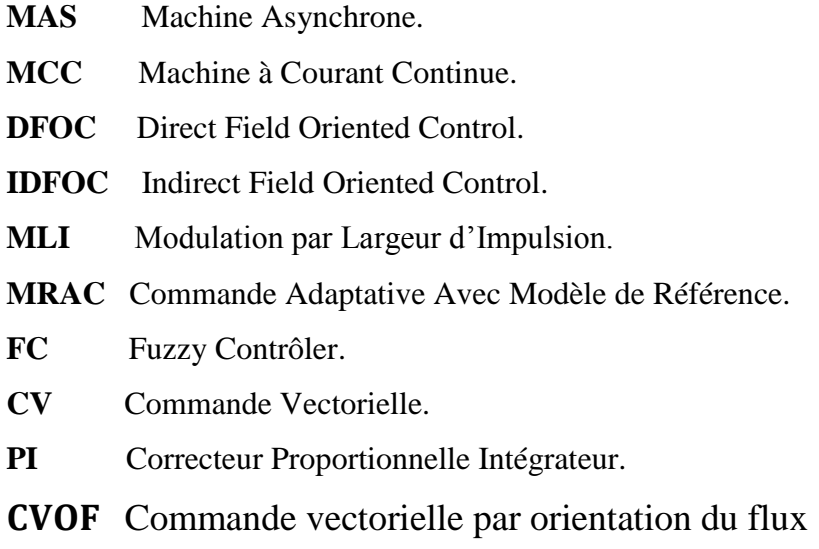

## <span id="page-11-2"></span>**Symboles :**

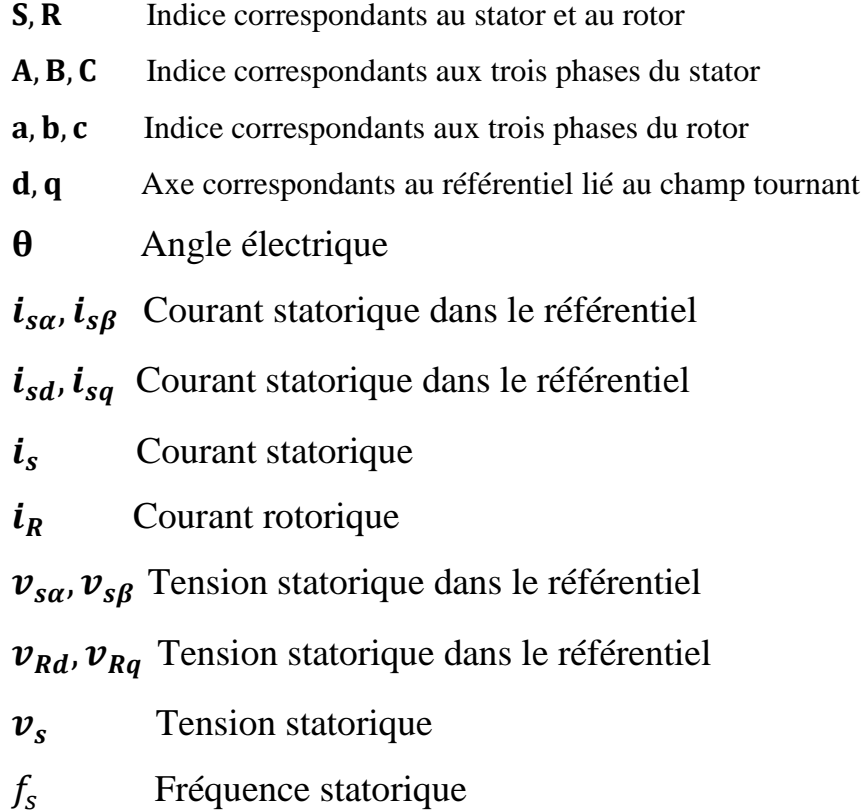

- $\omega_s$  Vitesse électrique du rotor
- $\omega_R$  Vitesse électrique du rotor
- $\omega_{al}$  Vitesse de glissement
- Ω Vitesse mécanique du rotor
- P Nombre de pair de pôle
- $C_e$  Couple électromagnétique
- $C_r$  Couple résistant imposé à l'arbre de la machine
- Moment d'inertie de la partie tournante
- M Inductance cyclique mutuelle stator-rotor
- $L_s, L_R$ Inductance cyclique propre statorique et rotorique par phase
- $R_s, R_R$ , Résistances par phase du stator et du rotor
- $T_R$  Constante de temps rotorique
- $T_s$  Constante de temps statorique
- $\sigma$  Coefficient de dispersion total
- $[P(\theta_{obs})]$  Matrice de PARK
- $\phi_{Ra}$ ,  $\phi_{RB}$  Flux rotorique dans le référentiel
- $\varphi_{Rd}$ ,  $\varphi_{Rq}$  Flux rotorique dans le référentiel
- $\phi_R$  Flux rotorique
- $\phi_s$  Flux statorique

# INTRODUCTION GÉNÉRALE

#### **Introduction générale :**

<span id="page-14-0"></span>Au début des années 1880, de nombreux moteurs à courant alternatif ont été développés sur le principe de la réversibilité des générateurs précédemment inventés,

Le principal obstacle est leur difficulté d'actionnement ou la fragilité des interrupteurs mécaniques qui s'usent rapidement à cause de la découpe par induction , Ce fut en 1878, alors qu'il était étudiant que Nikola TESLA suggéra, pour la première fois, à ses enseignants que l'on pouvait fabriquer un moteur sans aucun commutateur, ceci pendant qu'il observait une dynamo de GRAMME étincelante

En 1883, alors employé par Continental Edison (à Paris) et séjournant à Strasbourg, il construisit le "premier" prototype grossier de machine asynchrone.

Parallèlement, entre 1879 et 1883 en Italie, Galileo FERRARIS réalisait des expériences sur le sujet et établissait la théorie du champ tournant. Il publia la théorie du moteur asynchrone en 1888 et montra, en particulier, que le couple était proportionnel au glissement. Pendant ce temps, TESLA partait aux USA et il déposa quantité de brevets pour tout son système polyphasé (générateurs, transformateurs, moteurs synchrones et asynchrones...), en particulier pour un moteur asynchrone à induit en anneau **[I.1].**

Du fait de sa simplicité de construction, d'utilisation et d'entretien, de sa robustesse et son faible prix de revient, la machine asynchrone est aujourd'hui très couramment utilisée comme moteur dans une gamme de puissance allant de quelques centaines de watts à plusieurs milliers de kilowatts **[I.1]**

Notre travail consiste a élaboré le modèle de PARK de la machine asynchrone, ainsi que la commande vectorielle de cette machine.

Il comporte quatre chapitres :

Le premier chapitre est consacré à des généralités sur la machine asynchrone.

 Le deuxième chapitre traite la mise en équation de la machine par le modèle de PARK, et simulation par logiciel MATLAB\_SIMULINK.

Le troisième chapitre présente les types de commandes par modulation de largeur impulsion (MLI), et le principe de fonctionnement d'un redresseur et d'un onduleur commandé par MLI.

Le chapitre quatre, est consacré à donner un aperçus sur les techniques de commande électrique les plus utilisée. Puis on a choisi la commande vectorielle par orientation de flux rotorique pour commander notre machine.

# CHAPITRE I: Généralités Sur MAS

#### **Chapitre I : Généralités Sur MAS**

#### <span id="page-16-1"></span><span id="page-16-0"></span>**Introduction :**

C'est le moteur utilisé au quotidien dans les applications domestiques (machine à laver), à l'atelier, à l'usine (machinerie d'entraînement) ainsi que dans les domaines spécialisés (traction ferroviaire, maritime, auxiliaires dans les centrales…). Sa robustesse et son coût d'achat et d'entretien lui ont permis de conquérir un espace de plus en plus grand au détriment des machines synchrones et à courant continu. De façon générale, il est incontestable que la motorisation électrique commandée prend une place de plus en plus large. Il ne faut cependant pas non plus négliger l'immense parc de moteurs asynchrones utilisés à des fins d'entraînement non commandé mais la vitesse variable est en plein essor et tout porte à croire que la demande va s'accentuer surtout avec la baisse continuelle des prix de l'électronique de puissance et de commande.

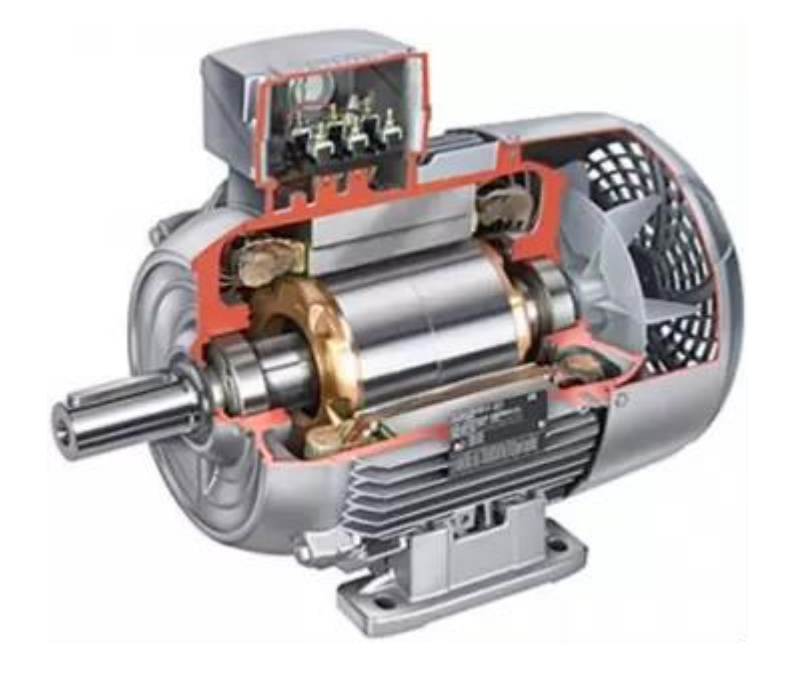

**Fig. I.1 : Moteur asynchrones**

#### <span id="page-16-3"></span><span id="page-16-2"></span>**I.1 Définition d'un moteur asynchrone :**

Les machines asynchrones peuvent être définies de façon très simple : ce sont des machines à stator triphasé, à rotor polyphasé habituellement en court-circuit, et l'entrefer est constant. Ce sont donc des machines à pôles lisses. Les machines asynchrones sont les machines électriques les plus répandues car les plus économiques à fabriquer. Ce sont aussi des machines

difficiles à commander. Le rotor tourne à une vitesse différente de celle du synchronisme (d'où son nom « asynchrone », les anglo-saxons disent induction machine **[I.2]**.

#### <span id="page-17-0"></span>**I.2 Avantages et inconvénients d'un moteur asynchrone : [I.3]**

#### <span id="page-17-1"></span>**Les Avantages :**

- Le MAS est facile à réaliser.
- Robuste et Faible coût d'entretien.
- Bonne standardisation entre les fabricants.
- Démarrage en direct sur le réseau (grand couple de démarrage)
- Son rendement est proche de 99%.

#### <span id="page-17-2"></span>**Inconvénients :**

- Pour les moteurs de moyenne et grande puissance, le temps de démarrage est long.
- Si le couple résistant dépasse une certaine limite, le moteur décroche et s'arrête.
- Il faut une excitation, c'est-à-dire une deuxième source d'énergie.
- Demande un fort couple lors du démarrage.

#### <span id="page-17-3"></span>**I.3 Applications : [I.4]**

- -Traction électrique (Eurostar notamment)
- -Propulsion des navires
- -Machines outil
- -Ascenseur
- -Treuils
- Pompes
- [-Électroménager](https://www.techno-science.net/definition/2270.html)

#### <span id="page-17-4"></span>**I.4 Constitution d'une machine asynchrone :**

#### **I.4.1 Le stator :**

<span id="page-17-5"></span>Les différents types de moteurs asynchrones ne se distinguent que par le rotor ; dans tous les cas le stator reste, au moins dans son principe, le même. est un inducteur ou primaire constitué par un enroulement polyphasé généralement dispose sur le stator. Alimenté par un générateur de pulsation ω. il crée un champ tournant qui résulte du glissement à la vitesse angulaire Ωs =  $\frac{\omega}{\omega}$  $\frac{\omega}{p}$  de 2p pôles fictifs [**I.5**].

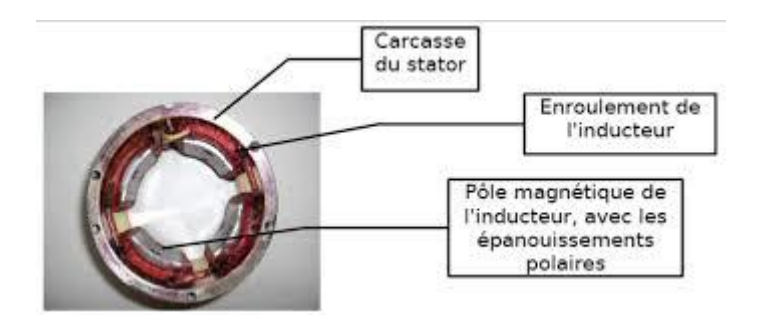

**Fig. I.2 : Présentation d'un stator**

#### <span id="page-18-1"></span>**I.4.2 Le rotor :**

<span id="page-18-0"></span>Un induit ou secondaire généralement disposé sur le rotor et constitué par un ensemble de conducteurs réalisant un circuit fermé sur lui-même :

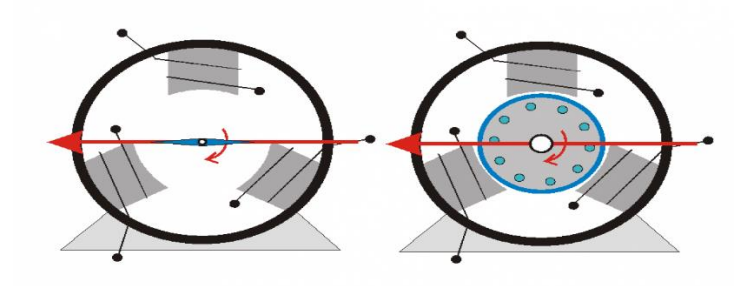

**Fig. I.3 : Présentation d'un rotor**

<span id="page-18-2"></span>Dans le cas d'une machine bipolaire l'induit le plus simple pourrait être constitué par une seule spire en court-circuit logée dans deux encoches du rotor. (Figure ci-dessus).

Il faut toutefois remarquer que le couple électromagnétique

$$
\vec{C} = \vec{N} \wedge \vec{B}
$$

Exercé par cet enroulement élémentaire serait de nature pulsatoire puisque le moment magnétique M de la spire et l'induction B qui le crée varient sinusoïdalement dans le temps.

Pour éviter l'apparition de vibration il est donc préférable de disposer sur le rotor plusieurs spires élémentaires. Si elles constituent un système polyphasé l'aspect pulsatoire du couple disparaît.

On adopte donc généralement, quelques soit le nombre de phase de l'enroulement statorique un rotor triphasé.

Dans le cas d'une machine multipolaire et pour utiliser tout le flux crée par le stator il est souhaitable qu'un pôle rotorique apparaisse en face de chaque pôle fictif du stator. Les spires rotoriques devront donc constituer p ensembles identiques à celui d'une machine bipolaire et décales de  $2\pi/p$  **[I.5].** 

Pratiquement en réaliser deux types de circuit rotoriques :

#### **I.4.2.1 Rotor bobiné :**

<span id="page-19-0"></span>Le rotor comporte un enroulement bobiné à l'intérieur d'un circuit magnétique constitué de disques en tôle empilés sur l'arbre de la machine. Cet enroulement est obligatoirement polyphasé, même si le moteur est monophasé, et, en pratique, toujours triphasé à couplage en étoile. Les encoches, découpées dans les tôles sont légèrement inclinées par rapport à l'axe de la machine de façon à réduire les variations de réluctance liées à la position angulaire rotor/stator et certaines pertes dues aux harmoniques. Les extrémités des enroulements rotoriques sont sorties et reliées à des bagues montées sur l'arbre, sur lesquelles frottent des balais en carbone. On peut ainsi mettre en série avec le circuit rotorique des éléments de circuit complémentaires (résistances, électronique de puissance…) qui permettent des réglages de la caractéristique couple/vitesse. Ce type de moteur est utilisé essentiellement dans des applications où les démarrages sont difficiles et/ou nombreux ; en effet les pertes rotor pendant la phase de démarrage valant approximativement  $\frac{1}{2}J_{\omega}$  ne sont pas toujours supportées par les cages. **[I.6]**

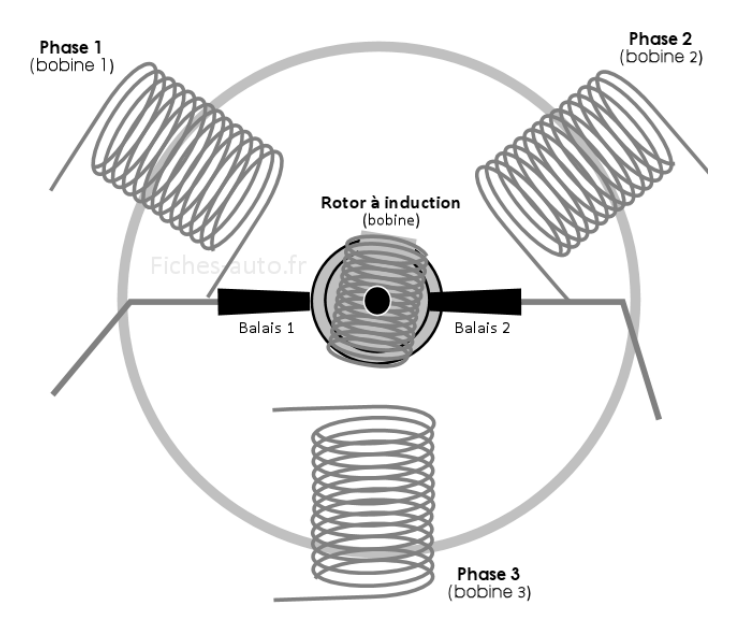

<span id="page-19-1"></span>**Fig. I.4 : Présentation d'un rotor bobiné**

#### **I.4.2.2 Rotor à cage (rotor en court-circuit) :**

<span id="page-20-0"></span>Le circuit du rotor est constitué de barres conductrices régulièrement réparties entre deux couronnes métalliques formant les extrémités, le tout rappelant la forme d'une cage d'écureuil. Bien entendu, cette cage est insérée à l'intérieur d'un circuit magnétique analogue à celui du moteur à rotor bobiné. Les barres sont faites en cuivre, en bronze ou en aluminium, suivant les caractéristiques mécaniques et électriques recherchées par le constructeur. Dans certaines constructions, notamment pour des moteurs à basse tension (par exemple 230/400 V), la cage est réalisée par coulée et centrifugation d'aluminium. On démontre que, si le nombre de barres est suffisamment grand (soit en pratique, Nb  $\geq$  8xp), la cage se transforme automatiquement en un circuit polyphasé de polarité adéquate. Ce type de moteur, beaucoup plus aisé à construire que le moteur à rotor bobiné est par conséquent d'un prix de revient inférieur et a une robustesse intrinsèquement plus grande. Il n'est donc pas étonnant qu'il constitue la plus grande partie du parc des moteurs asynchrones actuellement en service. Son inconvénient majeur est qu'il a, au démarrage, de mauvaises performances (courant élevé et faible couple). C'est pour remédier à cette situation qu'ont été développés deux autres types de cages (rotor à cage multiple et rotor à encoches profondes) **[I.7].**

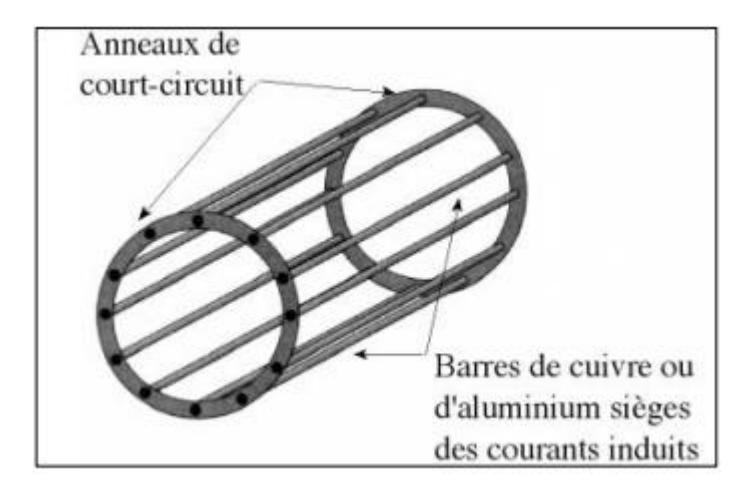

**Fig. I.5 : Rotor a cage**

#### <span id="page-20-3"></span><span id="page-20-1"></span>**I.4.2.3 Rotor à cage multiple :**

Deux ou trois cages sont superposées réunies ou non par une fente. **[I.7]**

#### <span id="page-20-2"></span>**I.4.2.4 Rotor à cage profondes :**

Les conducteurs sont de faibles largeurs par rapport à la hauteur. Utilité des rotors à cages multiples et rotor à encoches profondes Amélioration du démarrage = réduction du courant d'appel. **[I.7]**

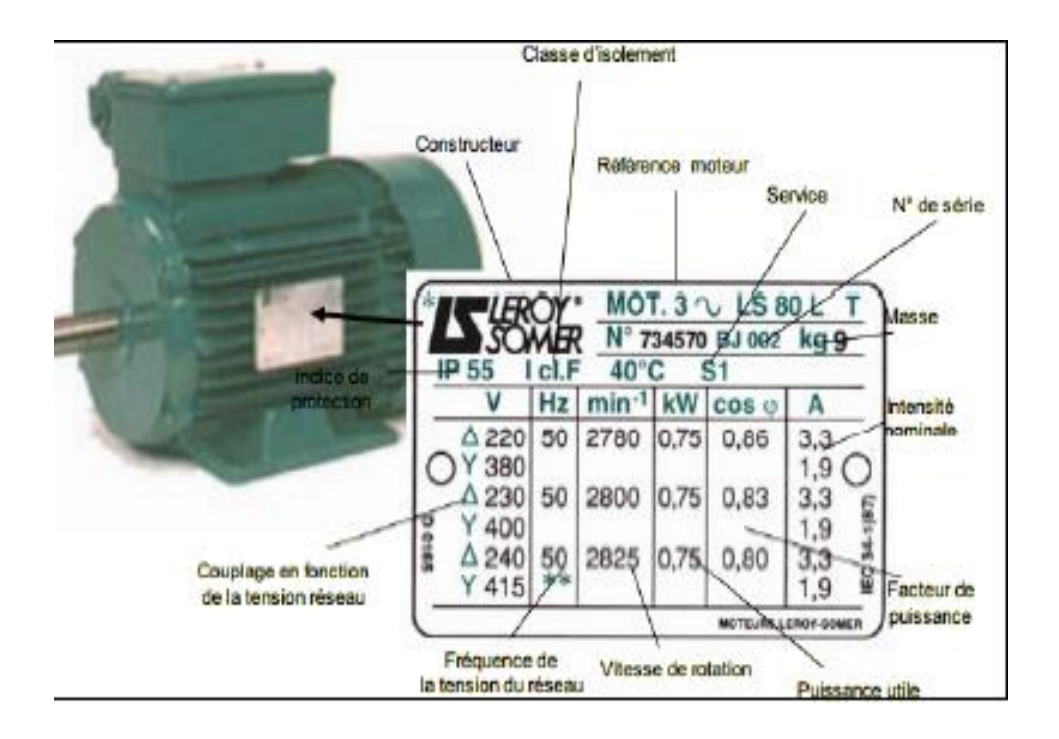

#### <span id="page-21-0"></span>**I.4.3 Plaque signalétique d'un moteur asynchrone :**

**Fig. I.6 : Plaque signalétique**

<span id="page-21-1"></span>Soit on dispose d'un réseau d'alimentation correspondant aux valeurs de tension de la troisième ligne et on doit réaliser un couplage étoile symbolisé par Y (cas le plus fréquent), soit on dispose d'un réseau d'alimentation correspondant aux valeurs de tension de la quatrième ligne et on doit réaliser un couplage triangle symbolisé par Δ Sur la même ligne, la plaque signalétique indique pour chacun des couplages la valeur de l'intensité du courant de ligne qui sera absorbée au régime nominal.

À l'aide de grandeurs électriques fournies : tensions entre phases, intensités des courants de ligne et facteur de puissance, il est possible de calculer la puissance active absorbée et d'en déduire le rendement de la machine fonctionnant au régime nominal. **[I.8]**

En monophasé :

$$
Pa = U I \cos(\varphi)
$$

En triphasé:

$$
Pa = \sqrt{3} \text{ U I} \cos{(\phi)}
$$

Le rendement :  $n = \frac{Pu}{D}$ Pa

#### **I.4.4 La plaque à bornes :**

<span id="page-22-0"></span>La plaque à bornes est fixée sur la carcasse, elle comporte un ensemble de 6 bornes permettant de connecter les bobines statoriques à l'alimentation électrique en effectuant le couplage Or c'est le dispositif permettant de raccorder le moteur à son alimentation. **[I.8]**

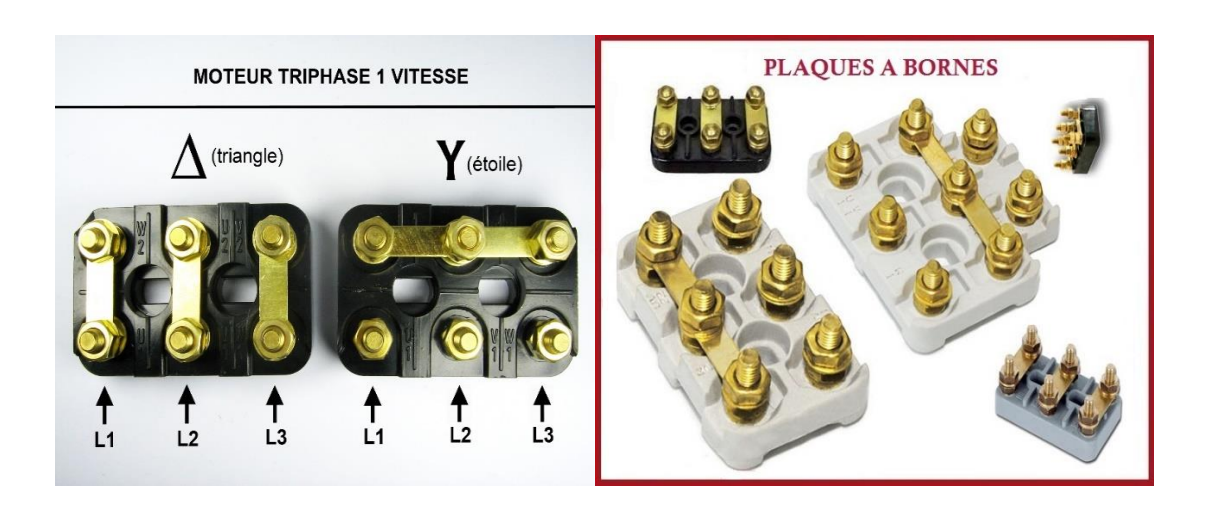

**Fig. I.7 : Plaque aux bornes**

#### <span id="page-22-5"></span>**I.4.5 Les flasques :**

<span id="page-22-1"></span>Ils ferment le carter moteur aux deux extrémités et sont réalisés en font grise ou en aluminium injecté. Les flasques sont centrés sur le carter et réunis entre eux par des tirants ou tiges d'assemblage. **[I.8]**

#### **I.4.6 L'arbre du rotor :**

<span id="page-22-2"></span>Le rotor est monté sur un arbre en acier. A une de ses extrémités est monté le ventilateur et éventuellement le frein, à l'autre côté on trouve l'arbre de sortie avec une rainure de clavetage pour le montage du pignon d'entraînement. **[I.8]**

#### **I.4.7 Le carter :**

<span id="page-22-3"></span>Généralement réalisé en aluminium injecté par les petits moteurs et en font pour les gros moteurs. **[I.8]**

#### **I.4.8 Le ventilateur :**

<span id="page-22-4"></span>Le ventilateur est placé à l'arrière du moteur, il permet le refroidissement du moteur. Le capot oriente le flux d'air vers les ailettes du carter.

#### **I.4.9 Les roulements :**

<span id="page-23-1"></span><span id="page-23-0"></span>Sur les MAS, le guidage en rotation de l'arbre se fait par deux roulements à billes montés dans les flasques (d'autres combinaisons sont possibles).

#### **I.5 Principe de fonctionnement :**

#### **I.5.1 Démarrage :**

<span id="page-23-2"></span>Lors d'un démarrage d'une machine asynchrone, le courant peut atteindre 8 fois le courant nominal de la machine. Si l'application utilise un variateur, c'est ce dernier qui se chargera d'adapter les tensions appliquées à la machine afin de limiter ce courant. En l'absence de variateur de vitesse, il existe plusieurs méthodes permettant de limiter le courant de démarrage. Elles ont été développées avant l'apparition de l'électronique de puissance mais sont encore utilisées de nos jours dans les installations anciennes ou par mesure d'économie pour des applications ne nécessitant pas de variateur en dehors du démarrage **[I.9].**

#### <span id="page-23-3"></span>**I.5.1.1 Démarrage étoile-triangle :**

Lors d'un démarrage étoile-triangle, la machine est d'abord connectée au réseau avec un couplage étoile, puis une fois démarrée, on passe sur couplage triangle. Le fait de démarrer avec un couplage étoile permet de diviser par racine de trois la tension appliquée. Ainsi, le courant maximum absorbé est trois plus faible que lors d'un démarrage directement avec un couplage triangle. Le couple de démarrage est lui aussi trois plus faible que lors d'un démarrage en triangle. La surintensité lors du passage étoile-triangle est inférieure au courant d'appel d'un démarrage effectué directement en triangle.

Réalisée simplement à l'aide de contacteurs, cette méthode de démarrage est très économique.

#### <span id="page-23-4"></span>**I.5.1.2 Démarrage par autotransformateur :**

Dans ce mode de démarrage, le stator de la machine asynchrone est relié à un autotransformateur qui permet d'effectuer un démarrage sous tension variable. La tension est progressivement augmentée, l'intensité du courant ne dépassant pas la valeur maximale désirée.

#### <span id="page-24-0"></span>**I.5.1.3 Démarrage résistif :**

Lors d'un démarrage résistif, on insère des résistances en série avec les enroulements statoriques ce qui a pour effet de limiter la tension à leurs bornes. Une fois le démarrage effectué, on court-circuite ces résistances. Cette opération peut être effectuée progressivement par un opérateur à l'aide de rhéostats de démarrage.

#### <span id="page-24-1"></span>**I.5.1.4 Démarrage rotorique :**

Lors d'un démarrage rotorique, des résistances de puissance sont insérées en série avec les enroulements du rotor. Ce type de démarrage permet d'obtenir un fort couple de démarrage avec des courants de démarrage réduits mais il ne peut être mis en œuvre qu'avec des machines à rotor bobiné munis de contacts glissants (bagues et balais) permettant les connexions électriques des enroulements rotoriques. Ces machines sont d'un prix de revient plus important que leurs homologues dits à " cage d'écureuil ".

#### <span id="page-24-2"></span>**I.5.1.5 Démarrage sous tension réduite :**

Plusieurs dispositifs permettent de réduire la tension aux bornes des enroulements du stator pendant la durée du démarrage du moteur ce qui est un moyen de limiter l'intensité du courant de démarrage. L'inconvénient est que le couple moteur est également diminué et que cela augmente la durée avant laquelle la machine atteint le régime permanent.

#### <span id="page-24-3"></span>**I.5.1.6 Démarrage étoile-triangle :**

Lors d'un démarrage étoile-triangle, la machine est d'abord connectée au réseau avec un couplage étoile, puis une fois démarrée, on passe sur couplage triangle. Le fait de démarrer avec un couplage étoile permet de diviser par racine de trois la tension appliquée. Ainsi, le courant maximum absorbé est trois plus faible que lors d'un démarrage directement avec un couplage triangle. Le couple de démarrage est lui aussi trois plus faible que lors d'un démarrage en triangle. La surintensité lors du passage étoile-triangle est inférieure au courant d'appel d'un démarrage effectué directement en triangle.

Réalisée simplement à l'aide de contacteurs, cette méthode de démarrage est très économique.

#### <span id="page-25-0"></span>**I.5.1.7 Démarrage par auto- transformateur :**

Dans ce mode de démarrage, le stator de la machine asynchrone est relié à un autotransformateur qui permet d'effectuer un démarrage sous tension variable. La tension est progressivement augmentée, l'intensité du courant ne dépassant pas la valeur maximale désirée.

#### <span id="page-25-1"></span>**I.5.1.8 Démarrage résistif :**

Lors d'un démarrage résistif, on insère des résistances en série avec les enroulements statoriques ce qui a pour effet de limiter la tension à leurs bornes. Une fois le démarrage effectué, on court-circuite ces résistances. Cette opération peut être effectuée progressivement par un [opérateur](https://www.techno-science.net/definition/5057.html) à l'aide de rhéostats de démarrage.

#### <span id="page-25-2"></span>**I.5.1.9 Démarrage rotorique :**

Lors d'un démarrage rotorique, des résistances de puissance sont insérées en série avec les enroulements du rotor. Ce type de démarrage permet d'obtenir un fort couple de démarrage avec des courants de démarrage réduits mais il ne peut être mis en œuvre qu'avec des machines à rotor bobiné munis de contacts glissants (bagues et balais) permettant les connexions électriques des enroulements rotoriques. Ces machines sont d'un prix de revient plus important que leurs homologues dits à " cage d'écureuil ".

#### <span id="page-25-3"></span>**I.5.2 Freinage :**

On distingue plusieurs types de freinages **[I.9]** :

#### **A) Arrêt libre :**

(Mise hors tension du stator)

#### **B) Arrêt contrôlé :**

Tension statorique progressivement passée à tension nulle

#### <span id="page-26-0"></span>**I.6.2.1 Freinage hyper synchrone** :

Lorsque la vitesse du rotor est supérieure à la vitesse du champ tournant, le moteur freine. Couplé à un variateur de fréquence qui diminue progressivement la vitesse du moteur on peut arrêter un moteur. Le couple de freinage est faible : la courbe du couple en fonction de la vitesse (voir *Les trois domaines de fonctionnement de la machine asynchrone*) pour différentes valeurs du glissement montre que le couple résistant n'est pas très important pour un glissement compris entre 0 et -1. Cette méthode n'est donc pas très efficace pour freiner rapidement une machine asynchrone. **[I.10]**

#### <span id="page-26-1"></span>**I.5.2.2 Arrêt par [injection](https://www.techno-science.net/definition/6452.html) de courant continu :**

L'alimentation en courant continu du stator créé un champ fixe dans la machine qui s'oppose au mouvement. C'est la méthode la plus efficace pour freiner la machine, mais les contraintes en courant sont également très sévères. Le contrôle de l'intensité du courant continu permet de contrôler le freinage. **[I.10]**

#### <span id="page-26-2"></span>**I.5.2.3 Arrêt à contre-courant :**

Le principe consiste à inverser 2 phases pendant un court instant. Ceci est donc équivalent à un freinage hyper-synchrone, mais à fréquence fixe. Le couple résistant est donc faible et le courant appelé est également très important (de l'ordre de 10 à 12 fois l'intensité nominale). La conséquence en est que les enroulements du moteur risquent un suréchauffement : on peut prévoir des résistances supplémentaires afin de diminuer l'intensité. Enfin, avec cette méthode, le couple décélérateur reste négatif même lorsque la vitesse est égale à 0 tr/min, il faut donc prévoir de couper l'alimentation quand la vitesse est nulle (temporisation, contact centrifuge), sinon la rotation s['inverse.](https://www.techno-science.net/glossaire-definition/Inverse.html)

#### <span id="page-26-3"></span>**I.5.2.4 Freinage mécanique :**

Il est souvent utile de prévoir un dispositif d'arrêt d'urgence du moteur en absence de courant.

#### <span id="page-27-0"></span>**I.5.3 Mise en équation :**

Hypothèses :

 On suppose que le stator et le rotor sont formés par une paire de cylindres lisses concentriques avec perméabilité infinie.

 On néglige les effets de la largeur du conducteur autant dans le rotor que dans le stator.

 On suppose l'entrefer assez petit pour considérer que le champ de l'entrefer est parfaitement radial.

 Toutes les grandeurs statoriques sont repérées soit par l'indice *<sup>S</sup>* soit par des indices en majuscule.

 Toutes les grandeurs rotoriques sont repérées soit par l'indice *<sup>r</sup>* soit par des indices en minuscule.

Ces hypothèses sont classiques dans l'analyse des machines électriques.

#### <span id="page-27-1"></span>**I.6 Choix d'un moteur et de son démarrage [I.11] :**

Le choix d'un moteur asynchrone et celui de son démarrage sont intimement liés. Le couple au décollage doit être strictement supérieur au couple résistant de décollage de la machine entraînée. Industriellement, on se donne une marge de sécurité : CMD > 5/3 CRD. En effet, il y a souvent ce que l'on appelle un «dur» au décollage, c'est-à-dire une résistance mécanique supplémentaire de la machine à l'arrêt. Le couple accélérateur est la différence qui existe à chaque instant, durant le démarrage, entre le couple moteur et le couple résistant :

 $CA = CM - CR$ 

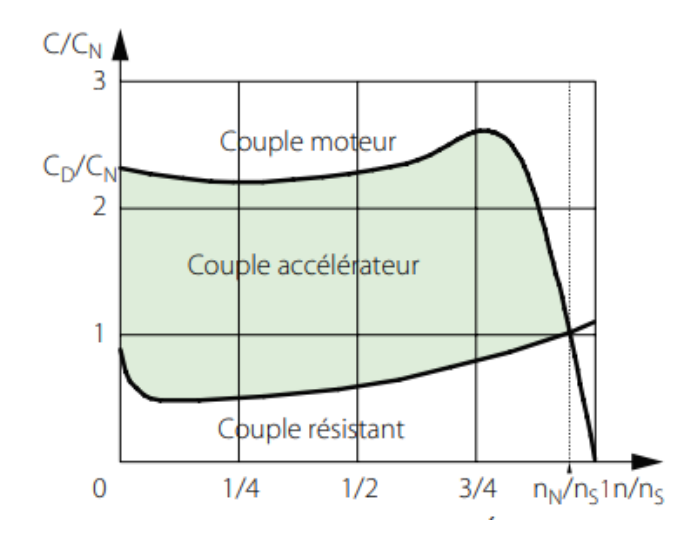

**Fig. I.8 : Les couples exercer sur MAS**

#### <span id="page-28-4"></span><span id="page-28-0"></span>**I.7 Mise en équation :**

#### <span id="page-28-1"></span>**I.7.1 Concept de champ tournant :**

#### **I.7.1.1 Glissement :**

<span id="page-28-2"></span>Les caractéristiques de fonctionnement d'une machine asynchrone sont étroitement liées à la différence de vitesse entre champ tournant et rotor.

Le champ statorique tournant à la vitesse  $\Omega$ s et le rotor à la vitesse  $\Omega r$  on appelle glissement la différence relative de vitesse de rotation. **[I.12]**

$$
g = \frac{Ns - Nr}{Ns} = \frac{\Omega s - \Omega r}{\Omega s}
$$
 I.1

#### <span id="page-28-3"></span>**I.7.2 Théorème de ferraris :**

$$
\begin{cases}\nIa(t) = \sqrt{2} \cdot Ia \cdot cos(wt) \\
Ib(t) = \sqrt{2} \cdot Ib \cdot cos(wt - \frac{2\pi}{3}) \\
Ic(t) = \sqrt{2} \, Ic \cdot cos(wt + \frac{2\pi}{3})\n\end{cases}
$$
\nI.2

$$
\begin{cases}\n\epsilon a(t) = k \cdot Ia \cdot cos(\theta) \\
\epsilon b(t) = k \cdot Ib \cdot cos(\theta - \frac{2\pi}{3}) \\
\epsilon c(t) = k \cdot Ic \cdot cos(\theta + \frac{2\pi}{3})\n\end{cases}
$$
 I.3

Avec k : est un coefficient qui dépend de la structure du bobinage de la machine.

$$
\mathcal{E} = \mathcal{E}a + \mathcal{E}b + \mathcal{E}c = k[(ia \cdot cos(\theta)) + (ib \cdot cos(\theta - \frac{2\pi}{3})) + (ic \cdot cos(\theta + \frac{2\pi}{3}))]
$$
  
=  $\sqrt{2}kI[cos(wt)cos(\theta) + cos(wt + \frac{2\pi}{3})cos(\theta - \frac{2\pi}{3}) + cos(wt - \frac{2\pi}{3})cos(\theta + \frac{2\pi}{3})]$   

$$
\mathcal{E}(\theta, t) = \frac{3}{2}\sqrt{2}.k.I. cos(wt - \theta)
$$
 I.4

$$
\mathcal{E}(\theta, t) = \frac{3}{2} \sqrt{2}.k.I. \cos(wt - P\theta M)
$$

$$
A \text{vec que}: \qquad \Omega s = \frac{\omega}{P}
$$

**Champ tournant statorique :**

<span id="page-29-0"></span>
$$
\mathcal{E}(\theta, t) = \frac{3}{2}\sqrt{2}. K\mathbf{s}. Is.\cos(wst - P\theta \mathbf{s})
$$

#### **Champ tournant rotorique :**

<span id="page-29-1"></span>
$$
\mathcal{E}(\theta, t) = \frac{3}{2}\sqrt{2}. Kr. Ir. \cos(wrt - P\theta r)
$$

#### <span id="page-29-2"></span>**I.8 Bilan de puissance :**

Lorsqu'on alimente un moteur asynchrone, une partie  $P_{js}$  de la puissance qu'il reçoit  $P_a$ est dissipée sous forme des pertes Joule dans les enroulements du stator et une autre partie  $P_F$  est dissipée dans le fer. Le reste de la puissance est transportée au rotor par induction à travers l'entrefer.

Une troisième partie  $P_{jr}$  est dissipée par effet Joule dans les enroulements du rotor et ce qui reste c'est la puissance mécanique $P_{m\acute{e}c}$ , si on soustrait les pertes  $\Delta P_{m\acute{e}c}$  dues aux frottements et ventilation, on obtient  $P_u$  la puissance utile fournie à la charge mécanique.

Et pour mieux comprendre le cheminement des puissances on donne le diagramme cidessous. **[I.13]**

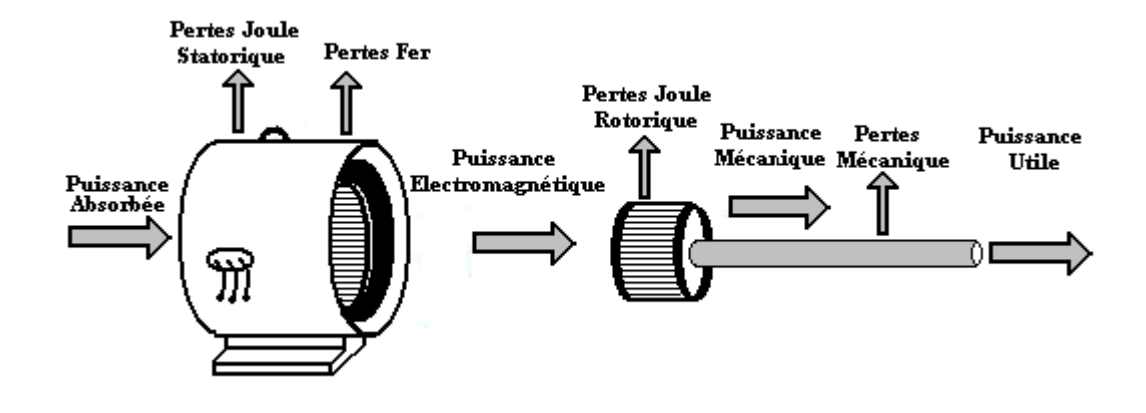

**Fig. I.9 : Bilan de puissance de la machine asynchrone**

<span id="page-30-0"></span>

| <b>Notation</b>          | <b>Signification</b>                              | <b>Relation</b>                                                            |
|--------------------------|---------------------------------------------------|----------------------------------------------------------------------------|
| $P_a$                    | Puissance absorbée par le moteur                  | $P_a = \sqrt{3} U_s I_s \cos \varphi$                                      |
| $P_{js}$                 | Pertes Joule statorique                           | $P_{is} = 3 R_s I_s^2$                                                     |
| $P_F$                    | Pertes Fer                                        |                                                                            |
| $P_{\acute{e}m}$         | Puissance électromécanique fournie au<br>rotor    | $P_{\text{em}} = P_a - P_{\text{is}} - P_F = C_{\text{em}} \cdot \Omega_s$ |
| $P_{ir}$                 | Pertes Joule rotorique                            | $P_{ir} = 3 R_r I_r^2 = g P_{\text{em}}$                                   |
| $P_{m\acute{e}c}$        | Puissance mécanique fournie à l'arbre<br>du rotor | $P_{m\acute{e}c} = P_{\acute{e}m} - P_{ir}$                                |
| $\Delta P_{m\acute{e}c}$ | Pertes mécaniques                                 |                                                                            |
| $P_u$                    | Puissance utile fournie à la charge               | $P_u = P_{m\acute{e}c} - \Delta P_{m\acute{e}c}$                           |
| $\eta$                   | Rendement du moteur                               | $\eta = \frac{P_u}{P_a} \approx \frac{P_u}{P_u + \Sigma Pertes}$           |

<span id="page-30-1"></span>**Tableau I 1 Les équations des puissances et des pertes**

# CHAPITRE II : MODÉLISATION ET SIMULATION DE LA MACHINE ASYNCHRON

### <span id="page-32-0"></span>**Chapitre II : Modélisation Et Simulation De La Machine Asynchrone**

#### <span id="page-32-1"></span>**Introduction :**

La majorité des applications industrielles ont été conçues autour de la machine asynchrone à rotor à cage. Ceci est dû principalement à sa simplicité de construction, son faible coût, son entretien facile et sa robustesse. Cependant, elle est caractérisée par un modèle fortement non linéaire. Dans ce cadre, la mise en œuvre des stratégies de commande performantes pour cette machine nécessite la mise en place d'un modèle fiable et capable d'étudier les différents régimes à observer. Dans la littérature **[II.1] [II.2] [II.3] [II.4]**, les modèles dynamiques qui sont couramment utilisés dans l'élaboration des lois de commande et/ou dans la mise en place des systèmes d'observation sont établis respectivement dans le référentiel de Park tournant à la vitesse de synchronisme du champ tournant et de Concordia fixe lié au stator. Dans le cadre de ce mémoire, on résume l'essentiel de ces deux modèles et on insiste sur les hypothèses simplificatrices adoptées.

#### <span id="page-32-2"></span>**II.1 Modélisation de la machine asynchrone :**

#### **IΙ.1.1 Hypothèse simplificatrices :**

<span id="page-32-3"></span>La modélisation de la machine asynchrone s'appuie sur un certain nombre d'hypothèses simplificatrices, qui sont : **[II.5]**

- Les circuits magnétiques sont symétriques.
- La répartition de l'induction dans l'entrefer est sinusoïdale.
- L'entrefer est constant.

• On néglige les phénomènes de saturation, ce qui permet de considérer le flux magnétique comme fonction linéaire des courants.

• L'effet de l'encochage est négligeable.

• L'influence de l'effet de peau et de l'échauffement sur les caractéristiques n'est pas prise en compte.

Ainsi, parmi les conséquences importantes de ces hypothèses, on peut citer :

- L'additivité du flux.
- La constance des inductances propres.
- La loi de variation sinusoïdale des inductances mutuelles entre les enroulements statoriques et rotoriques en fonction de l'angle électrique entre leurs axes magnétiques.

#### **II.1.2 Modélisation de la MAS dans le plan triphasé abc :**

<span id="page-33-0"></span>Soit une machine asynchrone triphasée au stator et au rotor représentée schématiquement par la figure I.2 et dont les phases sont repérées respectivement par SA, SB, SC. L'angle électrique θ variable en fonction du temps définit la position relative instantanée entre les axes magnétiques des phases SA et Ra choisis comme axes de référence **[II.6].**

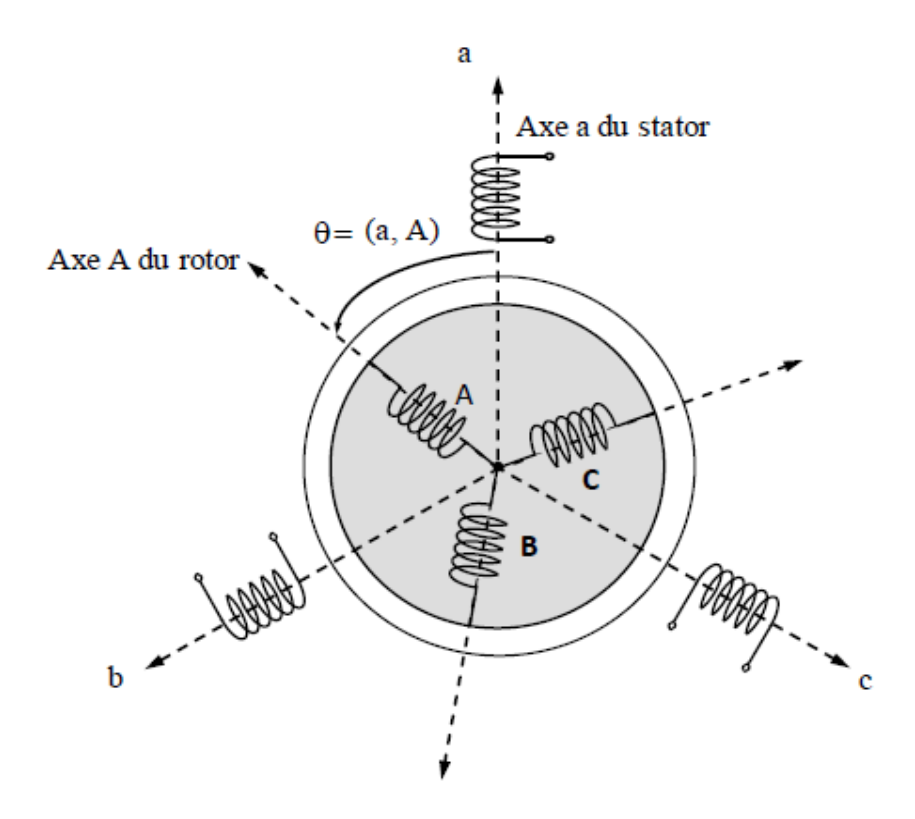

<span id="page-33-3"></span>**Fig. II.1 : Représentation schématique d'une machine asynchrone triphasée.**

#### **II.1.3 Équations générales de la machine asynchrone triphasée :**

<span id="page-33-1"></span>Dans ces conditions, si on considère que le moteur à induction est triphasé au stator et au rotor. Les trois types d'équations traduisant le comportement du moteur sont **[II.7]** :

#### <span id="page-33-2"></span>**II.1.3.1 Equations électriques : [II.8]**

Les six enroulements (Sa, Sb, Sc et Ra, Rb, Rc), représentés sur la Figure (II.1), obéissent aux équations matricielles suivantes :

$$
[Vs] = [Rs],[Is] + \frac{d}{dt}[\phis]
$$
 II.1

$$
[\boldsymbol{V}_r] = [\boldsymbol{R}_r] \cdot [\boldsymbol{I}_r] + \frac{d}{dt} [\boldsymbol{\phi}_r] = [\mathbf{0} \quad \mathbf{0} \quad \mathbf{0}]^T
$$
 II.2  
avec

- $[V]$ : Vecteur tension;
- [*I*]: Vecteur courant ;
- $[\phi]$ : Vecteur flux statorique ;
- $s, r$ : Indices stator et rotor, respectivement.

#### **II.1.3.2 Equations magnétiques :**

<span id="page-34-0"></span>Les hypothèses simplificatrices citées antérieurement conduisent à des relations linéaires entre les flux et les courants de la machine asynchrone, ces relations s'écrivent matricielle ment comme suit :

► Pour le stator :  
\n
$$
[\phi_s] = [L_s] \cdot [I_s] + [M_{sr}] \cdot [I_r]
$$
\n>► Pour le rotor :  
\n
$$
[\phi_r] = [M_{sr}] \cdot [I_s] + [L_r] \cdot [I_r]
$$
\nII.4

 $[L_s], [L_r]$ : Représentent respectivement les matrices d'inductance statorique et rotorique  $[M_{sr}]$ : correspond à la matrice des inductances mutuelles stator-rotor.

On désigne par :

$$
\begin{bmatrix} L_s \end{bmatrix} = \begin{bmatrix} L_s & M_s & M_s \\ M_s & L_s & M_s \\ M_s & M_s & L_s \end{bmatrix}
$$
 II.5

$$
\begin{bmatrix} L_r \end{bmatrix} = \begin{bmatrix} L_r & M_r & M_r \\ M_r & L_r & M_r \\ M_r & M_r & L_r \end{bmatrix} \qquad \qquad \text{II.6}
$$

$$
[M_{sr}] = [M_{rs}]^T = M \begin{bmatrix} \cos\theta & \cos\left(\theta + \frac{2\pi}{3}\right) & \cos\left(\theta - \frac{2\pi}{3}\right) \\ \cos\left(\theta - \frac{2\pi}{3}\right) & \cos\theta & \cos\left(\theta + \frac{2\pi}{3}\right) \\ \cos\left(\theta + \frac{2\pi}{3}\right) & \cos\left(\theta - \frac{2\pi}{3}\right) & \cos\theta \end{bmatrix}
$$
 II.7

Avec

- $\theta$ : La position absolue entre stator et rotor
- $L_s, L_r$ : Inductance propre du stator et du rotor, respectivement
- : Inductance mutuelle cyclique entre stator-rotor

Finalement les équations de tension deviennent :

#### ➢ **Pour le stator :**

$$
[V_s] = [R_s] \cdot [I_s] + [L_s] \cdot \frac{d}{dt} \{ [I_s] \} + [M_{sr}] \cdot \frac{d}{dt} \{ [I_r] \}
$$
 II.8

➢ **Pour le rotor :**

$$
[V_r] = [R_r] \cdot [I_r] + [L_r] \cdot \frac{d}{dt} \{ [I_s] \} + [M_{rs}] \cdot \frac{d}{dt} \{ [I_s] \}
$$
 II.9

#### <span id="page-35-0"></span>**II.1.3.3 Equations mécaniques :**

L'étude des caractéristiques de la machine asynchrone fait introduire du variation non seulement des paramètres électriques (tension, courant, flux) mais aussi des paramètres mécaniques (couple, vitesse) **[II.9]** :

$$
c_e = P[i_{s(abc)}]^T \frac{d}{dt} [M_{sr}] [i_{r(abc)}]
$$
 II.10

Pour avoir un modèle complet de la machine il nécessite d'introduire l'équation du mouvemente de la machine est exprimée comme suivant :

$$
J\frac{d}{dt}\Omega_r = c_e - c_r - f\Omega_r
$$
 II.11

Avec :

: Moment d'inertie des masses tournantes.

 $c_r$ : Couple résistant imposé à l'arbre de la machine.

 $\Omega_r$ : Vitesse rotorique.
$c_e$ : Couple électromagnétique.

: Coefficient de frottement visqueux.

Les équations (II.1) ainsi obtenus sont à coefficients variables entraînant la complexité de résolution du modèle défini par (II.2). Cela conduira à l'usage de la transformation de Park qui permettra de rendre constant ces paramètres.

## **II.2 Modèle de Park du moteur asynchrone :**

La transformation de Park proposée par R. H. Park en 1920 **[II.10]**, largement utilisée pour la modélisation des machines à courant alternatif, correspond à une projection des grandeurs triphasées sur un repère diphasé tournant, le but étant d'éliminer la position dans les matrices de mutuelles inductances. Il suffit pour cela d'effecteur un passage du système triphasé *abc* au système diphasé *d-q* par la transformation de Park.

Cette méthode se décompose en deux étapes :

- 1. Transformation Triphasé-Diphasé (dans un repère fixe αβ) (Concordia)
- 2. Transformation Repère fixe-Repère tournant d-q (Park)

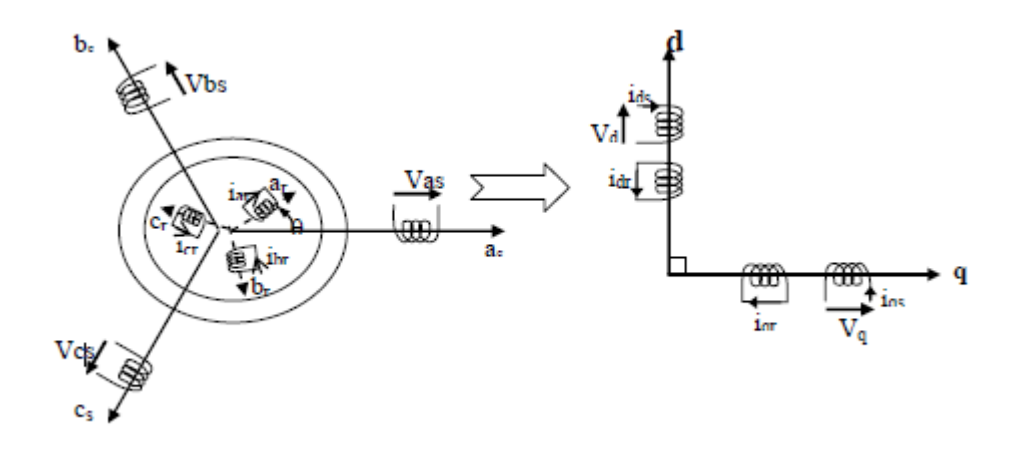

**Fig. II.2 : Modélisation de la machine asynchrone dans le repère de park**

## **II.2.1 Transformation de Park :**

Soit  $[V<sub>S</sub>]$  la vectrice tension appliquée aux 3 phases statoriques de la machine.

$$
[V_s] = \begin{bmatrix} V_{as} \\ V_{bs} \\ V_{cs} \end{bmatrix} \Rightarrow \begin{cases} V_a = V_{max} * sin(2 * \pi * f) \\ V_b = V_{max} * sin(2 * \pi * f + \frac{2\pi}{3}) \\ V_c = V_{max} * sin(2 * \pi * f - \frac{2\pi}{3}) \end{cases}
$$
 II.12

La transformée de PARK correspond tout simplement au changement de base (triphasée- d-q) qui permet de diagonaliser une matrice « inductance ». La matrice de changement de base est  $[P(\theta)]$  définie par :

$$
[P(\theta)] = \sqrt{\frac{2}{3}} \begin{bmatrix} \cos(\theta) & \cos(\theta - 2\pi/3) & \cos(\theta + 2\pi/3) \\ -\sin(\theta) & -\sin(\theta - 2\pi/3) & -\sin(\theta + 2\pi/3) \\ \frac{1}{\sqrt{2}} & \frac{1}{\sqrt{2}} & \frac{1}{\sqrt{2}} \end{bmatrix}
$$
 II.13

$$
[V_{0dq}] = [P(\theta)][V_{abc}] = \sqrt{\frac{2}{3}} \begin{bmatrix} \cos(\theta) & \cos(\theta - 2\pi/3) & \cos(\theta + 2\pi/3) \\ -\sin(\theta) & -\sin(\theta - 2\pi/3) & -\sin(\theta + 2\pi/3) \\ \frac{1}{\sqrt{2}} & \frac{1}{\sqrt{2}} & \frac{1}{\sqrt{2}} \end{bmatrix} * \begin{bmatrix} V_a \\ V_b \\ V_c \end{bmatrix}
$$
 II.14

$$
\begin{cases}\n V_d = \sqrt{\frac{2}{3}(V_a * \cos(\theta) + V_b * \cos\left(\theta - \frac{2\pi}{3}\right) + V_c * \cos(\theta + 2\pi/3))} \\
 V_q = -\sqrt{\frac{2}{3}(V_a * \sin(\theta) + V_b * \sin\left(\theta - \frac{2\pi}{3}\right) + V_c * \sin(\theta + 2\pi/3))}\n \end{cases}
$$
\nII.15

La matrice de changement de base  $[P(\theta)]$  étant orthonormée, le calcul de sa matrice inverse est très simple :

$$
[P(\theta)]^{-1} = transpose\{P(\theta)\} = [P(\theta)]^t
$$

Donc :

$$
[P(\theta)]^{-1} = \sqrt{\frac{2}{3}} \begin{bmatrix} \cos(\theta) & -\sin(\theta) & \frac{1}{\sqrt{2}} \\ \cos(\theta - 2\pi/3) & -\sin(\theta - 2\pi/3) & \frac{1}{\sqrt{2}} \\ \cos(\theta + 2\pi/3) & -\sin(\theta + 2\pi/3) & \frac{1}{\sqrt{2}} \end{bmatrix}
$$
 II.16

$$
[V_{abc}] = [P(\theta)]^{-1} [V_{0dq}] = \sqrt{\frac{2}{3}} \begin{bmatrix} \cos(\theta) & -\sin(\theta) & \frac{1}{\sqrt{2}} \\ \cos(\theta - 2\pi/3) & -\sin(\theta - 2\pi/3) & \frac{1}{\sqrt{2}} \\ \cos(\theta + 2\pi/3) & -\sin(\theta + 2\pi/3) & \frac{1}{\sqrt{2}} \end{bmatrix} * \begin{bmatrix} V_d \\ V_q \\ V_0 \end{bmatrix}
$$
 II.17

$$
\begin{cases}\n V_a = \sqrt{\frac{2}{3}} \left( V_d * \cos(\theta) - V_q * \sin(\theta) \right) \\
 V_b = \sqrt{\frac{2}{3}} \left( V_d * \cos(\theta - 2\pi/3) - V_q * \sin(\theta - 2\pi/3) \right) \\
 V_c = \sqrt{\frac{2}{3}} \left( V_d * \cos(\theta + 2\pi/3) - V_q * \sin(\theta + 2\pi/3) \right)\n\end{cases}
$$
\nII.18

## **II.2.2 Application de la transformation de PARK à la machine asynchrone :**

## **II.2.2.1 Equations des tensions :**

Dans le repère de Park (d, q) tournant à la vitesse angulaire  $\omega_p = d\theta_p/dt$ , les équations (II.1) et (II.2) s'écrivent :

$$
\begin{cases}\nV_{ds} = R_s. I_{ds} + \frac{d}{dt} \phi_{ds} - \omega_s. \phi_{qs} \\
V_{qs} = R_s. I_{qs} + \frac{d}{dt} \phi_{qs} - \omega_s. \phi_{ds} \\
0 = R_r. I_{dr} + \frac{d}{dt} \phi_{dr} - (\omega_s - \omega). \phi_{qr} \\
0 = R_r. I_{qr} + \frac{d}{dt} \phi_{qr} - (\omega_s - \omega). \phi_{dr} \\
\omega_s = \frac{d}{dt} \theta_s \quad et \quad \omega = \frac{d}{dt} \theta\n\end{cases}
$$
\nII.19

**II.2.2.2 Equations du flux :**

Avec :

$$
\begin{cases}\n\varphi_{ds} = L_s I_{ds} + MI_{dr} \\
\varphi_{qs} = L_s I_{qs} + MI_{qr} \\
\varphi_{dr} = L_r I_{dr} + MI_{ds} \\
\varphi_{qr} = L_r I_{qr} + MI_{qs}\n\end{cases}
$$
\nII.20

## **II.2.2.3Equation mécanique :**

Dans l'étude des caractéristiques dynamique de la machine asynchrone, il est nécessaire d'introduire les paramètres mécaniques (couple, vitesse) avec les paramètres électriques (tension, courant, flux …).

Le couple électromagnétique de la machine est calculé à partir d'un bilan de puissance, d'où la puissance électrique instantanée  $P_e$  fournie aux enroulements statoriques et rotorique en fonction des grandeurs d'axes (d, q) est donnée comme suit :

$$
P_e = (v_{sd}i_{sd} + v_{sq}i_{sq}) + (v_{rd}i_{rd} + v_{rq}i_{rq})
$$
 II.21

Elle se décompose en trois séries de termes :

Puissance dissipée en pertes joule :

$$
R_s (i_{sd}^2 + i_{sq}^2) + R_r (i_{rd}^2 + i_{rq}^2)
$$
 II.22

Puissance représentant les échanges d'énergie électromagnétique avec la source

$$
i_{sd}\frac{d\phi_{sd}}{dt} + i_{sq}\frac{d\phi_{sq}}{dt} + i_{rd}\frac{d\phi_{rd}}{dt} + i_{rq}\frac{d\phi_{rq}}{dt}
$$
 II.23

Puissance mécanique  $P_m$ 

$$
P_m = \left(\emptyset_{sd}i_{sq} - \emptyset_{sq}i_{sd}\right)\frac{d\theta_s}{dt} + \left(\emptyset_{rd}i_{rq} - \emptyset_{rq}i_{rd}\right)\frac{d\theta_r}{dt}
$$

En tenant compte des équations des flux en peut donc écrire que :

$$
P_m = (\phi_{sd} i_{sq} - \phi_{sq} i_{sd}) \frac{d(\theta_s - \theta_r)}{dt} = (\phi_{sd} i_{sq} - \phi_{sq} i_{sd}) \omega
$$
II.25

Et d'autre part, l'expression du couple électromagnétique est donnée par :

$$
C_e = \frac{p_m}{\Omega} = p\left(\frac{p_m}{\omega}\right) \Rightarrow C_e = p(\emptyset_{sd}i_{sq} - \emptyset_{sq}i_{sd})
$$
 II.26

Manipulations de l'équation II.20 on peut déduire plusieurs expressions du couple, à partir de l'équation fondamentale ci-dessus, qui seront pour autant les points de départ dans la recherche d'une stratégie de sa commande.

On trouve ainsi :

$$
C_e = p(\phi_{rq}i_{rd} - \phi_{rd}i_{rq})
$$
 II.27

$$
C_e = pM(i_{sq}i_{rd} - i_{sd}i_{rq})
$$
 II.28

$$
C_e = p\left(\frac{M}{L_s}\right)\left(\phi_{sq}i_{rd} - \phi_{sd}i_{rq}\right)
$$
II.29  
M

$$
C_e = p(\frac{M}{L_r})(\emptyset_{rd}i_{sq} - \emptyset_{rq}i_{sd})
$$

## **II.2.2.4 Equation du mouvement :**

La dynamique de la partie mobile de la machine est exprimée par l'équation du mouvement suivante :

$$
J\frac{d\Omega}{dt} = C_e - C_r - f_r \Omega
$$
II.31

Avec :

: Moment d'inertie des masses tournantes.

- $C_r$ : Couple résistant imposé à l'arbre de la machine.
- Ω : vitesse rotorique.
- $C_e$ : Couple électromagnétique.
- $f_r$ : Coefficient de frottement visqueux.
- $f_r \Omega$  : Terme de couple de frottement visqueux.

$$
[V] = [I][R] + [L][I] + \omega_s[A1][I] + (\omega_s - \omega[A2][I])
$$
 II.32

$$
[V] = \begin{bmatrix} V_{ds} \\ V_{qs} \\ 0 \\ 0 \end{bmatrix}; [I] = \begin{bmatrix} I_{qs} \\ I_{qs} \\ I_{qr} \end{bmatrix}; [R] = \begin{bmatrix} R_s & 0 & 0 & 0 \\ 0 & R_s & 0 & 0 \\ 0 & 0 & R_r & 0 \\ 0 & 0 & 0 & R_r \end{bmatrix}; [L] = \begin{bmatrix} L_s & 0 & M & 0 \\ 0 & L_s & 0 & M \\ M & 0 & L_r & 0 \\ 0 & M & 0 & L_r \end{bmatrix}
$$

$$
[A_1] = \begin{bmatrix} 0 & -L_s & 0 & -M \\ L_s & 0 & M & 0 \\ 0 & 0 & 0 & 0 \\ 0 & 0 & 0 & 0 \end{bmatrix}; [A_2] = \begin{bmatrix} 0 & 0 & 0 & 0 \\ 0 & 0 & 0 & 0 \\ 0 & -L_r & 0 & -M \\ L_r & 0 & M & 0 \end{bmatrix}
$$

## **II.2.3 Simulation de Park et Park inverse :**

## **II.2.3.1 Simulation de Park :**

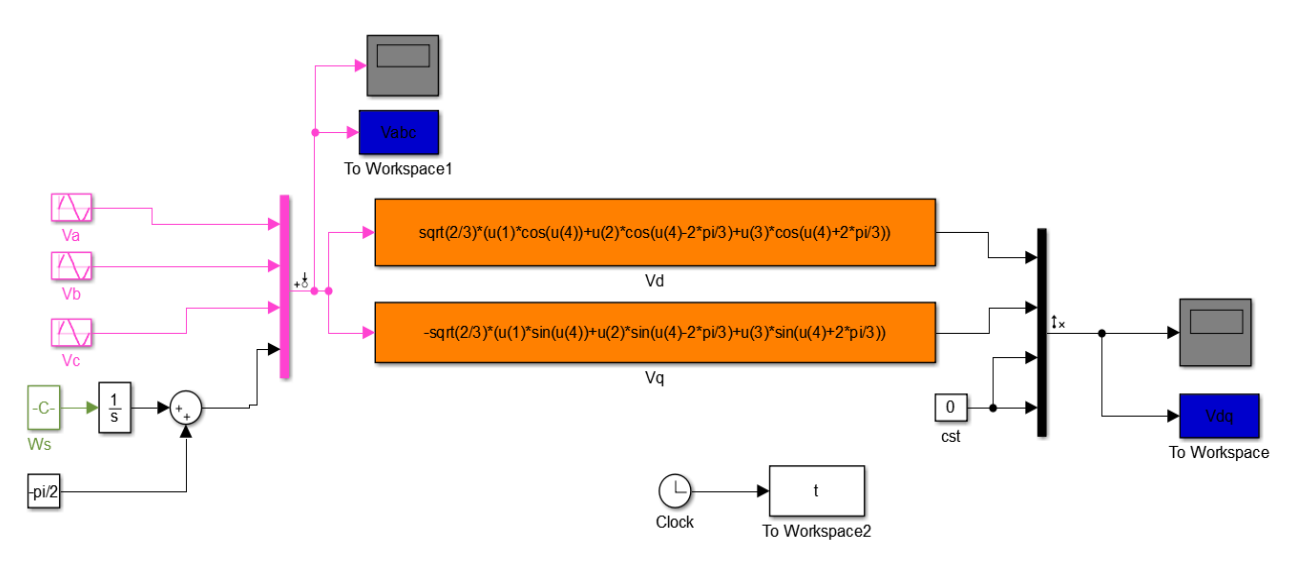

**Fig. II.3 : Bloc simulation de park direct (abc**⇒**dq)**

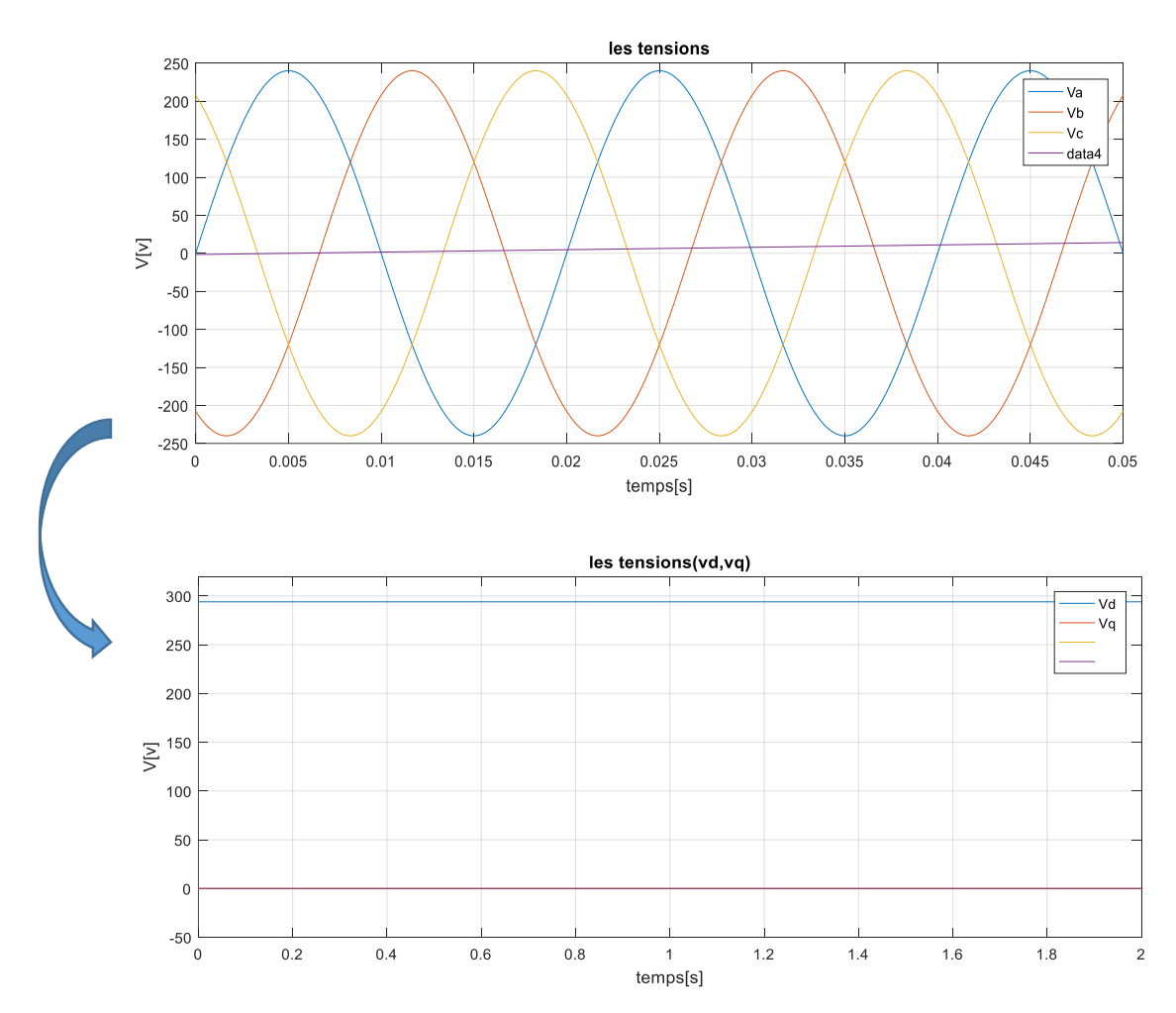

**Fig. II.4 : Le résultat simulation de park direct**

## **II.2.3.2 Simulation de Park inverse :**

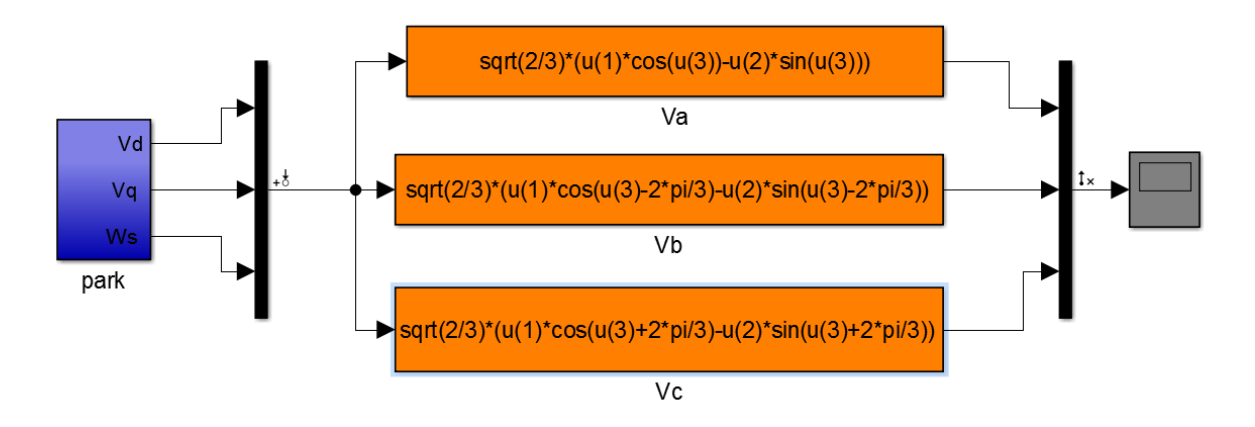

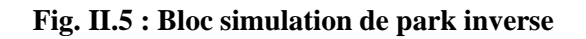

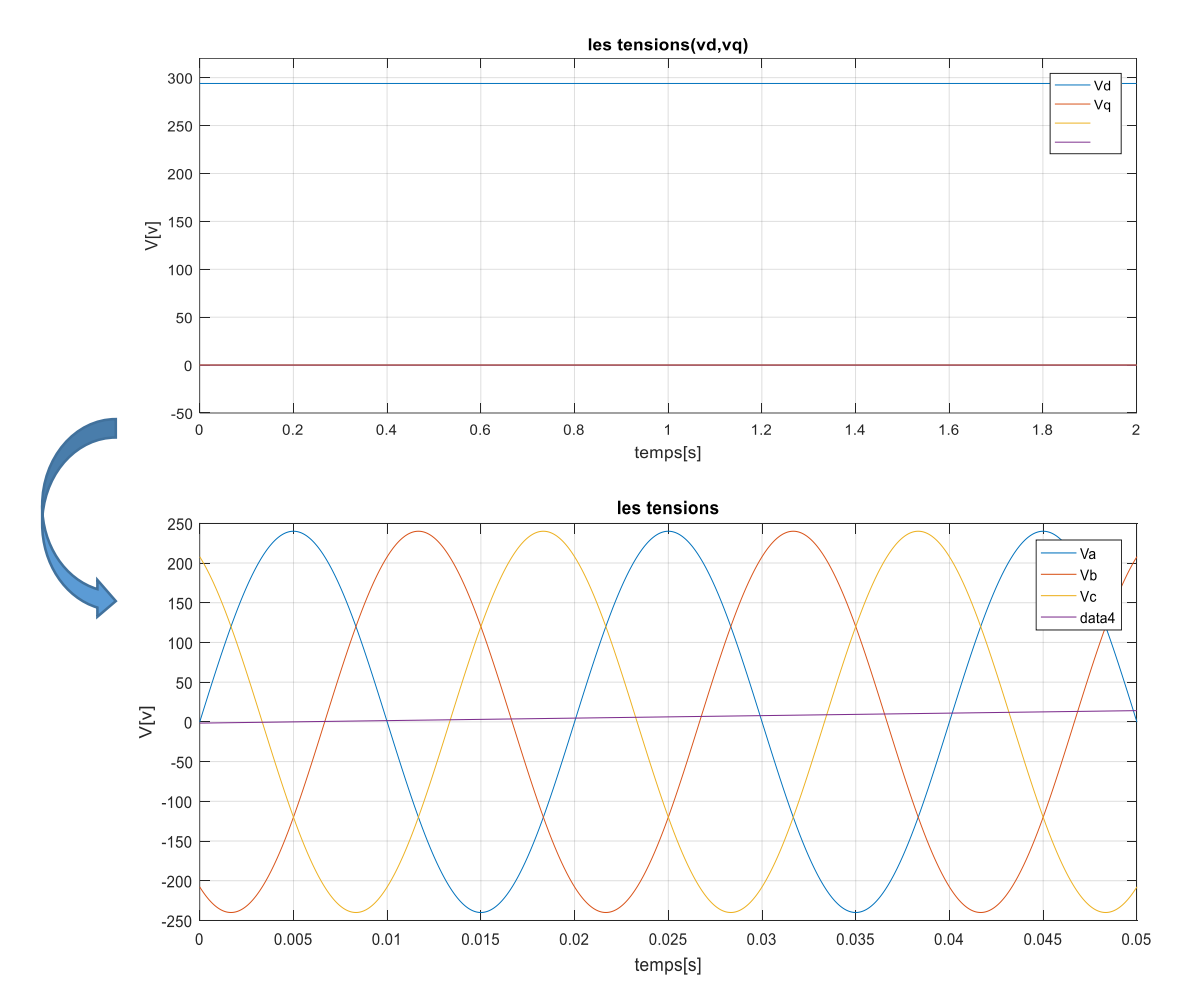

**Fig. II.6 : Le résultat simulation de park inverse**

## **II.3 Choix du référentiel :**

 Référentiel lié au stator : est le mieux adopté pour travailler avec les grandeurs instantanées.

$$
\frac{d}{dt}\theta_s = 0
$$
\n
$$
\frac{d}{dt}\theta_r = -\frac{d}{dt}\theta = -\omega
$$

• Référentiel lié au rotor : dans ce repère $\theta_p = \theta$ , donc :

$$
\frac{d}{dt}\theta_r = 0 \qquad \qquad \frac{d}{dt}\theta_s = \omega
$$

Référentiel lié au champ tournant : dans ce cas la vitesse  $\omega_p$  est la vitesse du champ tournant (vitesse du synchronisme $\omega_s$ ), les équations relatives au modèle de la machine asynchrone dans ce repère sont données par :

$$
\begin{cases}\nV_{ds} = R_s. I_{ds} + \frac{d}{dt} \phi_{ds} - \omega_s. \phi_{qs} \\
V_{qs} = R_s. I_{qs} + \frac{d}{dt} \phi_{qs} - \omega_s. \phi_{ds} \\
0 = R_r. I_{dr} + \frac{d}{dt} \phi_{dr} - (\omega_s - \omega). \phi_{qr} \\
0 = R_r. I_{qr} + \frac{d}{dt} \phi_{qr} - (\omega_s - \omega). \phi_{dr}\n\end{cases}
$$
\nII.33

$$
\begin{cases}\n\varphi_{ds} = L_s I_{ds} + MI_{dr} \\
\varphi_{qs} = L_s I_{qs} + MI_{qr} \\
\varphi_{dr} = L_r I_{dr} + MI_{ds} \\
\varphi_{qr} = L_r I_{qr} + MI_{qs} \\
\varphi_{dm} = M. (I_{ds} + I_{dr}) \\
\varphi_{qm} = M. (I_{qs} + I_{qr})\n\end{cases}
$$
\nII.34

## **II.4 Modélisation en représentation d'état de la machine asynchrone en vue de la commande :**

La représentation d'état nécessite un choix des variables d'état, d'entrées et de sorties du système, ce choix dépend des objectif lié à la commande ou à l'observation. Pour des applications de commande, un choix approprié pour le vecteur d'état, est le suivant :

$$
x = [i_{sd}, i_{sq}, \emptyset_{rd}, \emptyset_{rq}, \omega]^T
$$

Le choix des courants statoriques est justifié par le fait qu'ils sont accessibles pour la mesure et les flux rotoriques pour l'orientation du repère selon le champ rotorique. Le vecteur de commande comporte les composantes de la tension d'alimentation  $(v_{sd}$  et  $v_{sd}$ )

Le modèle d'état de la machine asynchrone est celui d'un système multi-variable non linéaire de la forme suivante :

$$
\begin{cases}\nx(t) = f(t) + g(t)u(t) \\
y = h(t)\n\end{cases}
$$

La forme générale de l'équation d'état s'écrit de la façon suivante :**[II.11]**

$$
[\dot{X}] = [A][X] + [B][U] \tag{II.35}
$$

Avec :

$$
[X] = [i_{s\alpha} i_{s\beta} \phi_{r\alpha} \phi_{r\beta}]^{T}
$$
: Vector d'état  

$$
[U] = [v_{s\alpha} v_{s\beta}]
$$
: Vector de commande

[A]: Matrice évaluation d'état du système

 $[B]$ : Matrice du système de commande

$$
\begin{bmatrix}\n\frac{di_{sd}}{dt} \\
\frac{di_{sq}}{dt} \\
\frac{d\phi_{rd}}{dt} \\
\frac{d\phi_{rq}}{dt}\n\end{bmatrix} = \begin{bmatrix}\n-\left(\frac{R_s}{\sigma L_s} + \frac{1-\sigma}{\sigma T_r}\right) & \omega_s & \frac{1}{\sigma T_r} \frac{M}{L_s L_r} & \frac{1-M}{\sigma L_s L_r} \omega \\ \n-\omega_s & -\left(\frac{R_s}{\sigma L_s} + \frac{1-\sigma}{\sigma T_r}\right) & \frac{1}{\sigma L_s L_r} \omega & \frac{1-M}{\sigma T_r L_s L_r} \omega \\ \n\frac{M}{dt} & 0 & \frac{1}{\sigma T_r} \omega & \frac{M}{\sigma T_r L_s L_r} \omega \\ \n\frac{M}{dt} & -\frac{1}{T_r} & \omega_r & \frac{M}{T_r}\n\end{bmatrix} \begin{bmatrix}\ni_{sd} \\
i_{sq} \\
\phi_{rd} \\
\phi_{rq}\n\end{bmatrix} + \begin{bmatrix}\n\frac{1}{\sigma L_s} & 0 \\
0 & \frac{1}{\sigma L_s} \omega_{rq} \\
0 & 0 \\
0 & 0\n\end{bmatrix} \begin{bmatrix}\nv_{sd} \\
v_{sq} \\
v_{sq}\n\end{bmatrix}
$$
II.36

on ajoute l'expression de la vitesse, donc le modèle d'état devient un système de cinq dimensions

$$
\frac{d\omega}{dt} = \frac{P^2 M}{J L_r} \left( \phi_{rd} i_{sq} - \phi_{rq} i_{sd} \right) - \frac{P}{J} C_r - \frac{f_r}{J} \omega
$$
II.37

Avec :

$$
\sigma = 1 - \left(\frac{M^2}{L_s L_r}\right) \quad ; \quad T_r = \frac{l_r}{R_r} \quad ; \quad T_s = \frac{l_s}{R_s}
$$

 $\sigma$ : Coefficient de dispersion

 $T_r$ : Constante de temps rotorique

 $T_r$ : Constante de temps statorique

$$
[A] = \begin{bmatrix} -\frac{R_s}{\sigma L_s} & 0 & \frac{1-\sigma}{MT_s\sigma} - \frac{1-\sigma}{M\sigma}\omega \\ 0 & -\frac{R_s}{\sigma L_s} & -\frac{1-\sigma}{M\sigma}\omega & \frac{1-\sigma}{MT_s\sigma} \\ \frac{M}{T_r} & 0 & 1 & \omega \\ \frac{M}{T_r} & \frac{M}{T_r} & -\frac{1}{T_r} & -\frac{1}{T_r} \end{bmatrix}
$$
II.38

$$
[B] = \begin{bmatrix} \frac{1}{\sigma L_s} & 0 \\ 0 & \frac{1}{\sigma L_s} \\ 0 & 0 \\ 0 & 0 \end{bmatrix}
$$
 II.39

Pour le référentielle lié au champ tournant (*d,q*), la matrice [*A*] devient

$$
[A] = \begin{bmatrix} -\frac{R_s}{\sigma L_s} & \omega_s & \frac{1-\sigma}{MT_s\sigma} & -\frac{1-\sigma}{M\sigma}\omega \\ \omega_s & -\frac{R_s}{\sigma L_s} & -\frac{1-\sigma}{M\sigma}\omega & \frac{1-\sigma}{MT_s\sigma} \\ \frac{M}{T_r} & 0 & 1 & \omega_s - \omega \\ \frac{T_r}{T_r} & \frac{M}{T_r} & \omega_s - \omega & -\frac{1}{T_r} \end{bmatrix}
$$
II.40

Dans le but de simplifier la réalisation par Simulink la matrice [A] peut être décomposée de la forme suivant :

$$
[A] = [A_1] + \omega[A_2] + \omega_s[A_3]
$$

Avec :

**Chapitre II Modélisation Et Simulation De La Machine Asynchrone** 

$$
[A_1] = \begin{bmatrix} -\left(\frac{1}{\sigma T_s} + \frac{1-\sigma}{T_r \sigma}\right) & 0 & \frac{1-\sigma}{MT_r \sigma} & 0\\ 0 & -\left(\frac{1}{\sigma T_s} + \frac{1-\sigma}{T_r \sigma}\right) & 0 & \frac{1-\sigma}{MT_r \sigma} \\ \frac{M}{T_r} & 0 & \frac{1}{T_r} & 0 \\ 0 & \frac{M}{T_r} & 0 & \frac{1}{T_r} \end{bmatrix}
$$
II.41

$$
[A_2] = \begin{bmatrix} 0 & 0 & 0 & \frac{1-\sigma}{M\sigma} \\ 0 & 0 & -(\frac{1-\sigma}{M\sigma}) & 0 \\ 0 & 0 & 0 & 1 \\ 0 & 0 & -1 & 0 \end{bmatrix}
$$
 II.42

$$
[A_3] = \begin{bmatrix} 0 & 1 & 0 & 0 \\ -1 & 0 & 0 & 0 \\ 0 & 0 & 0 & 1 \\ 0 & 0 & -1 & 0 \end{bmatrix}
$$
 II.43

## **II.5 Simulation de la machine asynchrone :**

La simulation de notre modèle se fait sous le logiciel MATLAB dans l'environnement de temps réel SIMULINK.

La figure (II.7) illustre le schéma bloc de la machine asynchrone liée au repère (d, q) basé sur le modèle mathématique, la machine est alimentée par un réseau triphasé équilibré (220V, 50Hz), dont les paramètres de la machine sont donnés dans l'Annexe A.

## **II.5.1 Marche à vide :**

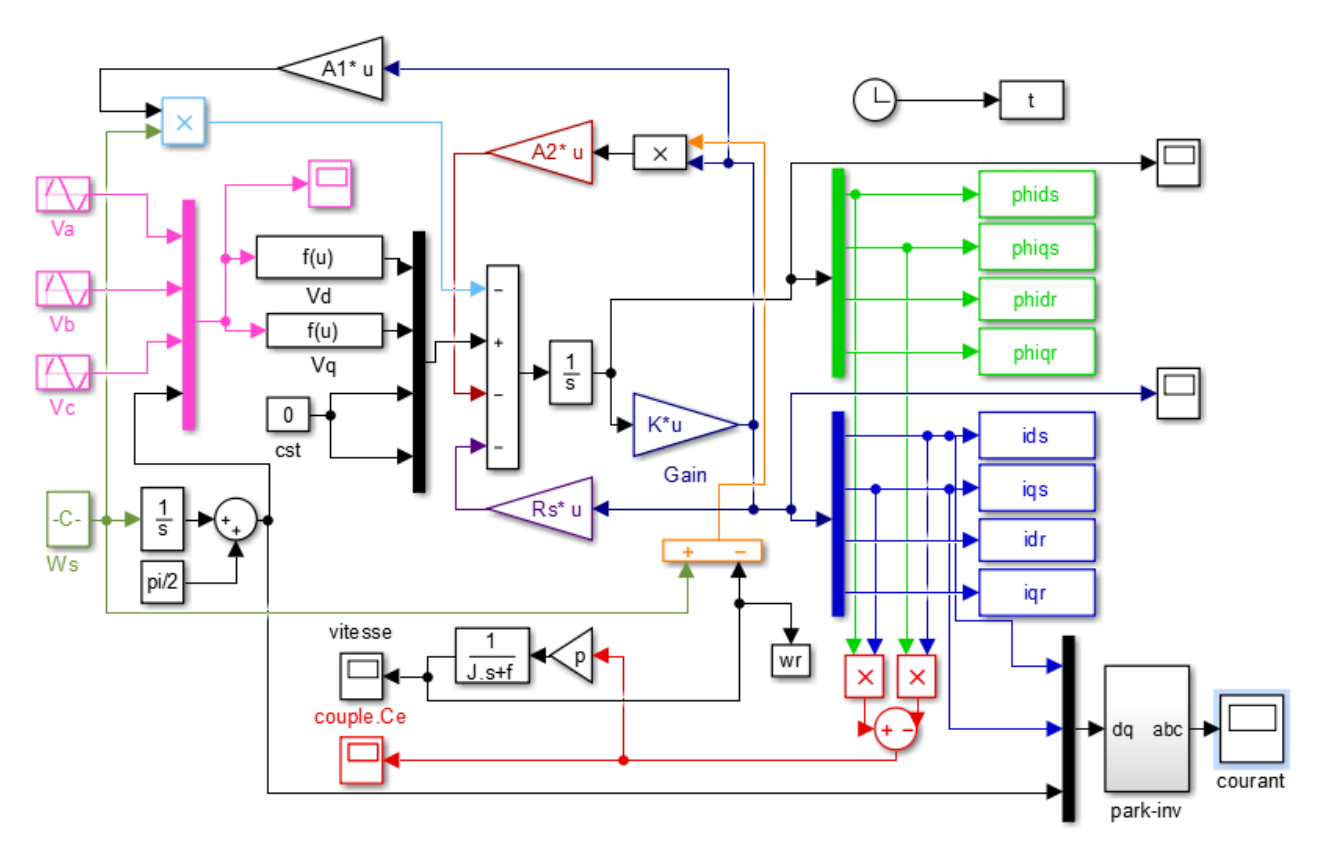

**Fig. II.7 : Schéma bloc de la MAS alimentée par un réseau triphasé équilibré**

## **II.5.1.1 Résultats de la simulation :**

Les résultats de simulation de la machine asynchrone sont représentés sur les figures (II.8) et (II.10).

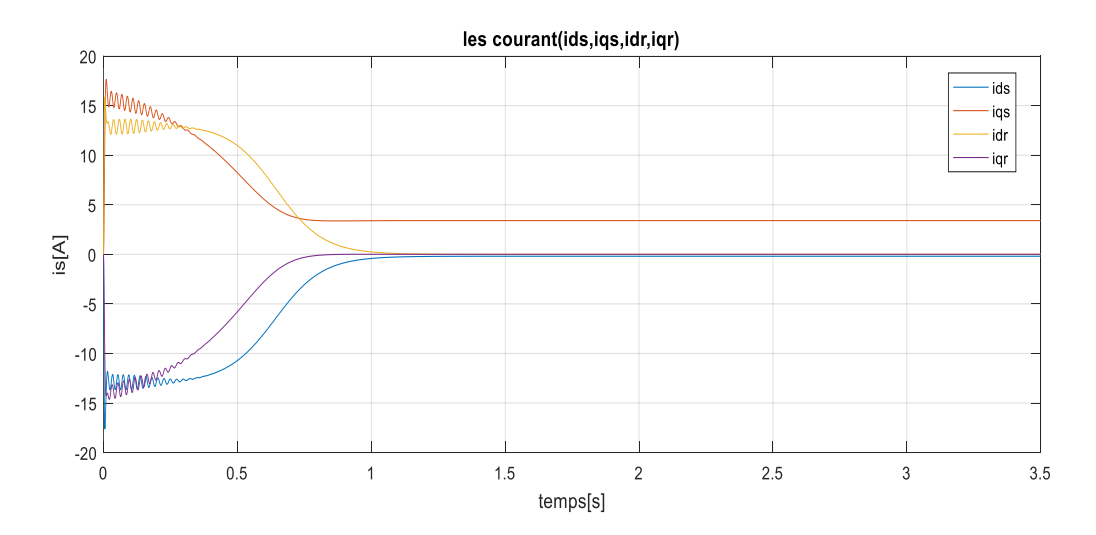

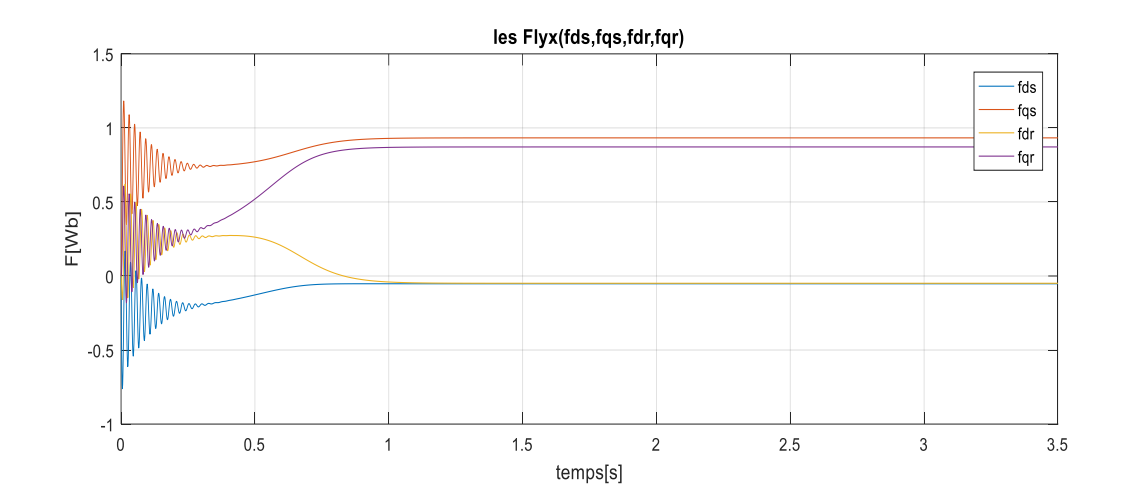

Couple électromagnétique

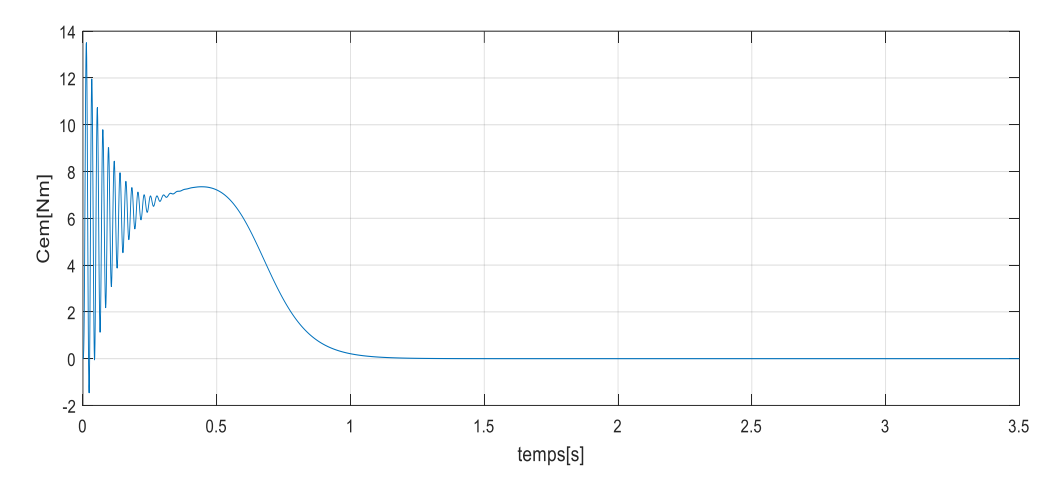

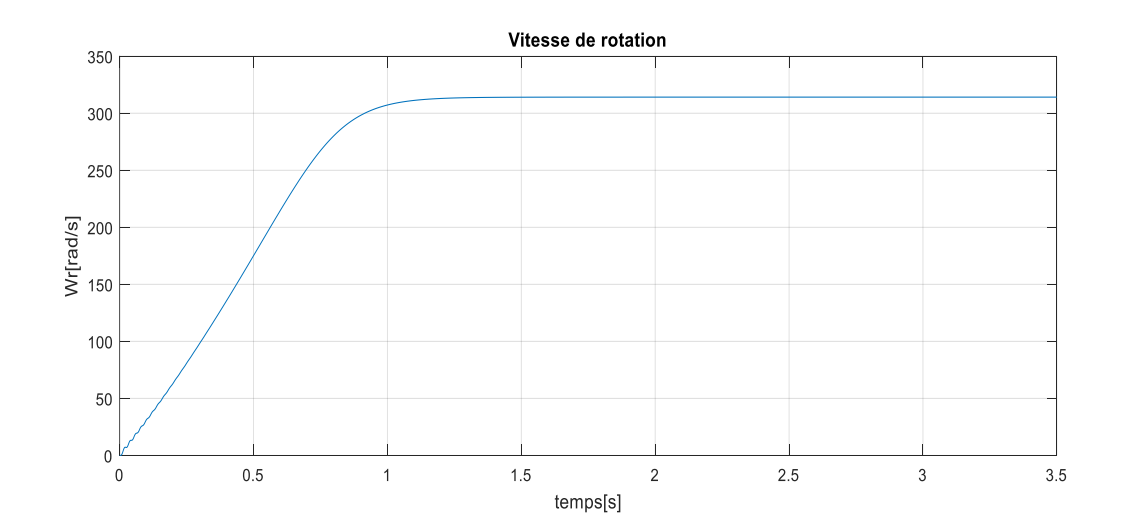

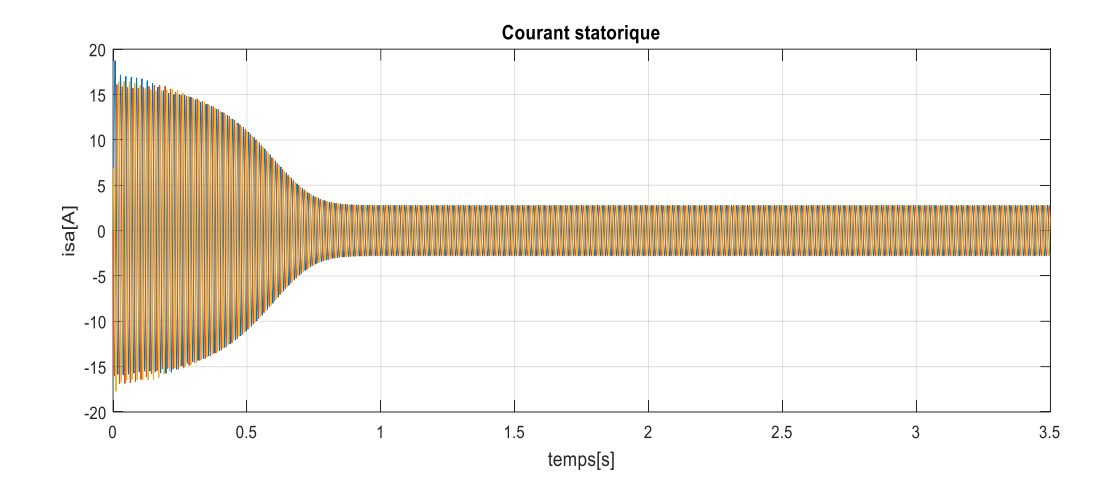

**Fig. II.8 : Simulation de démarrage à vide du moteur asynchrone triphasé alimenté par une source de tension équilibrée sinusoïdale**

## **I.5.1.1.1 Interprétations des résultants :**

D'après la Figure (II.8) on constate que :

## **Pour la vitesse :**

Au démarrage et pendant une courte période de temps, la vitesse présente une oscillation progressive puis augmente de manière quasi linéaire jusqu'à la valeur synchrone, cette variation instantanée dépend des caractéristiques du moteur sélectionné.

#### **Pour le courant statorique :**

Au démarrage, la valeur du courant est 6 fois la valeur nominale. Le courant oscille autour de zéro jusqu'à atteindre une valeur permanente.

#### **Pour le couple électromagnétique :**

L'augmentation de la vitesse au démarrage indique la présence d'un fort couple électromagnétique, qui oscille de manière décroissante jusqu'à une valeur stable compensant les frottements.

## **II.5.2 Application d'une charge (Cr=7N.m)**

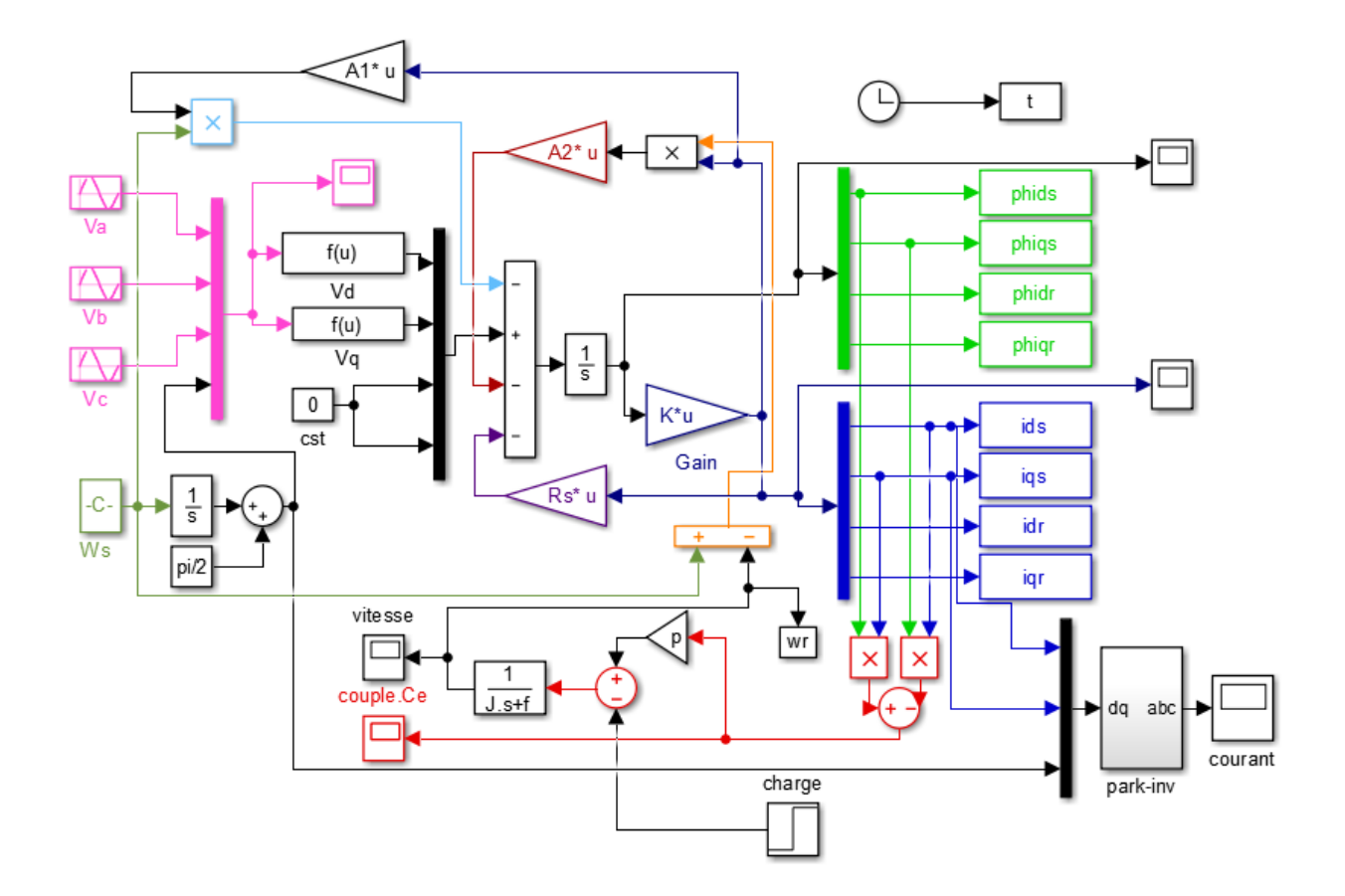

**Fig. II.9 : Schéma bloc de la MAS alimentée par un réseau triphasé équilibré avec charge**

## **II.5.2.1 Résultats de la simulation :**

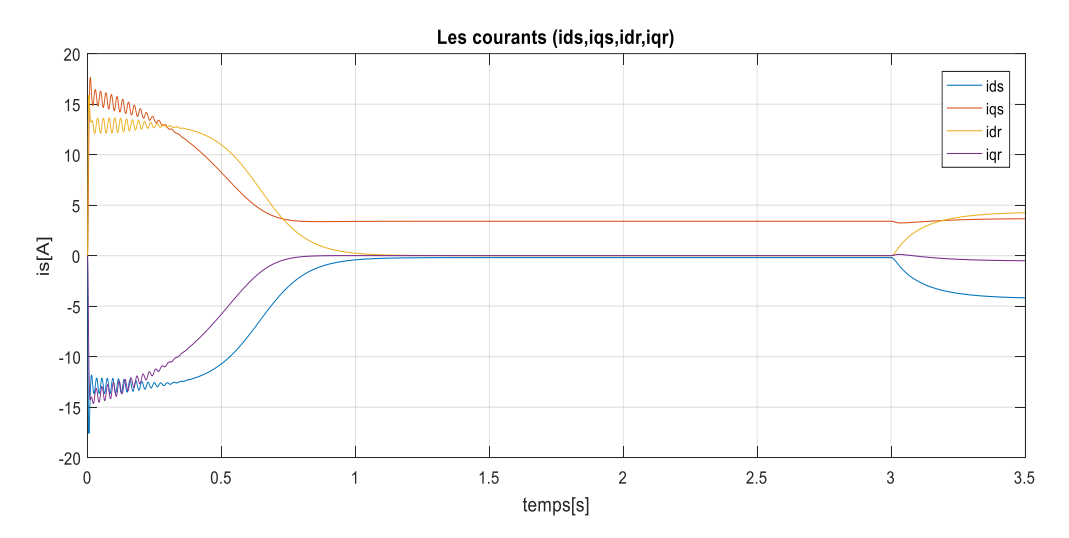

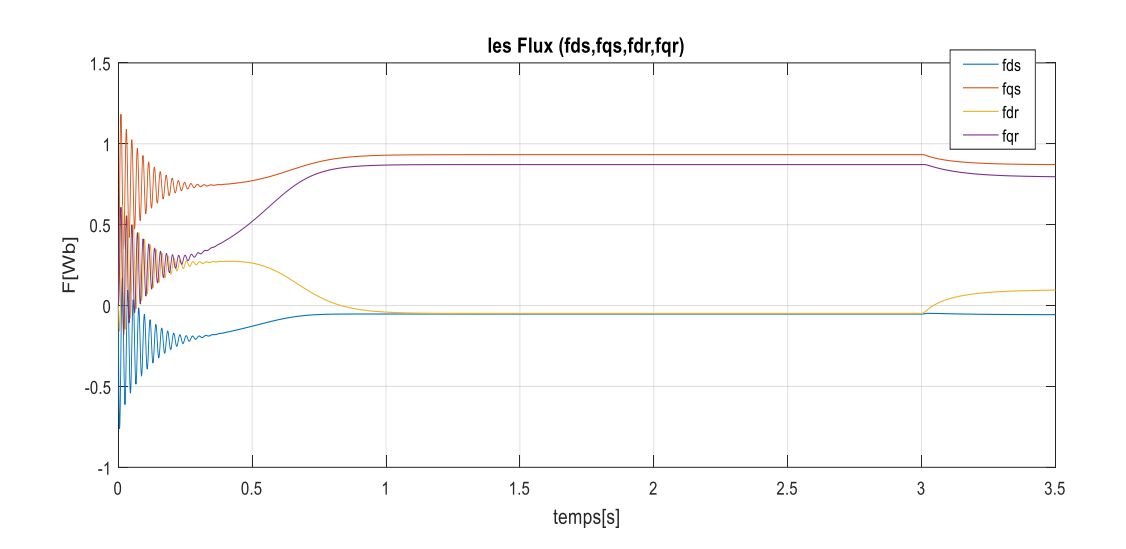

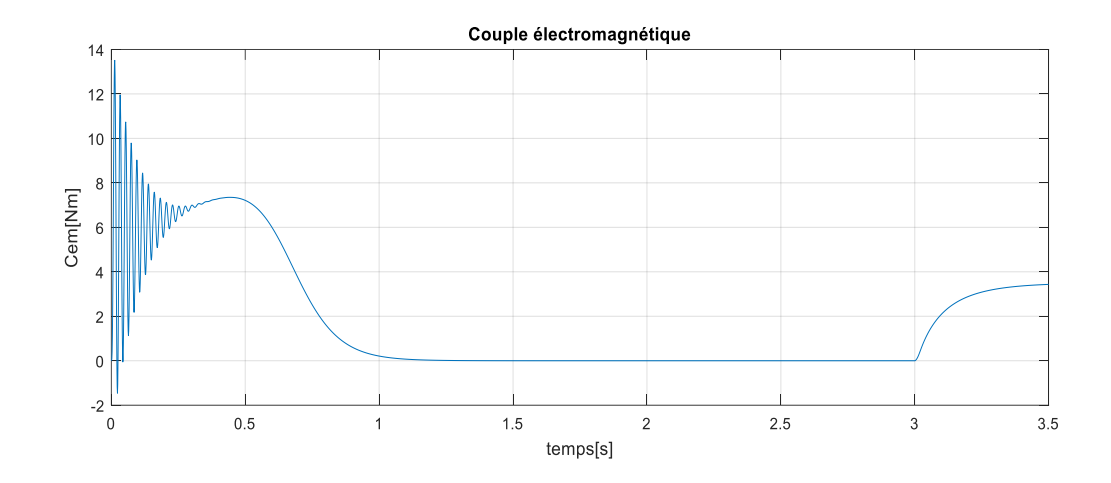

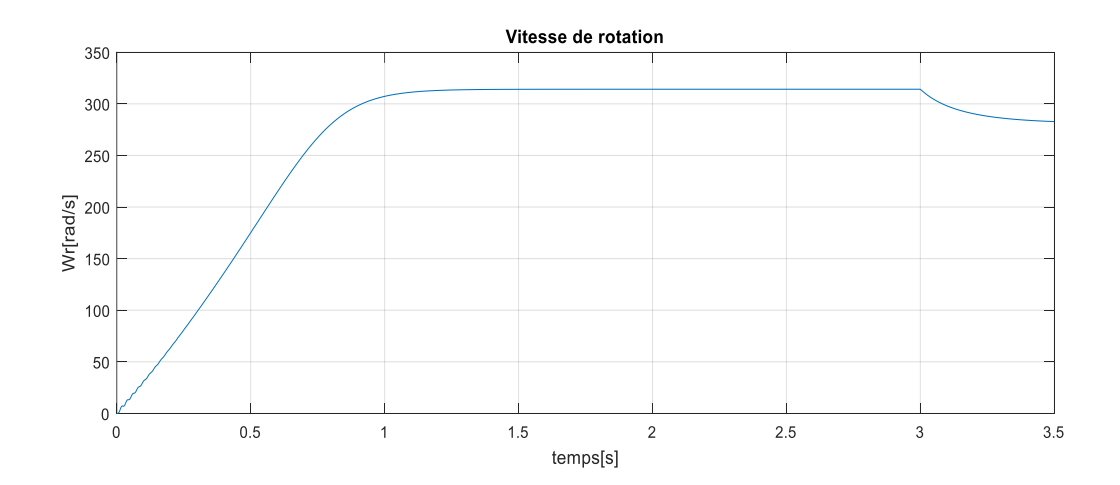

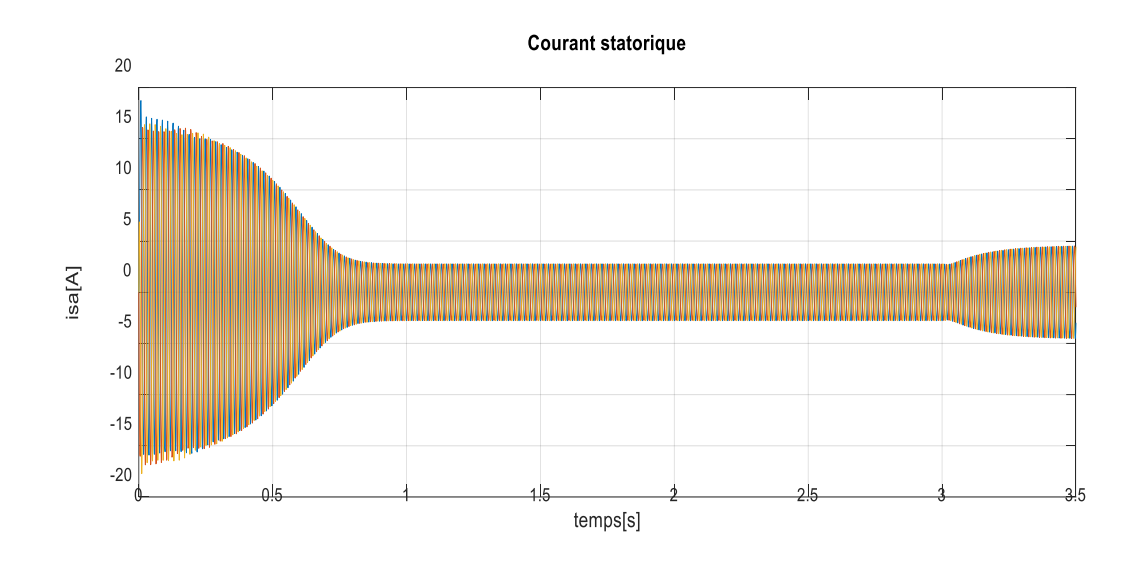

**Fig. II.10 : Simulation de la MAS en boucle ouverte alimentée en tension alternative avec application de charge (Cr = 7N.m)**

### **II.5.2.1.1 Interprétations des résultants : Pour la vitesse :**

La courbe de vitesse présente des oscillations au début et augmente presque linéairement. Un temps d'environ 1 seconde s'écoule.

La vitesse à vide de la machine est stabilisée à une vitesse synchrone de 320 rad/s. Notant l'appel de courant typique (environ 5 fois la valeur nominale), qui est nécessaire pour démarrer la machine, augmente la vitesse à sa valeur nominale, alors qu'il y a oscillation, qui est plus prononcée sur le couple à l'instant  $t= 3s$ . Deuxièmement, l'application de la charge nominale se poursuit alors que la vitesse du rotor diminue, ce qui provoque une entre la valeur réelle et de référence.

#### **Pour le couple électromagnétique :**

La courbe de couple électromagnétique apparaît au premier instant de démarrage en pulsation très importante, le couple tend vers zéro à  $t = 1$  seconde. On applique un couple résistant sur l'arbre du moteur asynchrone ( $Cr = Cn = 7$  N.m), on remarque que le couple électromagnétique atteint le couple de compensation après le régime transitoire.

#### **Pour le courant statorique :**

Le courant statorique présente des oscillations continues autour de zéro avec une amplitude maximale de 0,75 secondes ; passé ce temps, l'amplitude de ces oscillations diminue  $\lambda$  3,5 A. A l'instant t = 1 seconde, on constate que le courant statorique varie en fonction de la charge appliquée sur l'arbre moteur.

## **II.6 Conclusion :**

Dans ce chapitre, nous modélisons une machine asynchrone selon la théorie de Park, une transformation dont le but principal est de simplifier le système dans un modèle triphasé.

Les résultats obtenus par simulation démontrent la validité du modèle de parc des moteurs asynchrones, qui décrit bien l'évolution du démarrage direct sur les réseaux standards.

Pourtant, la machine elle-même ne répond pas toujours aux exigences d'un système d'entraînement à vitesse variable.

Allant en permanence, ces oscillations peuvent être à l'origine d'endommagements de la machine dus à des échauffements à répétition excessive.

Pendant le régime transitoire, la paire de couplages varie fortement, suivis de multiples oscillations, avant de se stabiliser à zéro.

Dans la deuxième étape, une perturbation de couple (Cr=7N.m) est appliquée à l'arbre du moteur à un instant (t=3s), et les résultats de la simulation sont présentés sur la Figure (II.10), Lorsqu'une charge est appliquée, le couple électromagnétique compense cette contrainte par une réponse quasi instantanée à partir de sa valeur de référence.

Avant de se stabiliser à la valeur du couple de référence, la vitesse du rotor diminuera, entraînant un glissement très élevé. Le courant statorique varie en fonction de la charge appliquée à l'arbre moteur.

# CHAPITRE III :

# Modélisation et simulation du convertisseur de fréquence

## **Chapitre III : Modélisation et simulation du convertisseur de fréquence**

## **Introduction :**

.

Un convertisseur statique de puissance, est un élément important dans le système d'entraînement. Il transforme le signal de contrôle à l'entrée en un signal de puissance pour la machine. Les récents développements dans les modèles de composants, la conception assistée par ordinateur (CAO) et les semi-conducteurs ont contribué largement à la modélisation des convertisseurs statiques.

Les harmoniques à la sortie du convertisseur causent l'échauffement de la machine ainsi que les pulsations de couple. Par contre, les harmoniques à l'entrée provoquent des Perturbations sur le réseau.

Avec la disponibilité des transistors de puissance à coût moindre et le développement des algorithmes MLI, il est devenu possible d'utiliser la technique MLI pour améliorer la forme d'onde du courant du moteur et par conséquent minimiser des harmoniques provoquant l'échauffement de la machine et les pulsations du couple**[III.1]**.

#### **III.1 Modélisation de l'alimentation de la machine asynchrone :**

Les machines électriques alimentées par des convertisseurs statiques dont le schéma de principe est représenté par la Fig.III.1 sont utilisées comme des actionneurs rotatifs dans beaucoup d'équipements industriels à vitesse variable. L'alimentation continue de l'onduleur est fournie à partir du secteur (220V/380V) via un redresseur à diodes et un filtre LC **[III.2]**.

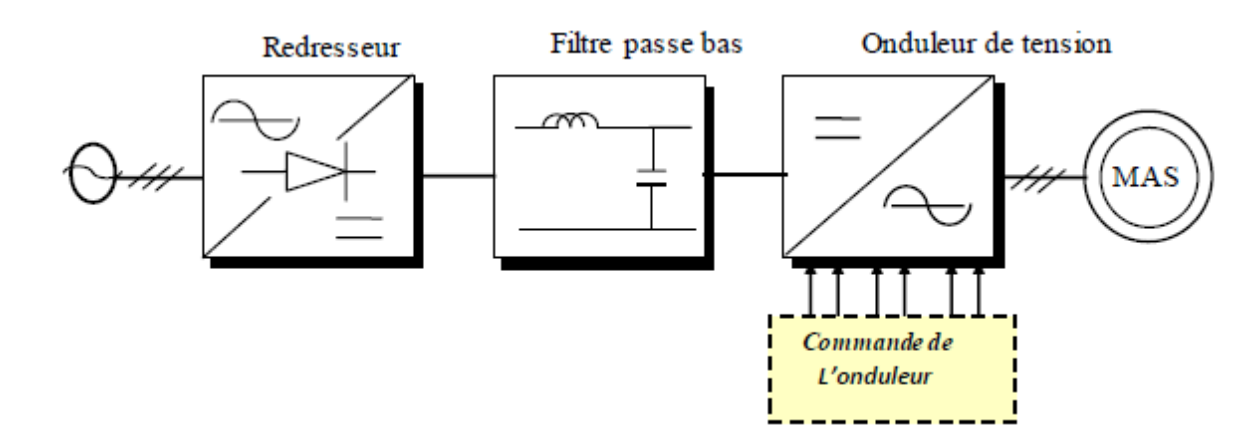

**Fig. III.1 : Schéma global de l'alimentation du MAS***.*

Les caractéristiques exigées de l'actionneur électrique dépendent à la fois de la machine, de son alimentation et de la commande de l'ensemble. Ces caractéristiques sont :

- Un couple avec le minimum d'ondulation possible, contrôlable par le plus petit nombre de variable, en régime dynamique comme en régime permanent.
- Une large plage de variation de vitesse.
- Des constantes de temps électrique et mécanique faible.
- La source d'alimentation triphasée est supposée symétrique, de fréquence et d'amplitude de tension constante.

## **III.1.1 Le redresseur :**

Le redresseur est un convertisseur « alternatif/continue » **[III.3]**, Une conversion d'énergie électrique permet de disposer d'une source de courant continue à partir d'une source alternative, il est représenté par la Fig.III.2.

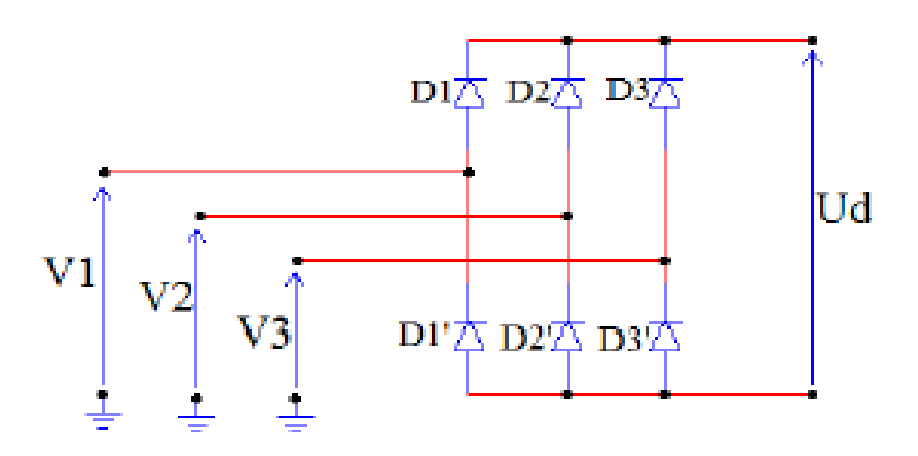

**Fig. III.2 : Représentation de la redresseuse triphasée double alternance à diodes.**

Les diodes sont supposées parfaites, elles fonctionnent à commutation instantanée et la tension à leurs bornes lorsqu'elles conduisent est nulle.

Si l'effet de l'empiétement est négligé, la valeur maximale instantanée de la tension redressée peut être exprimée comme suit :

$$
U_d(t) = max[V_1(t), V_2(t), V_3(t)] - min[V_1(t), V_2(t), V_3(t)]
$$
 III.1

En alimentant le redresseur avec trois tensions triphasées équilibrées  $V_1(t)$ ,  $V_2(t)$ ,  $V_3(t)$ telles que :

$$
\begin{cases}\nV_1(t) = \sqrt{2}V\cos(\omega t) \\
V_2(t) = \sqrt{2}V\cos\left(\omega t - \frac{2\pi}{3}\right) \\
V_3(t) = \sqrt{2}V\cos\left(\omega t - \frac{4\pi}{3}\right)\n\end{cases}
$$
\nIII.2

La tension redressée aura la forme schématisée par la figure (III-3)

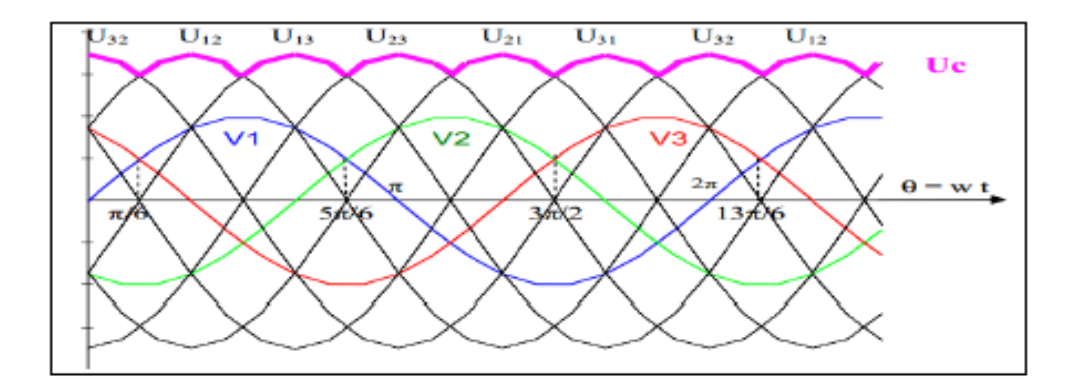

**Fig. III.3 : Tension redressée.**

• Valeur moyenne de la tension redressée

$$
U_c = U_{dmoy} = \frac{1}{T} \int_T U_d(t) dt = \frac{3}{\pi} \int_{\frac{\pi}{6}}^{\frac{\pi}{2}} V_{max} \left[ \sin(\omega t) - \sin\left(\omega t - \frac{2\pi}{3}\right) \right] d(\omega t) = \frac{3\sqrt{3}V_{max}}{\pi}
$$
 III.3

 $U_c(U_{dmoy})$ : Tension moyenne redressée.

 $V_{max}$ : Valeur maximale de la tension du réseau.

Le rôle du redresseur est de transformer et de lisser la tension alternative en tension continue ou plus exactement en tension pseudo continue. En effet la tension continue obtenue n'est pas parfaite car elle comporte des ondulations résiduelles **[III.4]**.

## **III.1.2 Le filtre :**

Pour améliorer la qualité de la source de tension continue, on insère à l'entrée de l'onduleur une capacité  $C_f$  celle-ci absorbe la différence entre le courant unidirectionnel  $I_d$  et le courent  $I$ , ainsi elle supprime les brusques variations de  $U_{dc}$  lors de la commutation, par

contre, pour réduire l'ondulation du courant I et protéger l'onduleur contre la vitesse critique de croissance de courant, on place en série une inductance de lissage  $l_f$  (de résistance interne R) l'ensemble  $L - C$  constitue un filtre passe bas<sup>[III.5]</sup>.

On insère entre le redresseur et l'onduleur de tension un filtre passe bas  $(LC)$  pour éliminer les hautes fréquences. Le schéma représentatif est donné par (FigIII.4**)**

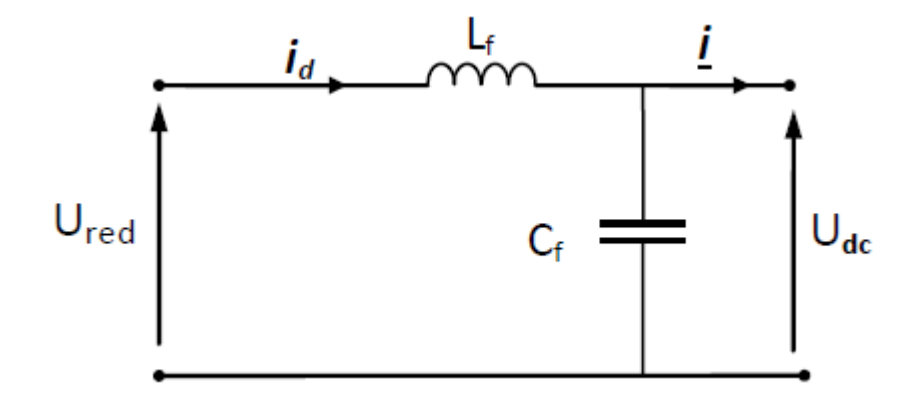

**Fig. III.4 : Schéma représentatif d'un filtre LC**

Le modèle du filtre est défini par le système d'équation suivant :

$$
U_d = L_f \frac{dI_d(t)}{dt} + U(t)
$$
 III.4

$$
\frac{dU_d(t)}{dt} = \frac{1}{C_f} (i_d(t) - i(t))
$$
III.5

Les deux équations précédentes, nous donnons la fonction de transfert *F(s)* du filtre sous la forme :

$$
F(s) = \frac{U(s)}{U_d(s)} = \frac{1}{1 + (\sqrt{L_f C_f s})^2}
$$
III.6

Le rôle de la capacité  $C_f$  est d'assurer le caractère de source de tension à l'entrée de l'onduleur, de fournir l'énergie réactive à la machine, et d'absorber le courant négatif restitué par la charge. Le rôle de l'inductance  $L_f$  est de lisser le courant  $i_d$ . Le filtre est du deuxième ordre dont la fréquence de coupure

$$
f_c = \frac{1}{\sqrt{L_f C_f}}
$$
III.7

Le rôle essentiel de ce filtre peut être résumé comme suit :

• Il dérive les harmoniques des courants créés par l'onduleur et empêche qu'ils ne soient injectés dans le réseau d'alimentation.

• Il évite les fluctuations importantes de la tension continue d'alimentation, que ces fluctuations viennent du redresseur (filtrage des harmoniques de la tension redressée) ou du débit instantané variable de l'onduleur, le maintien de cette tension continue apparaît comme un facteur favorisant la stabilité des montages variateurs de vitesse.

• Il limite la vitesse de croissance des courants de court-circuit, en freinant les grandeurs qui interviennent.

### **III.1.3 Onduleur de tension triphasé**

On peut réaliser un onduleur triphasé en regroupant, en parallèle, trois onduleurs monophasés (en pont ou en demi-point) et commander les interrupteurs de chacun pour obtenir à la sortie trois phases décalées de 120°. En fait, en regroupant trois demi ponts monophasés, on obtient un onduleur en pont triphasée à six interrupteurs représenté par la figure III.5 dont les interrupteurs du même bras de l'onduleur doivent être complémentaires pour que la tension continue *U* ne soit jamais en court-circuit et pour que les circuits des courants  $i_a$ ,  $i_b$  et  $i_c$  ne soient jamais ouverts. Afin que les interrupteurs puissent imposer les tensions de sortie, quelques soient les courants de charge, il faut que ces derniers soient bidirectionnels en courant. Chacun d'eux est formé d'un semi-conducteur à ouverture et à fermeture commandés et d'une diode montée en antiparallèle. Ces interrupteurs peuvent être réalisées, suivant la puissance à contrôler, avec des transistors MOS ou bipolaires, des IGBTS ou des GTOS associés à une diode en antiparallèle pour obtenir la réversibilité en courant **[III.6].**

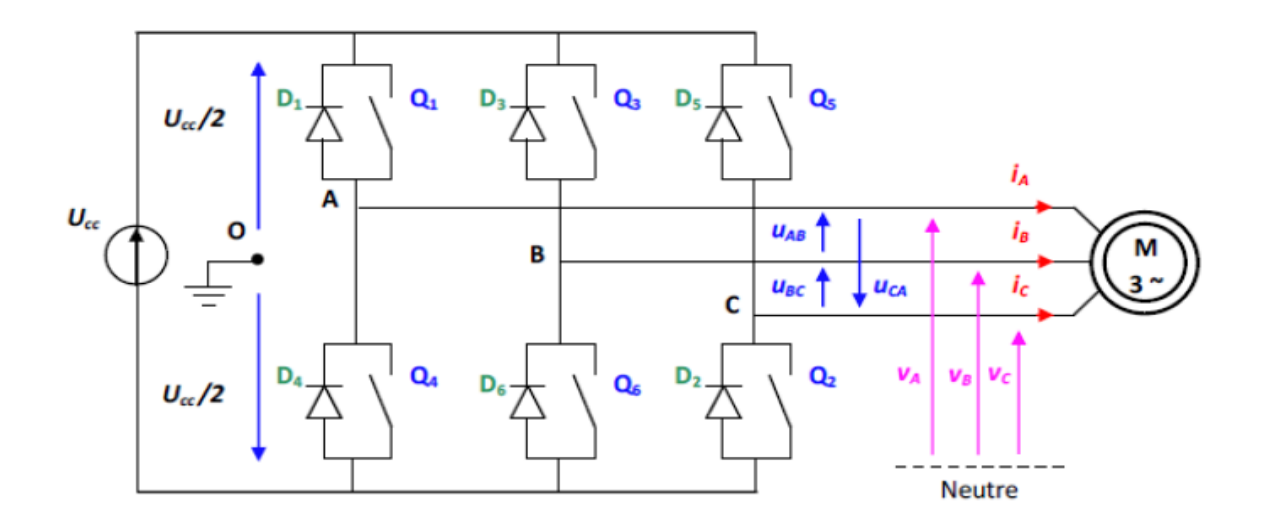

**Fig. III.5 : Structure d'un onduleur de tension triphasé [III.7]**

Les couples d'interrupteurs doivent être commandés de manière complémentaire pour assurer la continuité des courants alternatifs dans la charge d'une part et d'éviter le court -circuit de la source d'autre part. Les diodes sont des diodes à roue libre assurant la protection des transistors.

## **III.1.3.1 Modélisation de l'onduleur de tension** :

Les' hypothèses simplificatrices :

La commutation des interrupteurs est instantanée,

 La chute de tension aux bornes des interrupteurs est négligeable, supposés idéalisés,

La charge est équilibrée couplée en étoile avec neutre isolé.

On a, donc :

Les tensions composées, et sont obtenues à partir de ces relations :

 $\triangleright$  tension composée :

$$
\begin{cases}\nU_{AB} = V_{AO} - V_{BO} \\
U_{BC} = V_{BO} - V_{CO} \\
U_{CA} = V_{CO} - V_{AO}\n\end{cases}
$$

**III.8**

 $\triangleright$  tension simples :

$$
\begin{cases}\nV_A = 1/3(U_{AB} - U_{CA}) \\
V_B = 1/3(U_{BC} - U_{AB}) \\
V_C = 1/3(U_{CA} - U_{BC})\n\end{cases}
$$
\nIII.9

On peut déterminer l'expression des tensions simples en fonction des tensions mesurées entre les points A,B,C et le points milieu fictif O associé à l'alimentation, soit :

$$
\begin{cases}\nV_A = 1/3(2V_{AO} - V_{BO} - V_{CO}) \\
V_B = 1/3(V_{AO} + 2V_{BO} - V_{CO}) \\
V_C = 1/3(V_{AO} - V_{BO} + 2V_{CO})\n\end{cases}
$$
\nIII.10

On obtient sous forme matricielle :

$$
\begin{bmatrix} V_A \\ V_B \\ V_C \end{bmatrix} = \frac{1}{3} \begin{bmatrix} 2 & -1 & -1 \\ -1 & 2 & -1 \\ -1 & -1 & 2 \end{bmatrix} \frac{v_{cc}}{2} \begin{bmatrix} V_{AO} \\ V_{BO} \\ V_{CO} \end{bmatrix}
$$
III.11

Chaque bras de l'onduleur est constitué de deux interrupteurs supposés parfaits et fonctionnant de façon complémentaire, on peut par conséquent associer à chacun d'eux une valeur binaire de commande  $S_i$ , avec  $(i = A, B, C)$  et telle que :

 $S_i = +1$  => Interrupteur du haut fermé, interrupteur de bas ouvert.  $S_i = 0 \implies$  Interrupteur du haut ouvert, interrupteur de bas fermé.

Ce qui nous permet d'écrire :

$$
\begin{bmatrix} V_{AO} \\ V_{BO} \\ V_{CO} \end{bmatrix} = \frac{v_{cc}}{2} \begin{bmatrix} S_A \\ S_B \\ S_C \end{bmatrix}
$$
III.12

D'où la nouvelle forme :

$$
\begin{bmatrix} V_A \\ V_B \\ V_C \end{bmatrix} = \frac{1}{3} \begin{bmatrix} 2 & -1 & -1 \\ -1 & 2 & -1 \\ -1 & -1 & 2 \end{bmatrix} \frac{v_{cc}}{2} \begin{bmatrix} S_A \\ S_B \\ S_C \end{bmatrix}
$$
III.13

Les tensions simples délivrées par l'onduleur seront obtenues directement à partir des états des grandeurs de commande SA, SB, SC qui représentent les signaux de commande. Les états de ces grandeurs seront aussi déterminés par la stratégie de commande envisagée.

## **III.2 Commande par modulation de largeur d'impulsion (MLI) :**

La technique de la *MLI* naturelle repose sur la comparaison entre deux signaux **[III.8] :**

 Le premier qui est appelé signal de référence (Modulatrice) représente l'image de la sinusoïde qu'on désire à la sortie de l'onduleur. Ce signal est modulable en amplitude et en fréquence.

 Le second qui est appelé signal de la porteuse (Triangulaire) définit la cadence de la commutation des interrupteurs statiques de l'onduleur. C'est un signal de haute fréquence (HF) par rapport au signal de référence.

L'onde en impulsion est meilleure que l'onde rectangulaire si :

 $f_{\text{reférence}} > 20. f_{\text{porteuse}}$ 

La fig. (III.6) représente *MLI* générée par la comparaison de deux signaux de la porteuse en triangle ayant fréquences différente 1kHz.

Ces *MLI* sont obtenues comme suit :

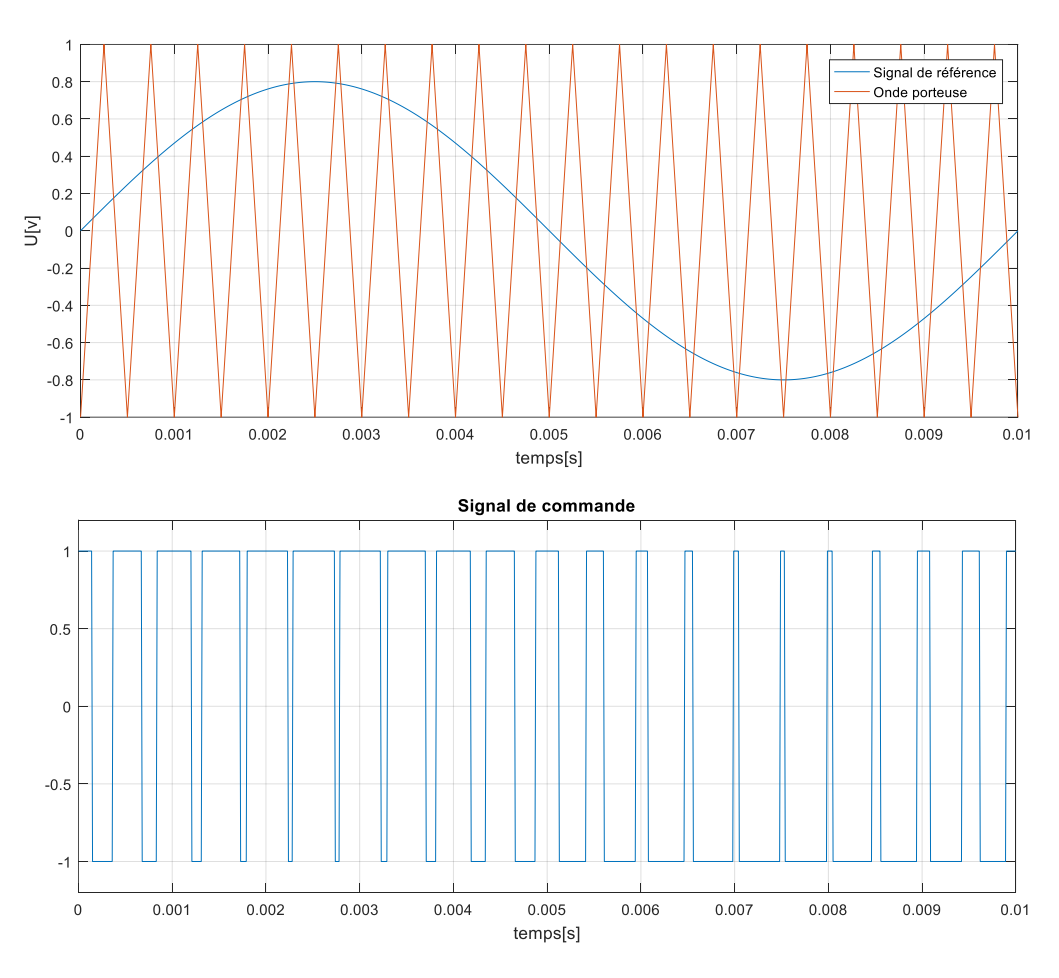

**Fig. III.6 : Schéma de principe de la commande MLI sinusoïdale.**

La modulation sinus-triangle présente l'inconvénient de générer des impulsions dissymétriques par rapport à une période de la porteuse. Ainsi, les instants de commutation ne peuvent être exprimés sous forme analytique simple, ce qui rend délicate la mise en œuvre dans les applications numériques.

L'avantage majeur de la technique de modulation sinus-triangle naturelle est de réduire la pollution (élimination d'harmoniques non désirés) ou de minimiser les oscillations sur la vitesse, le couple et les courants ; ce qui permettra de réduire la pollution en harmoniques dans le réseau électrique avec minimisation des pertes dans le système et donc amélioration du rendement.

#### **III.2.1 Caractéristique de la « MLI » sinus triangle :**

Les paramètres fondamentaux de contrôle du convertisseur sont :

 L'indice de modulation *m* qui est égal au rapport de la fréquence de la porteuse sur la fréquence de la modulante.

$$
m = \frac{f_p}{f_0}
$$
 III.14

 L'indice d'amplitude r qui est égal au rapport d'amplitude de la tension de référence sur l'amplitude de la porteuse.

$$
r = \frac{V_0}{V_p} \tag{III.15}
$$

La valeur maximale de la tension de phase à la sortie de l'onduleur est égale à :

$$
V_{max} = r * \frac{V_f}{2}
$$
III.16

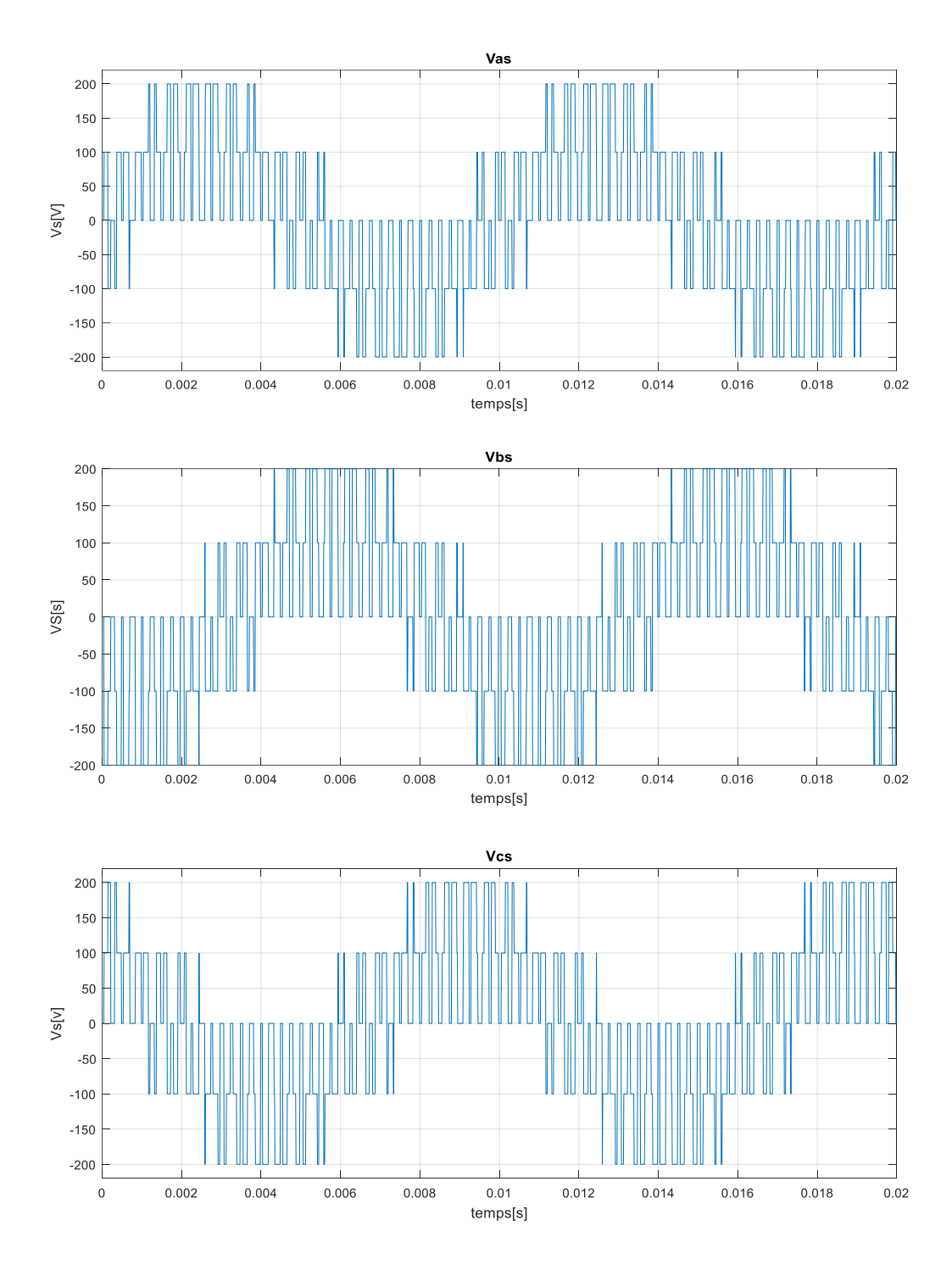

**Fig. III.7 : Les tensions à la sortie de l'onduleur**

## **III.3 Etude de la simulation (Onduleur + MAS) :**

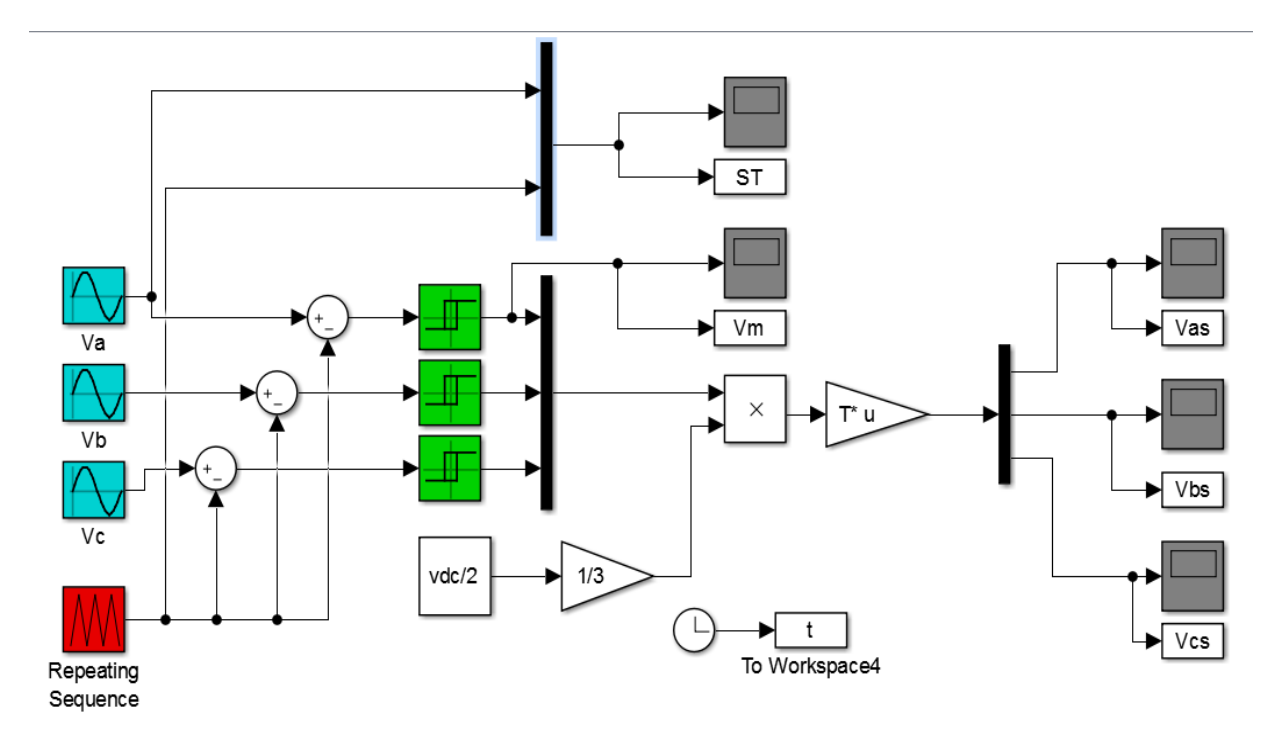

**Fig. III.8 : Schéma-bloc de la simulation de l'onduleur MLI**

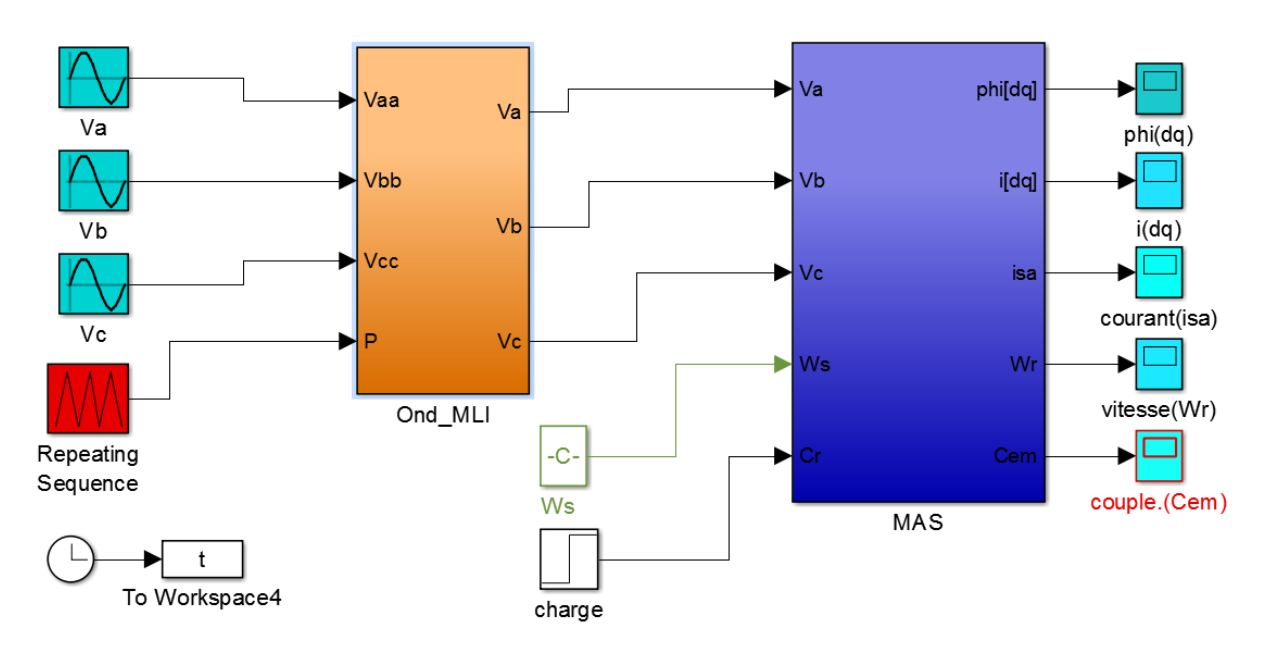

**Fig. III.9 : Schéma de simulation de la MAS alimentée en tension avec onduleur**

## **III.3.1 Résultats de simulation à vide :**

Les résultats suivants sont obtenus à une fréquence de porteuse *f*c=1kHz

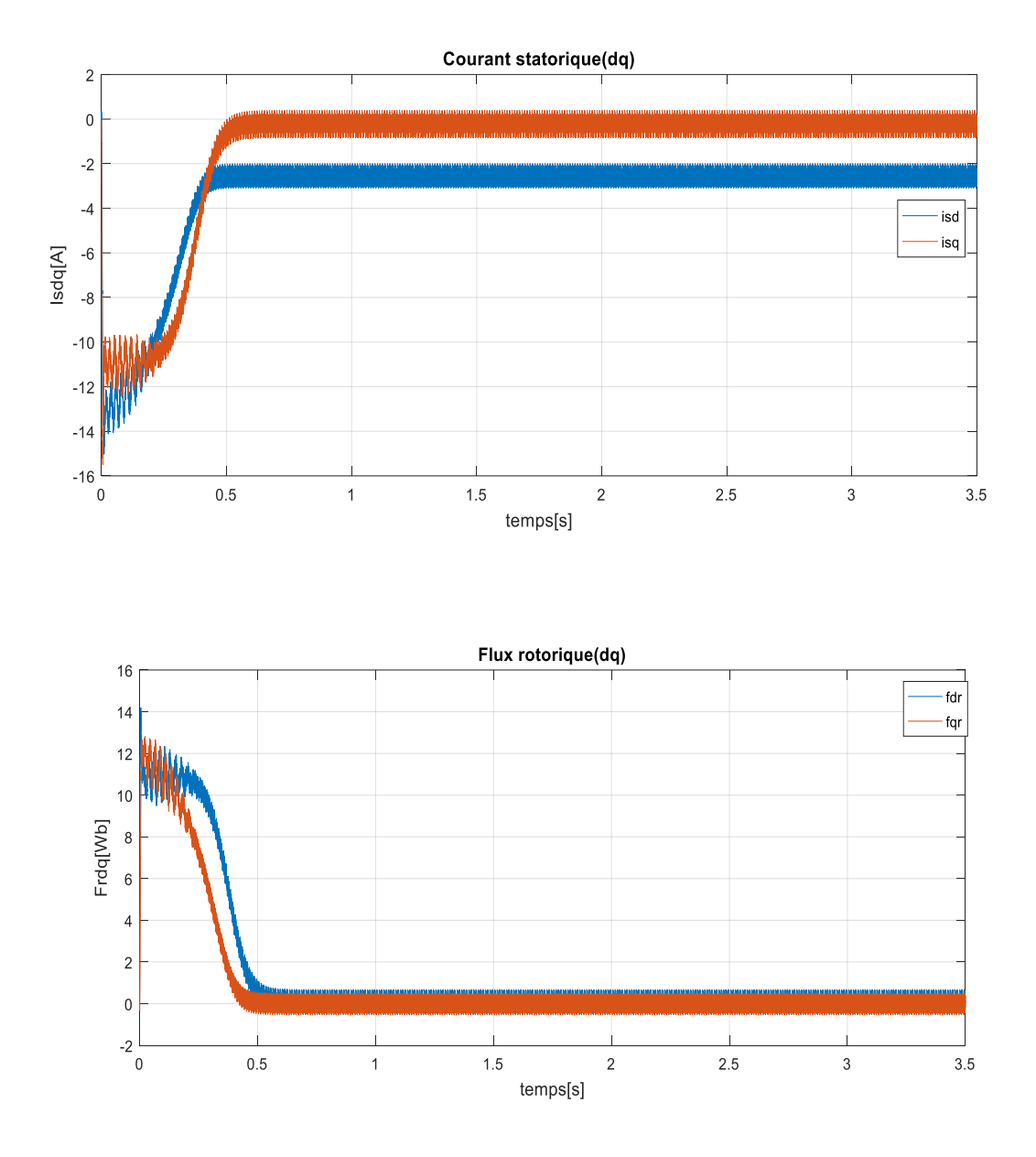

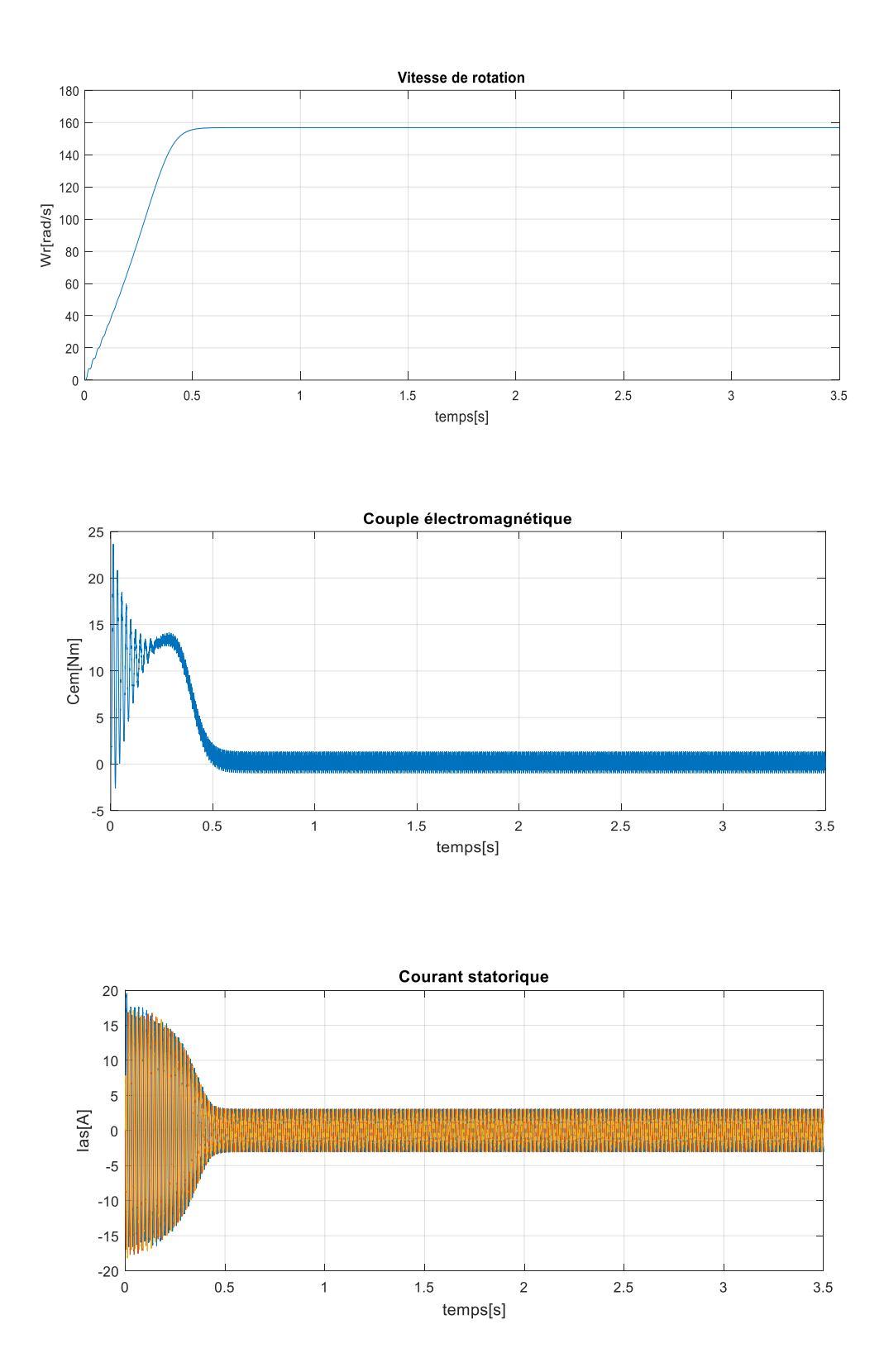

**Fig. III.10 : Résultats de simulation du démarrage à vide de la MAS alimentée en tension**

## **III-3.2Interprétation des courbes :**

#### **Courbe (Ce [Nm]) :**

L'oscillation du couple est un élément important de cette forme d'onde, qui dure 0,2 seconde car le couple nominal du moteur est beaucoup plus faible. Après le régime transitoire, le couple tend vers zéro avec des fluctuations plus ou moins importantes.

## **La vitesse :**

Les fluctuations du couple affectent la stabilité de la vitesse en se stabilisant à 157 rad/s après 0,5s du régime transitoire.

#### **Le courant statorique Is :**

Nous remarquons que le courant d'appel typique au démarrage est approximativement égal à 5 fois le courant nominal puis se stabilise à sa valeur nominale.

### **Le flux rotorique :**

On remarque que le flux rotorique se stabilise après un régime transitoire, tout en gardant des fluctuations importantes au régime permanent.

#### **III.3.3 Résultats de simulation avec charge :**

La fréquence de la porteuse est maintenue à  $f_c = 1kHz$  avec la charge de 7 Nm :

On remarque que la charge provoque une diminution de vitesse et de flux et une augmentation dans le courant statorique, le couple garde sa valeur nominale avec des ondulations causées par la pollution harmonique.

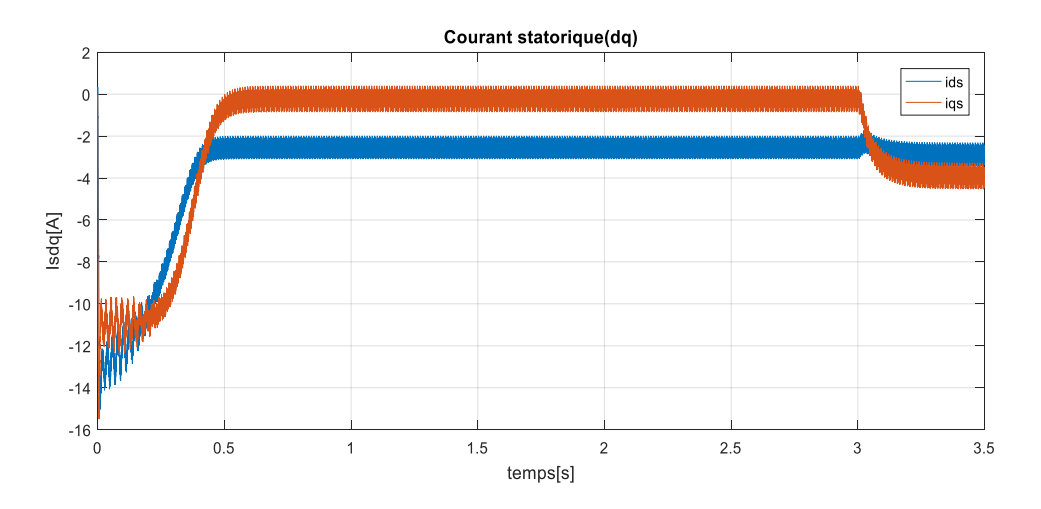

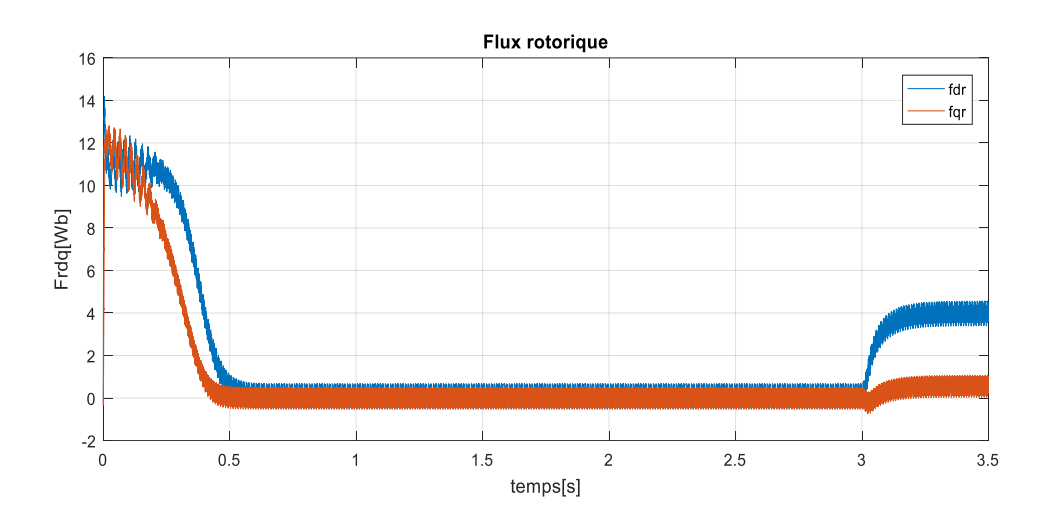

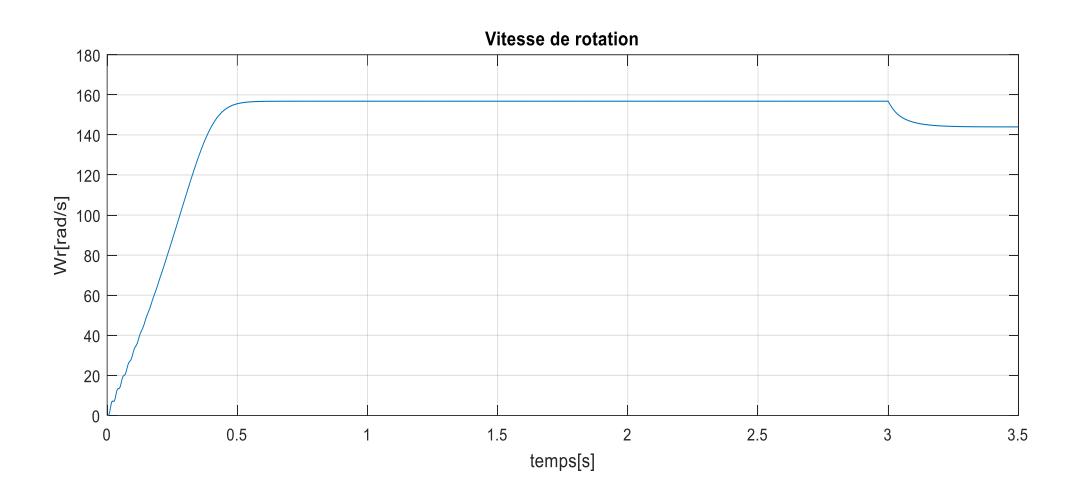

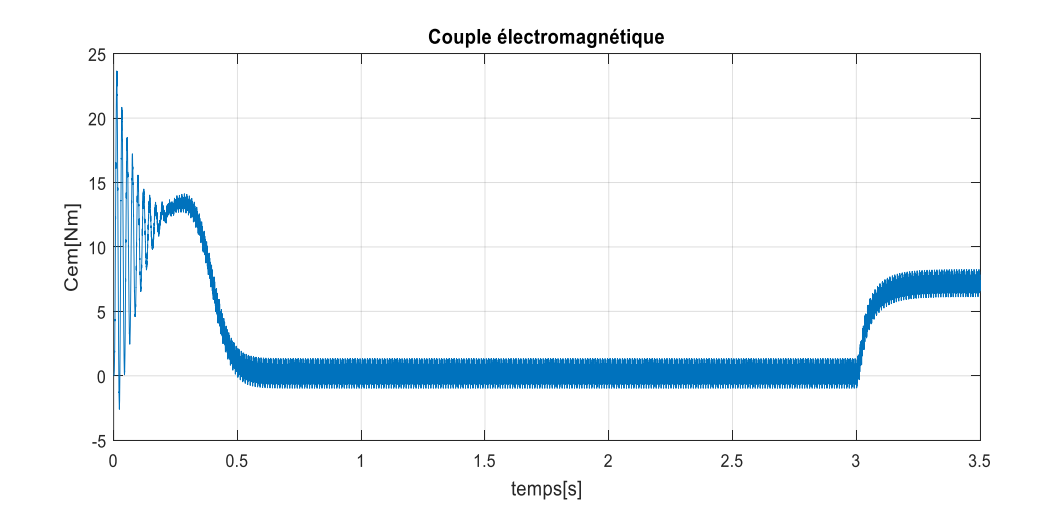

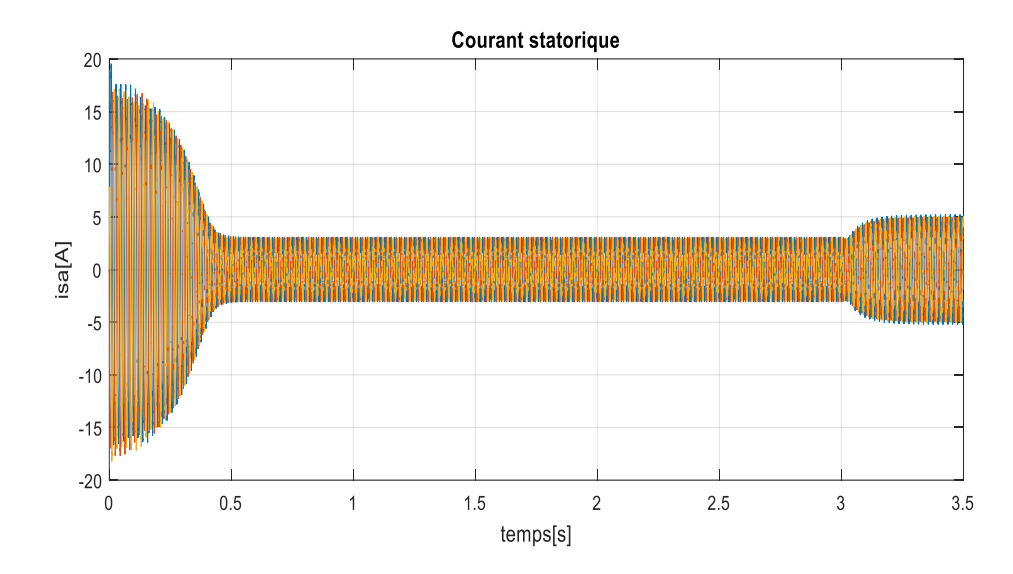

**Fig. III.11 : Résultats de simulation du démarrage en charge de la MAS alimentée en tension**

#### **III-3.4 Interprétation des courbes :**

Pour la figure (II.11), on a appliqué une charge de 7 Nm et une fréquence de commutation de 1 KHz, cette dernière provoque une diminution en vitesse, en flux et une augmentation dans le courant statorique, avec un couple qui chute vers sa valeur finale de 7 Nm.

## **III.5 Conclusion :**

Ce chapitre est consacré à la modélisation du convertisseur de fréquence, représenté par l'onduleur de tension, commandé par une MLI. L'association de la machine-convertisseur est simulée avec alimentation en tension pour mettre en exergue les impacts de ce convertisseur sur la machine, avec l'utilisation des différentes fréquences dans le cadre de la MLI.

# **CHAPITRE IV:**

## **COMMANDE**

# VECTORIELLE DU MAS
# **Chapitre IV : Commande vectorielle du moteur asynchrone Introduction :**

La machine asynchrone présente un fort couplage entre le couple et le flux, ce couplage rend la commande très difficile car il n'est pas possible de contrôler directement le flux et le couple à partir des courants d'alimentation comme c'est le cas pour les moteurs à courant continu (MCC) à excitation séparée. C'est pourquoi, la commande vectorielle n'a été introduite qu'au début des années 70 par Blaschke. Elle est basée sur l'orientation du repère de Park (dq) de manière à annuler une des composantes du flux (directe ou, plus couramment, quadratique) afin de simplifier l'expression mathématique du couple **[IV.1].** Le couple et le flux peuvent être contrôles par deux différentes composantes du courant statorique. En maintenant le flux constant, le couple peut être réglé de façon indépendante du flux. Pour réaliser ces conditions, une commande vectorielle nécessite la connaissance de la position du flux à orienter. Ceci peut être réalisé par une mesure directe à l'aide de capteurs de flux (dont la réalisation pratique est délicate), d'où le nom de commande directe, ou par une estimation indirecte d'où le nom de commande indirecte.

Si la MAS est alimenté à partir d'un onduleur de tension, il existe différentes stratégies de commande vectorielle (figure.II.1) pour contrôler la grandeur et la fréquence de sa tension de sortie et ainsi contrôler la vitesse et le couple de la MAS **[IV.2].**

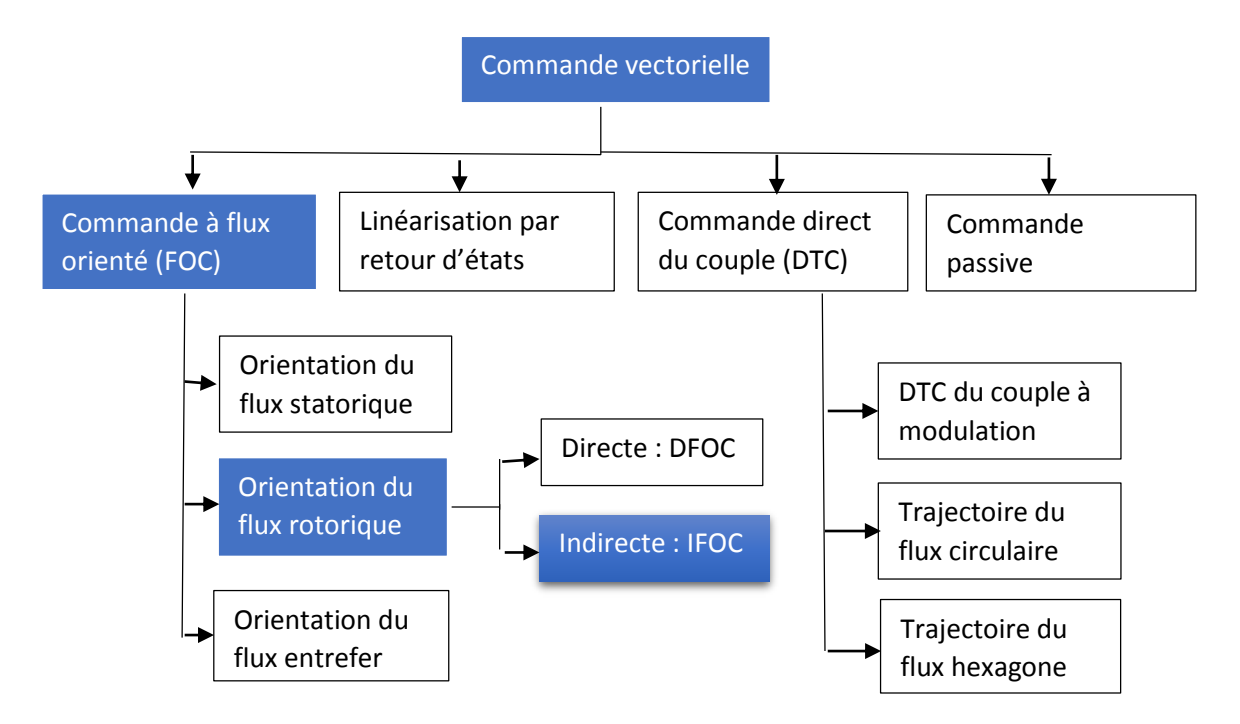

**Fig. IV.1 : Stratégies de commande vectorielle de MAS, en bleu la stratégie utilisé dans cette thèse.**

Les stratégies de la commande vectorielle prenait en compte la grandeur des variables de contrôle est leur phase. La grandeur et la position des vecteurs de courant et de flux sont donc toujours connues ce qui assure un découplage parfait des composants du couple et permet ainsi d'obtenir des performances dynamiques très élevées.

La commande à flux orienté (Field Oriented Control FOC) divisée en trois sous méthode, selon l'orientation du flux (stator, entrefer, rotor), cette méthode est basée sur le modèle inverse de la machine.

# **IV.1 Principe de la commande vectorielle par orientation du flux rotorique :**

La stratégie utilisée dans cette thèse est la commande vectorielle à orientation du flux rotorique car cette stratégie est mieux adaptée aux variations des paramètres de la machine que les deux autres types d'orientation. Elle est basée sur l'utilisation de modèle de MAS dans le repère biphasé tournant d-q qui est déterminé au deuxième chapitre. Ce modèle permet un découplage des composantes du courant de flux et de couple qui permet d'avoir un contrôle linéaire sur le couple comme dans le cas d'une machine à courant continu (MCC) (figure IV.2). Ainsi, en connaissant la valeur du courant dans les trois phases de la machine et en appliquant la transformation de Park pour déterminer la valeur des composantes  $i_d$  et  $i_a$ , donc on peut alors réguler selon la valeur du flux et du couple souhaitées.**[IV.3]**

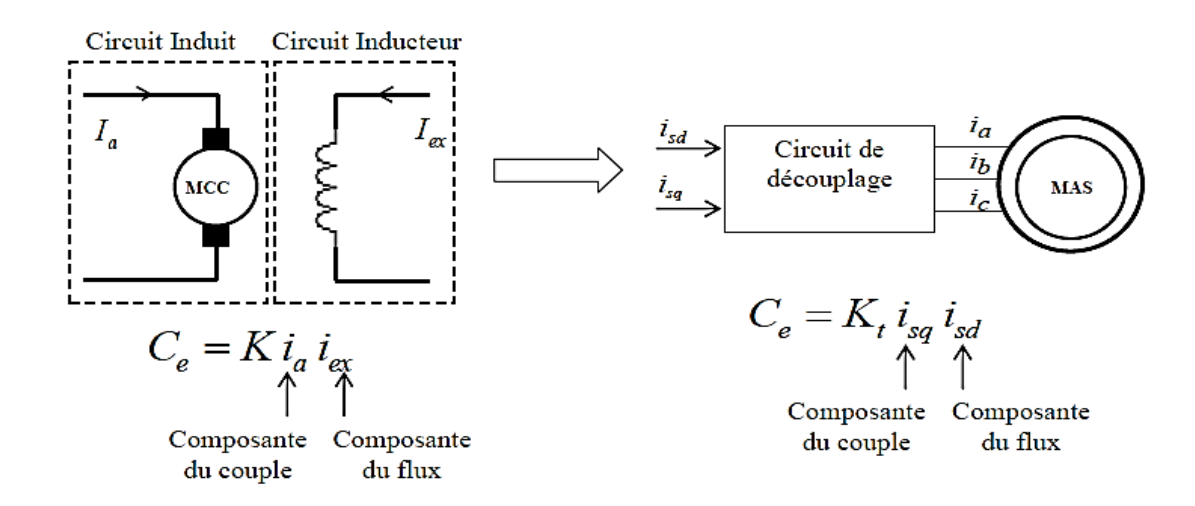

**Fig. IV.2 : Analogie de la machine asynchrone avec le moteur à courant continu.**

#### **[IV.4], [IV.5]**

Le couple électromagnétique d'une machine à courant continu est donné par :

$$
C_e = K \varphi i_a = K' i_a i_{ex} \text{ Avec } \varphi = L_{ind} i_{ex}
$$

- Le flux est contrôlé par le courant d'excitation  $i_{ex}$
- Le couple est contrôlé par le courant d'induit  $i_a$

Les différentes expressions du couple électromagnétique (II.27 au II.30) que nous avons vu au chapitre II reposent sur une forme mathématique commune. Donc le couple électromagnétique est donné par :

$$
C_e = p \frac{M}{L_r} (\phi_{rd} i_{sq} - \phi_{rq} i_{sd})
$$
 IV.1

Le choix de cette expression est justifié (paragraphe II.4).

L'objectif de la commande vectorielle est de réaliser un découplage, c'est-à-dire :

- Le flux sera contrôlé par la composante directe du courant statorique *i<sub>sd</sub>*
- Le couple sera contrôlé par la composante inverse du courant statorique *isq*

$$
C_e = p \frac{M}{L_r} \phi_r i_{sq} = K i_{rq} i_{sd}
$$
 IV.2

Finalement la méthode de l'orientation du flux rotorique est choisie pour sa simplicité, car l'orientation de repère de Park annule la composante quadratique du flux rotorique

$$
\left(\varphi_{rq} = 0 \ , \ \varphi_{rd} = \varphi_r\right)
$$

Elle peut être représentée par le schéma suivant :

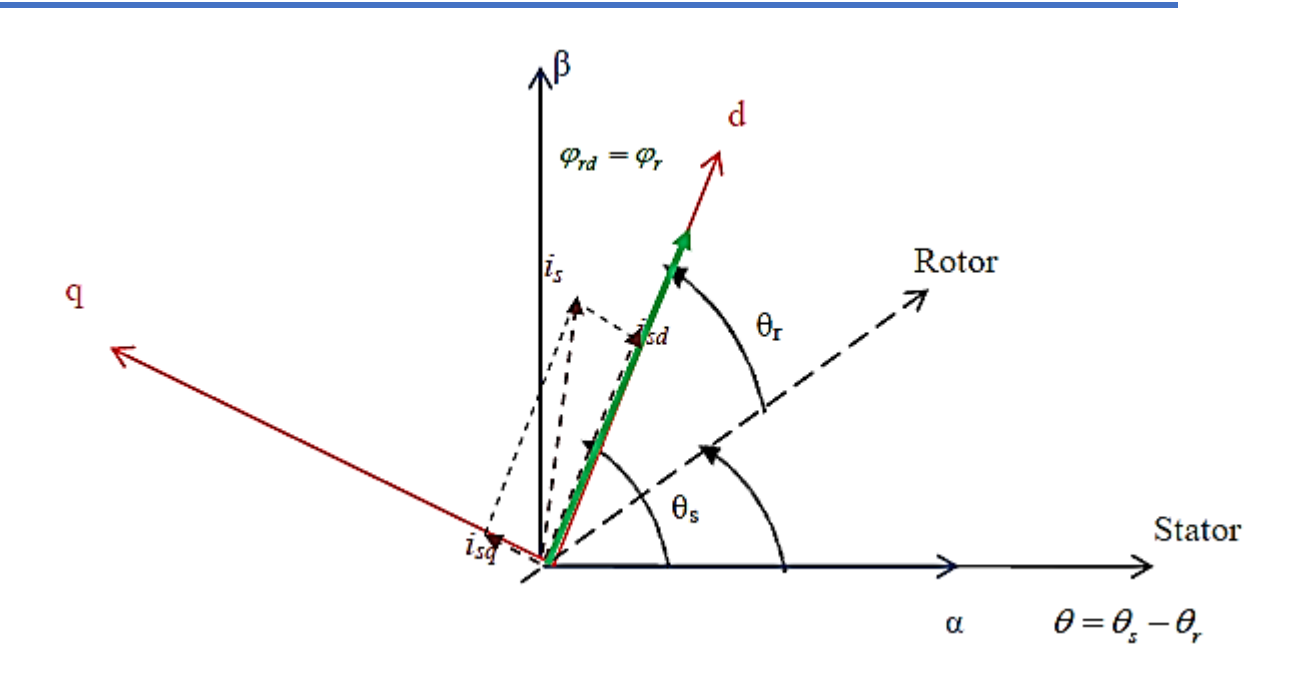

**Fig. IV.3 : Représentation de l'orientation du repère dq**

Choix d'orientation de flux Le choix des axes d'orientation peut être fait selon l'une des directions des flux de la machine à savoir le flux rotorique, statorique ou d'entrefer.

- $\sqrt{\Phi_{rq=0}}$  et  $\overline{\Phi}_r = \Phi_{rd}$ : c'est le flux rotorique qui orienté.
- $\sim \Phi_{sq=0}$  et  $\overline{\Phi}_s = \Phi_{sd} : c$ ' est le flux statorique qui orienté.
- $\sim \Phi_{mq=0}$  et  $\overline{\Phi}_m = \Phi_{md}$ : c'est le flux d'entrefer qui orienté.

Dans les trois cas le couple est proportionnel au produit du flux par la composante du courant statorique en quadrature avec le flux. L'orientation du flux rotorique permet d'obtenir un couple de démarrage important et nécessite la connaissance des paramètres rotorique. **[IV.6]** Dans tout ce qui va suivre l'orientation du flux rotorique est la méthode qui sera retenue. **[IV.7]**

On obtient alors une expression positive et simplifie du couple :

$$
C_e = p \frac{M}{L_r} \phi_r i_{sq}
$$
 IV.3

La composante quadratique du flux rotorique étant supposée nulle, cette hypothèse est introduite dans les équations du modèle d'état de la machine présentées dans le paragraphe II.4.

Les équations du modèle d'état (II.36) deviennent :

$$
\begin{cases}\n\frac{di_{sd}}{dt} = -\left(\frac{R_s}{\sigma L_s} + \frac{1-\sigma}{\sigma T_r}\right) i_{sd} + \omega_s i_{sq} + \frac{1}{\sigma T_r} \frac{M}{L_s L_r} \phi_r + \frac{1}{\sigma L_s} v_{sd} \\
\frac{di_{sd}}{dt} = -\omega_s i_{sd} \left(\frac{R_s}{\sigma L_s} + \frac{1-\sigma}{\sigma T_r}\right) i_{sq} - \frac{1}{\sigma L_s L_r} \omega \phi_r + \frac{1}{\sigma L_s} v_{sd} \\
\frac{d\phi_r}{dt} = \frac{M}{T_r} i_{sd} - \frac{1}{T_r} \phi_r \\
0 = \frac{M}{T_r} i_{sq} - \omega_r \phi_r \\
\frac{d\omega}{dt} = \frac{p^2 M}{J L_r} (\phi_{rd} i_{sd}) - \frac{p}{J} C_r - \frac{f_r}{J} \omega.\n\end{cases}
$$
\nIV.4

La transformation de Laplace de l'équation trois du flux dans le système (IV.4) donne :

$$
\varphi_r = \frac{M}{1 + T_r s} i_{sd} \tag{IV.5}
$$

Cette relation (IV.5) peut être utilisée pour estimer le flux rotorique à partir du courant  $i_{sd}$  grandeur statorique accessible à partir de la mesure des courants réels statoriques et  $T_r$ représente la constante de temps rotorique de la machine.

À partir de l'équation quatre du flux dans le système (IV.4) nous déduisons l'expression de la vitesse rotorique donnée par :

$$
\omega_r = \frac{M}{T_r \phi_r} i_{sq} \tag{IV.6}
$$

On a  $\omega_s = \omega + \omega_r$ 

En injectant la relation de  $\omega_r$ dans l'expression de  $\omega_s$ , on obtient :

$$
\omega_s = \dot{\theta}_s = \omega + \frac{M}{T_r \phi_r} i_{sq} \tag{IV.7}
$$

Où  $\theta_s$  est la position instantanée (fig. IV 3) du référentiel (d-q) par rapport au référentiel ( $\alpha$ - $\beta$ ). Donc  $\theta_s$  sera estimé à partir de la mesure de  $\theta$  par un codeur incrémental, et du courant  $i_{sq}$ , grandeur statorique accessible à partir de la mesure des courants réels statoriques.

Finalement en résume, les sorties du système sont obtenues par découplage comme suit :

$$
\begin{cases}\nC_e = p \frac{M}{L_r} \phi_r i_{sq} \\
\varphi_r = \frac{M}{1 + T_r s} i_{sd} \\
\omega_s = \omega + \frac{M}{T_r \phi_r} i_{sq} \quad \text{avec } \omega_s = \frac{d\theta_s}{dt} \text{ et } \omega_r = p\Omega\n\end{cases}
$$
\nIV.8

Le système d'équation (IV.8) montre qu'il est possible d'agir indépendamment sur le flux rotorique et le couple électromagnétique, par l'intermédiaire des composantes directe et en quadrature du courant statorique. La principale difficulté de l'application de la commande vectorielle du moteur asynchrone, est la détermination de la position et le module du flux rotorique  $\varphi_r$ . Ces deux grandeurs ne sont pas mesurables directement, il est nécessaire de les connaitre pour le contrôle du régime dynamique du moteur. Il existe deux variantes de la commande vectorielle. Dans le cas d'une commande directe **[IV.8]**, l'angle  $\theta_s$  est mesuré ou estimé. Dans le cas d'une commande indirecte **[IV.9]**, cet angle est calculé à partir de l'expression de la vitesse de glissement (troisième équation du IV.8) où  $\omega_s = \dot{\theta}_s$ , mais elle est difficilement réalisable **[IV.10].**

### **IV.3.Commande Vectorielle Indirecte Du Moteur Asynchrone :**

Dans cette méthode, on ne régule pas le flux rotorique et on n'a donc besoin ni de capteur, ni d'estimateur ou d'observateur de flux. Si l'amplitude du flux rotorique réel n'est pas utilisée, sa position doit être connue pour effectuer les changements de coordonnées. Ceci exige la présence d'un capteur de position (vitesse) du rotor. Considérons le flux rotorique  $\varphi_r$  et le couple comme référence de commande.**[IV.11]**

Cette dernière peut être développée par deux groupes principaux :

- Le vecteur du flux rotorique est obtenu indirectement à partir des courants et des tensions statoriques mesurées.
- Dans le deuxième groupe, le vecteur de flux rotorique est estimé à partir de la mesure des courants statoriques et de la vitesse du rotor en se basant sur les équations du circuit rotorique du moteur asynchrone dans un système de référence tournant en synchronisme avec le vecteur de flux rotorique. **[IV.12]**

L'inconvénient majeur de cette méthode est la sensibilité de l'estimation envers la variation des paramètres de la machine due à la saturation magnétique et la variation de

température, surtout la constante de temps rotorique  $T_r$ . En plus, c'est qu'elle utilise un circuit de commande considérablement compliqué**. [IV.11] [IV.13].**

Dans ce qui suit, nous appliquons la commande vectorielle indirecte à la machine asynchrone alimentée en tension avec convertisseur.

La structure de commande du schéma bloc est la suivante :

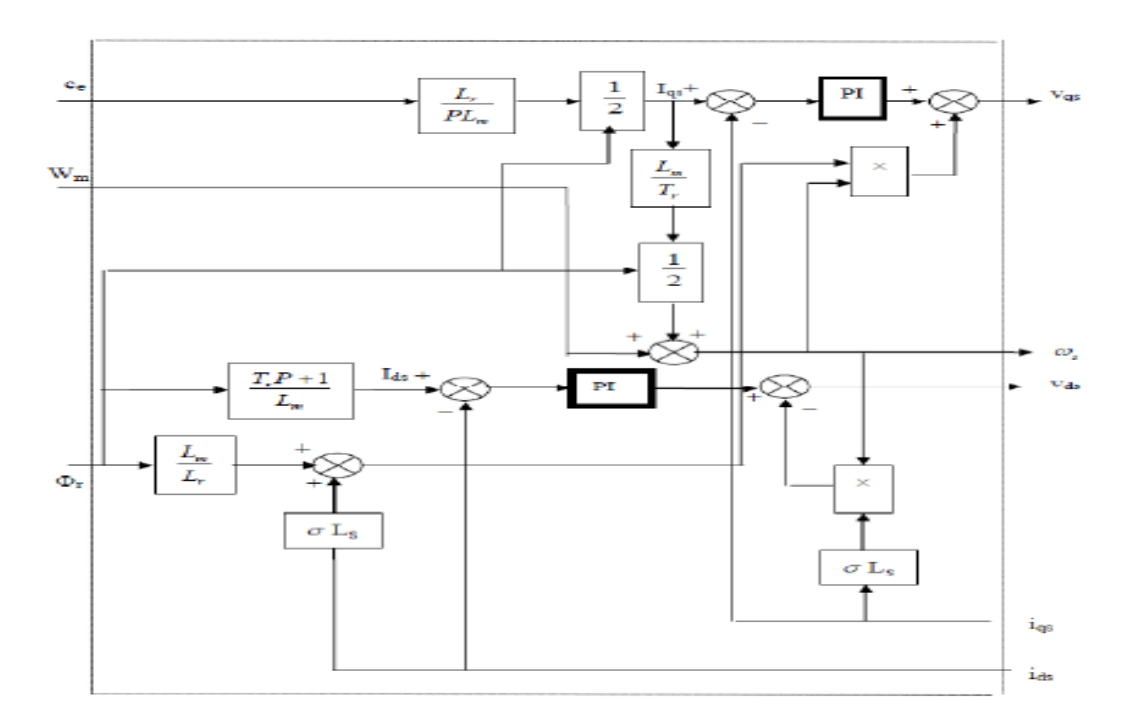

**Fig. IV.4 : Structure du bloc F.O.C**

### **IV.3.1. Découplage vectoriel en tension :**

Définissons deux nouvelles variables de commande rapport à  $V_{ds1}$ ,  $V_{gs1}$ et [**IV.14**], telle que :

$$
V_{ds} = V_{ds1} - e_{ds} \, et \, V_{qs} = V_{qs1} - e_{qs}
$$

$$
e_{ds} = \sigma L_s \omega_s i_{qs} + \frac{L_m}{L_r^2} R_r \phi_r
$$
 IV.9

$$
e_{qs} = -\sigma L_s \omega_s i_{ds} - \frac{L_m}{L_r} \omega_s \phi_r + \frac{L_m}{T_r L_r} i_{qs}
$$
 IV.10

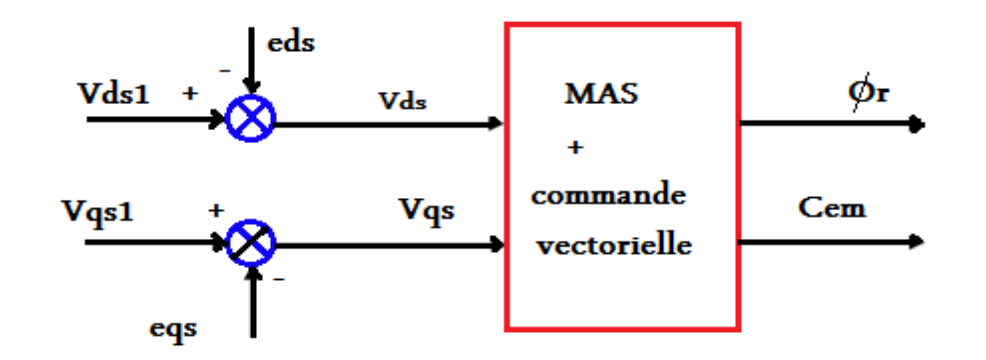

Les tensions  $V_{ds}$  et  $V_{as}$  sont alors reconstituées à partir des tensions  $V_{ds1}$  et  $V_{as1}$ (figure IV.5)

**Fig. IV.5 : Reconstitution des tensions**  $V_{ds}$ **et**  $V_{qs}$ 

En faisant apparaître de manière explicite le flux et le couple (IV.6), nous obtenons :

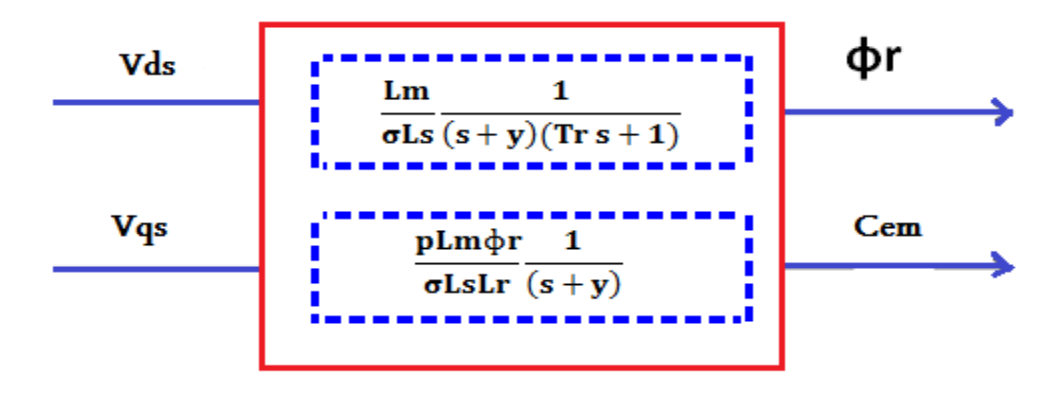

**Fig. IV.6 : Commande découplée – expression de** ∅ **et** 

### **IV.3.2. Problème posé par le découplage :**

Dans ce cas du découplage, si la compensation est correcte, toute action sur l'une des entrées ne provoque aucune variation sur l'autre sortie. En revanche, une mauvaise compensation pourrait provoquer une évolution de cette dernière dans un sens tel qu'il y aurait renforcement d'une action, et donc divergence du système. Et on constate qu'il y aura un risque d'instabilité et cela pose aussi un problème de robustesse de la commande **[IV.15]**.

Une solution consiste par exemple à fixer a priori, un gain plus faible dans les fonctions de transfert compensatrices. Cette technique est très utile pour l'implantation réelle de la commande.

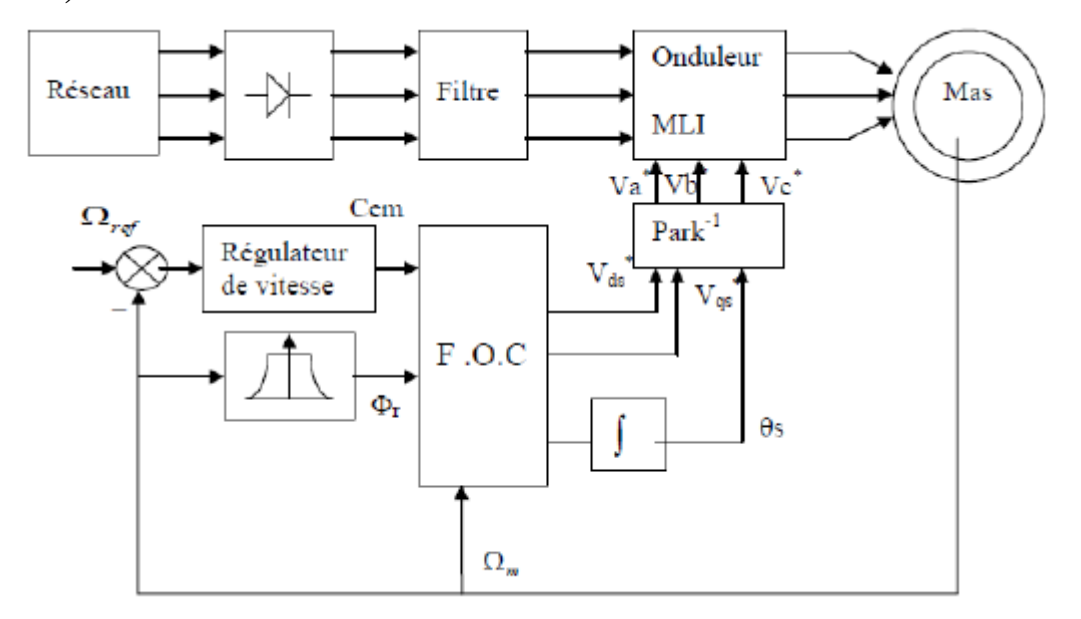

**IV.3.3 Schéma De Principe De La Commande Vectorielle Indirecte (IDFOC) :**

**Fig. IV.7 Schéma de principe d'un contrôle vectoriel indirecte alimenté en tension**

La structure de commande est constituée de l'association d'une machine asynchrone avec onduleur de tension alimentée par un pont à diodes à travers un filtre passe-bas ; les tensions de sortie de l'onduleur sont contrôlées par la technique de modulation de Largeur d'Impulsion (MLI) qui permet le réglage simultané de la fréquence et de tension de sortie de l'onduleur. Trois stratégie de commande pour l'onduleur est testé sur la commande vectorielle indirecte commençant par triangulo-sinusoïdale, est l'une des techniques les plus simples. Elle consiste à comparer les trois tensions de référence( $V_a^*$ ,  $V_b^*$ ,  $V_c^*$ ), calculées par une transformation inverse de PARK à partir de $(V_{ds}^*, V_{qs}^*, \theta_s)$ , un signal triangulaire d'amplitude fixe et de pulsation nettement supérieur à  $\omega_s$ .

### **IV.4 Conception des régulateurs :**

Comme le montre la figure.III.7, on a utilisé quatre régulateurs. Etant donné que les régulateurs de type Proportionnel-Intégral (PI) sont simple à mettre en œuvre, nous avons choisi de les utiliser pour concevoir la régulation des courants, de la vitesse et du flux. Ce type de régulateur assure une erreur statique très faible grâce à l'action d'intégrateur, tandis que la rapidité de réponse est établie par l'action proportionnelle. Le dimensionnement des régulateurs sera basé sur la dynamique en boucle fermée par l'imposition de pôles **[IV.10]**.

### **Régulateur du flux :**

Le contrôleur de flux est basé sur un régulateur de type PI. Il permet de contrôler la dynamique et l'erreur en régime permanent du flux rotorique. Il agit sur l'erreur entre le flux rotorique estimé  $\varphi_r$  et la référence de flux qui est donné par la notion de défluxage. Pour assurer un bon fonctionnement de la machine, le flux doit être maintenu constant à sa valeur nominale lors des changements de vitesse ou application des charges additives.

L'équation suivante permet de contrôler le flux rotorique à partir de courant statorique  $i_{sd}$ .

$$
\varphi_r = \frac{M}{1 + T_r s} i_{sd} \tag{IV.12}
$$

Le schéma bloc de la régulation du flux est donné par la figure (IV.9)

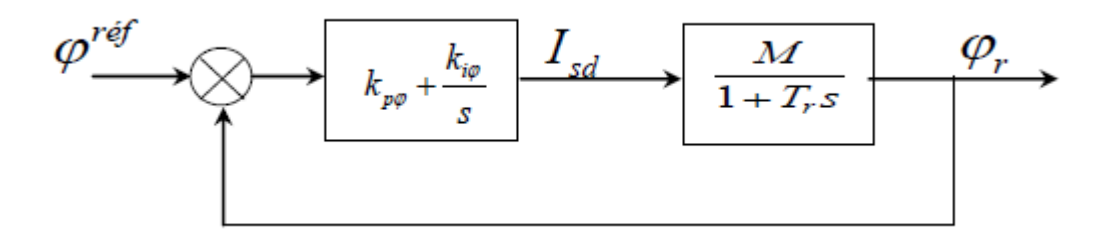

Fig. **IV.8 :** Schéma bloc de la boucle de régulation du flux  $\varphi_r$ 

La fonction en boucle fermée est :

$$
\frac{\varphi_r}{\varphi^{r\acute{e}f}} = \frac{(K_{p\varphi}s + K_{i\varphi})\frac{M}{T_r}}{s^2 + \frac{1}{T_r}(1 + MK_{p\varphi})s + \frac{MK_{i\varphi}}{T_r}}
$$
 IV.13

Avec  $K_{p\varphi}$  le gain proportionnel et  $K_{i\varphi}$  le gain intégral de régulateur PI du flux.

La fonction de transfert (BF) peut être identifiée à un système de second ordre sous la forme :

$$
F(s) = \frac{1}{\frac{1}{\omega_n^2} s^2 + \frac{2\zeta}{\omega_n} s + 1}
$$
 IV.14

Avec  $\omega_n$ : Coefficient d'amortissement.  $\zeta$ : Pulsation propre non amortie.

On impose deux pôles complexes conjugués  $S_{1,2} = \rho(-1 \pm j)$ , en boucle fermée et par identification avec :

$$
P(s) = s^2 + 2\rho s + 2\rho^2 = 0
$$
 IV.15

On obtient les paramètres du régulateur PI :

$$
K_{i\varphi} = \frac{2\rho^2 T_r}{M} \quad \text{et} \quad K_{p\varphi} = \frac{2\rho T_r - 1}{M} \tag{IV.16}
$$

Où  $\rho$  est une constante positive déterminée par la méthode essai et erreur (tâtonnement).

La grandeur de consigne  $\varphi^{ref}$  pour un flux rotorique constant lorsque la machine asynchrone travaille à flux constant et par conséquent à couple constant. On peut aussi appliquer le principe d'affaiblissement (field-weakening) du champ comme pour le moteur à courant continu. On doit alors diminuer le flux rotorique dans le domaine de vitesse de rotation élevée, où la machine travaille à puissance constante. On doit normalement ajouter un bloc pour l'affaiblissement de champ qui élabore le flux  $\varphi_r$  en fonction de la vitesse de rotation.

**[IV.17], [IV.18], [IV.19], [IV.16]**

$$
\varphi_r^{r\acute{e}f} = \begin{cases} \varphi_m & \text{si } |\omega| \leq \omega_n \\ \frac{\omega_n}{|\omega|} \varphi_m & \text{si } |\omega| \geq \omega_n \end{cases}
$$
 IV.17

### **Régulateur de la vitesse :**

L'équation mécanique de la machine asynchrone est de la forme :

$$
J\frac{d\Omega}{dt} + f_r \Omega = C_e - C_r \Rightarrow \Omega = \frac{C_e - C_r}{f_r + Js}
$$
 IV.18

Le contrôle de la vitesse est réalisé par un contrôleur PI, ce régulateur est donné par la fonction de transfert suivante :

$$
G_c = K_{pw} + \frac{K_{iw}}{s}
$$
 IV.19

A partir de l'équation mécanique et la fonction de transfert du régulateur, on établit la fonction de transfert suivante qui lie la vitesse au couple **[IV.10]**. En considérant le couple de charge comme perturbation :

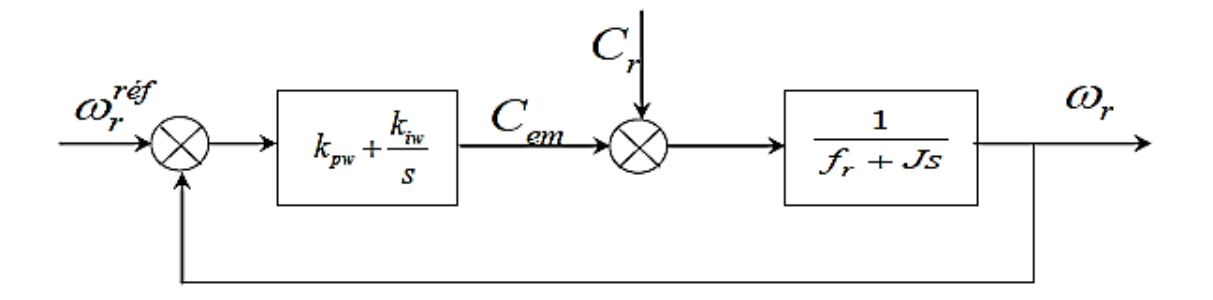

Fig. IV.9  $:$  Schéma bloc de la boucle de régulation de la vitesse  $\mathcal{O}_Y$ 

Les paramètres du régulateur PI sont définis à partir du schéma illustré dans la figure.IV.10.

La fonction de transfert en boucle fermée avec un couple résistant nul est donnée comme suit :

$$
\frac{\Omega}{\Omega^{ref}} = \frac{\frac{1}{f}(K_{pw}s + K_{iw})}{s^2 + \frac{f_r + K_{pw}}{J}s + \frac{K_{iw}}{J}}
$$
 IV.20

Avec  $K_{pw}$  est le gain proportionnel et  $K_{iw}$  le gain intégral de régulateur PI de la vitesse. Cette fonction de transfert possède une dynamique du 2<sup>ème</sup> ordre.

En identifiant le dénominateur à la forme canonique, nous avons à résoudre le système d'équation suivant :

$$
\begin{cases}\n\frac{f_r + K_{pw}}{J} = 2\rho \\
\frac{K_{iw}}{J} = 2\rho^2\n\end{cases}
$$
 IV.21

Les paramètres du régulateur PI en fonction de la constante  $\rho$  sont alors les suivants :

$$
\begin{cases}\nK_{pw} = 2J\rho - f_r \\
K_{iw} = 2J\rho^2\n\end{cases}
$$
 IV.22

Pour évaluer les performances de la commande en vitesse, nous avons effectué des simulations numériques dont les paramètres du régulateur sont choisis par le choix du paramètre ρ pour chaque régulateur.

### **Régulateur du courant statorique :**

Les deux régulateurs du courant statorique ( $i_{sd}$  et  $i_{sq}$ ) déterminent les références de tension de la commande en ajoutant les deux termes de compensation pour construire les tensions de référence qui sont fourni à l'onduleur. Le dimensionnement des régulateurs sera basé sur la méthode d'imposition de pôles.

### **•** Régulateur du courant  $i_{sd}$

La référence de courant  $i_{sd}$  est déterminée à partir du traitement proportionnel et intégral sur l'erreur entre la référence de flux et le flux estimé de la machine asynchrone.

Le courant  $i_{sd}$  doit être régulé pour maintenir le flux à sa valeur de référence. La fonction de transfert  $i_{sd}/v_{sd}$  est donnée par :

$$
\frac{i_{sd}}{v_{sd}} = \frac{1}{R_s + \sigma L_s s}
$$
 IV.23

La boucle de la régulation est représentée par la figure.IV.11

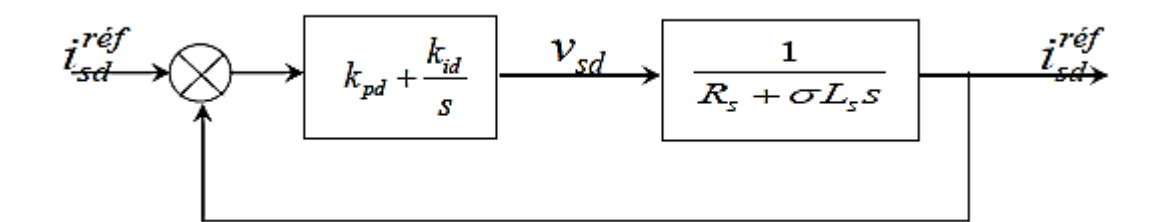

**Fig. IV.10 : Boucle de régulation du courant**

La fonction de transfert en boucle fermée est donnée comme suit :

$$
\frac{I_{sd}}{I_{sd}^{ref}} = \frac{(K_{pd}s + K_{id})\frac{1}{\sigma L_s}}{s^2 + \frac{R_s + K_{pd}}{\sigma L_s}s + \frac{K_{id}}{\sigma L_s}}
$$
 IV.24

L'équation caractéristique est du deuxième ordre, donc en imposant deux pôles complexes conjugués à partir réelle négative  $S_{1,2} = -\rho_d(\pm j)$  d'où, par identification

$$
\begin{cases}\nK_{id} = 2\sigma L_s \rho_d^2 \\
K_{pd} = 2\sigma L_s \rho_d - R_s\n\end{cases}
$$
 IV.25

### **•** Régulateur du courant  $i_{sq}$

Le régulateur de courant  $i_{sq}$  fournit la tension  $v_{sq}$  nécessaire pour maintenir le couple à sa valeur de référence.

La fonction de transfert  $i_{sq}/v_{sq}$  est donnée par :

$$
\frac{i_{sq}}{v_{sq}} = \frac{1}{R_s + \sigma L_s s}
$$
 IV.26

Les mêmes calculs effectués pour le régulateur du courant  $i_{sq}$  sont appliqués à ce régulateur. Les paramètres du régulateur sont donc les mêmes et ils sont donnés par :

$$
\begin{cases}\nK_{iq} = 2\sigma L_s \rho_q^2 \\
K_{pq} = 2\sigma L_s \rho_q - R_s\n\end{cases}
$$
\nIV.27

### **IV.5 Mode Défluxage :**

Plusieurs applications, plus particulièrement la traction électrique, exigent un fonctionnement en survitesse à puissance constante. Or, pour assurer un tel fonctionnement, dans le cas d'un entraînement à vitesse variable utilisant un moteur asynchrone, une tension élevée à l'entrée est requise. Pour contourner cette sur demande en tension, on réduit le flux de référence aux vitesses élevées. De plus, pour optimiser la demande du courant de magnétisation de la machine à induction, il est nécessaire de défluxer de manière à offrir à la machine le flux dont elle a besoin pour produire son couple maximal sans aucune violation des contraintes thermique imposées sur la machine et sur les composants de puissances du convertisseur **[IV.20]**.

Le principe de défluxage consiste à maintenir le flux rotorique constant et égal au flux nominal et en le faisant varier sur une plage pour les vitesses supérieures à la vitesse nominale.

 $\emptyset_{r_{-ref}} = \emptyset_{r_{-nom}}$  pour  $|\Omega| \leq \Omega_{nom}$ 

$$
\varphi_{r_{\text{ref}}} = \frac{\varphi_{r_{\text{nom}}} \Omega_{nom}}{|\Omega|}
$$
 IV.28

Avec :

 $\emptyset_{r_{-ref}}:$  flux rotorique de référence  $\emptyset_{r_{\_{non}} }$  : flux rotorique de nominal  $\Omega_{ref}$ ; vitesse de référencé  $\Omega_{nom}$ : vitesse de rotation nominale

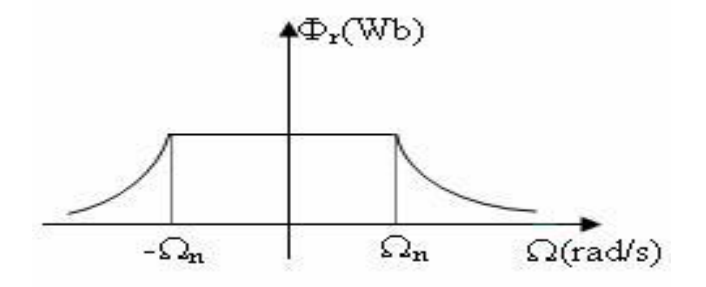

Figure II.12.Opération en mode défluxé **Fig. IVFig .IV .11 : Opération en mode défluxé 12 Opération en mode défluxé**

### **IV.6 Commande Adaptative de La MAS :**

### **IV.6.1 Introduction :**

Dans la plus part des études effectuées sur le contrôle flou, le gain associé à la variation de la commande est pris constant.

Pour que le régulateur PI reste une force majeure, il est nécessaire de le développer en supervisant ces gains à l'aide d'un mécanisme flou d'adaptation, permettant d'incorporer un certain degré d'intelligence dans la stratégie de régulation.

On traite dans ce chapitre la commande adaptative pour recalculer les gains de PI-floue en temps réel.

### **IV.5.2 Généralité Sur La Commande Adaptative**

La commande adaptative consiste à utiliser un ensemble de techniques pour l'ajustement automatique en ligne des boucles de commande afin de réaliser et de maintenir de meilleures performances dynamiques au système à commander **[IV.21].** 

Dans un système réel, il existe des paramètres qui se manifestent à l'intérieur de la même façon que des influences de l'environnement. Ces influences peuvent se présenter sous forme de perturbations généralement non mesurable. Le but de la commande adaptative est donc d'atteindre un certain objectif et le rendre optimal.

Deux types de structures de commande sont utilisés d'une manière générale.

• Dans le premier on estime les paramètres en ligne par un mécanisme d'adaptation. La loi de commande est calculée à partir des paramètres estimés. Ce type de schéma est appelé indirect.

• Dans le deuxième on peut également calculer les paramètres du régulateur à partir du mécanisme d'adaptation paramétrique. Ce type de commande est appelé direct **[IV.22]**,**[IV.23].**

De cela deux approches de commande adaptative sont les plus répandues : L'approche self-tuning et l'approche avec modèle de référence.

Le schéma de la figure (IV.13) montre une configuration de la première approche.

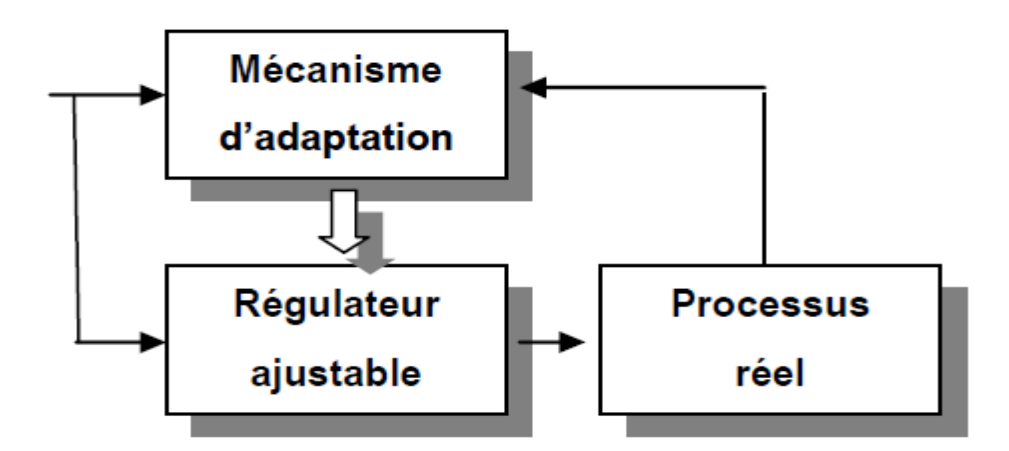

**Fig. IV.12 : Structure de base de la commande adaptative utilisée.**

Le mécanisme d'adaptation dans notre cas est remplacé par un contrôleur flou qui sera présenté par la suite voir figure (IV.14).

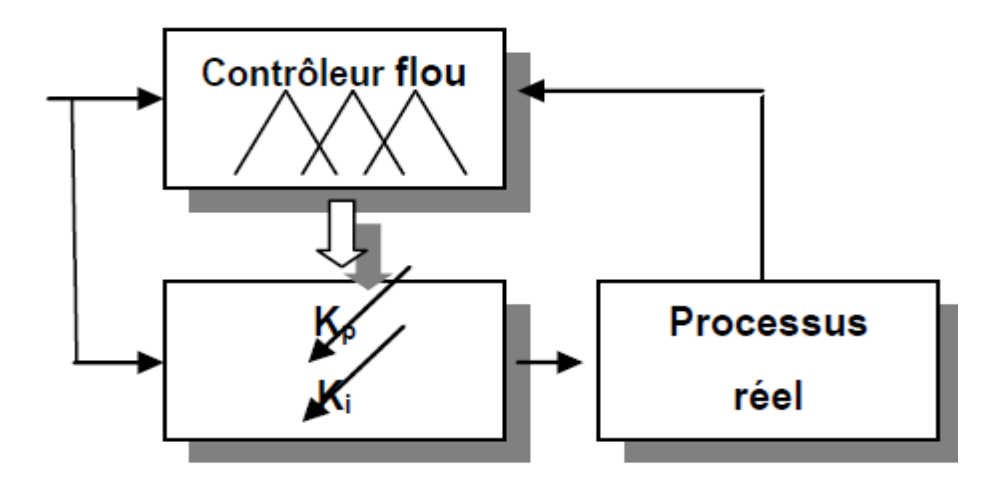

**Fig. IV 13 Structure du contrôleur flou adaptatif utilisé pour la commande de vitesse de la MAS.**

### **IV.6.3 Description Du Contrôleur Adaptative Utilise :**

Les configurations de la commande adaptative classique demandent un grand volume de calcul parce que leurs algorithmes sont très complexes ce qui nous incitent à opter pour d'autres méthodes robustes et simples. En effet la logique floue ne demande pas autant de calcul, car les algorithmes se composent d'opérations répétitives. L'intégration de la logique floue dans la commande adaptative est aussi une solution forte intéressante. La Figure (Ⅳ.15), montre le schéma bloc de cette technique de commande **[IV.24].**

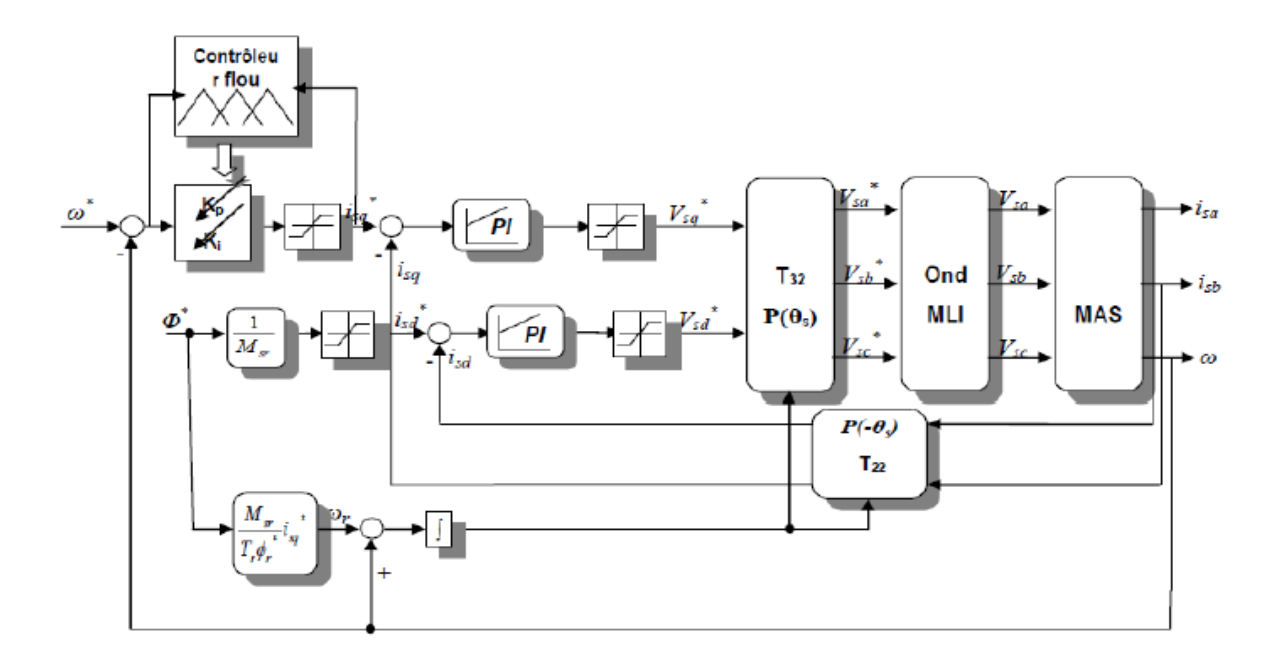

**Fig. IV.14 : Structure générale du régulateur flou adaptatif appliqué aux régulateurs**

### **IV.6.4 Conception D'un Régulateur PI a Gains Flou Adaptative :**

Une fois, le réglage des paramètres de gain proportionnel KP et l'action d'intégration KI du régulateur PI pour le système de commande ont été effectués, ces paramètres restent constants. Grâce à l'implémentation numérique du contrôleur PI, on a vu qu'un, le démarrage progressif pourrait être fait pour améliorer le démarrage de la machine électrique en modifiant les paramètres KP et KI dans une condition particulière. Le contrôleur PI adaptatif comprend en ce que ses paramètres KP et KI ne sont pas constants, mais varient selon certaines règles.

En utilisant la logique floue, il est possible d'exécuter un contrôleur PI adaptatif où sa sortie est les paramètres du contrôleur PI. Celles-ci seront adaptées en fonction de l'erreur et du changement d'erreur que le contrôleur flou interprète. Comme dans le cas précédent, il y aura une série de règles et de fonctions d'adhésion. Par exemple, le contrôleur flou rendra le gain KP plus grand lorsque l'erreur entre la référence et la sortie est trop grande pour arriver à cette référence dès que possible. Au fur et à mesure que l'erreur diminue, le gain KP diminuera grâce au contrôleur flou afin de ne pas avoir un dépassement important. La figure (IV.13) montre le contrôleur PI adaptatif basé sur la logique floue. Dans ce cas, les variables linguistiques définies pour la sortie sont différentes de celles du contrôle de vitesse vu précédemment, car la définition suivante est plus proche du cas à étudier. Par exemple, pour les paramètres du contrôleur PI, il n'est pas logique de définir des valeurs négatives, mais une plage allant de très petite à une grande valeur **[IV.25].**

Cependant, les entrées étant l'erreur de vitesse, qui peut être positive ou négative, la variable linguistique prend le même nom.

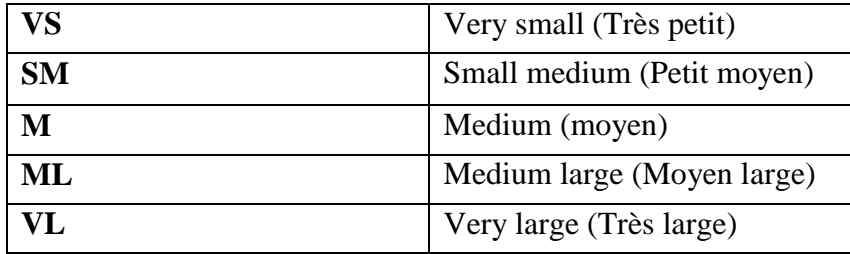

Le comportement des paramètres KP et KI n'étant pas similaire, il est préférable de définir deux sorties pour le contrôleur flou avec des tables de règles différentes. La matrice des règles de contrôleur floues pour le contrôleur PI adaptatif peut être vue dans les tableaux (IV.1) et (IV.2).

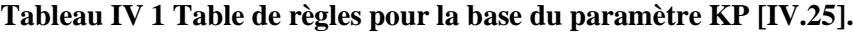

|                        |           | Erreur    |           |              |           |           |
|------------------------|-----------|-----------|-----------|--------------|-----------|-----------|
|                        |           | <b>NL</b> | N         | $\mathbf{Z}$ | ${\bf P}$ | <b>PL</b> |
| Changement<br>d'erreur | <b>NL</b> | <b>VL</b> | VL        | ML           | ML        | M         |
|                        | N         | VL        | ML        | ML           | M         | <b>SM</b> |
|                        | Z         | VL        | ML        | M            | <b>SM</b> | <b>VS</b> |
|                        | ${\bf P}$ | <b>ML</b> | M         | <b>SM</b>    | <b>SM</b> | <b>VS</b> |
|                        | <b>PL</b> | M         | <b>SM</b> | <b>SM</b>    | <b>VS</b> | <b>VS</b> |

**Tableau IV 2Table de règles pour la base du paramètre Ki [IV.25].**

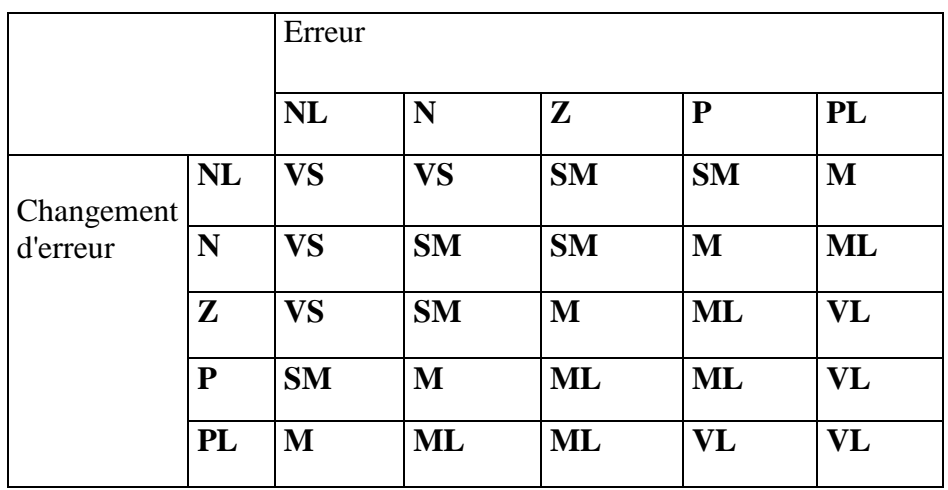

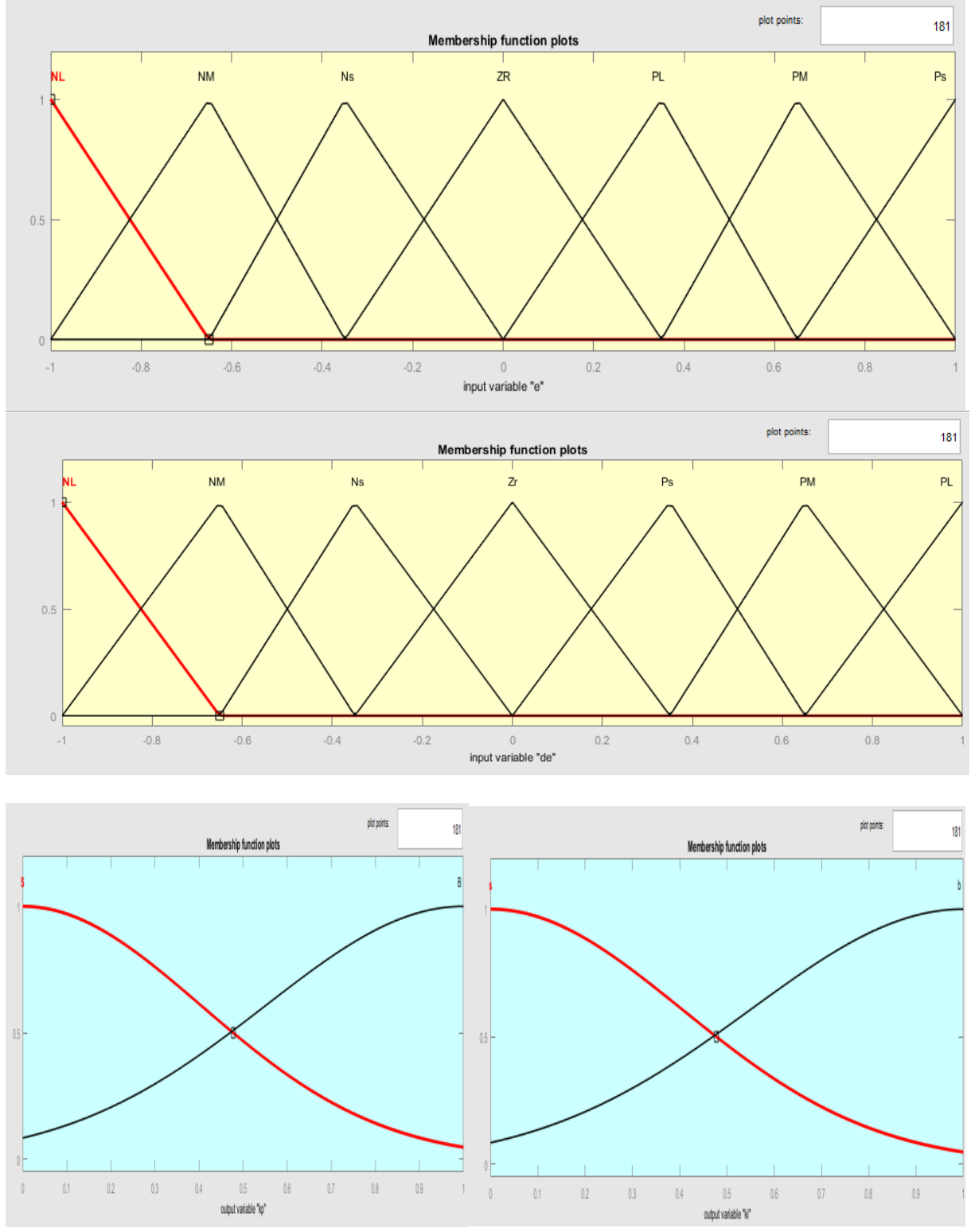

**Fig. IV.15 : Fonctions d'appartenance pour le contrôle PI adaptatif. ( e erreur, de changement d'erreur, changement de commande de sortie pour Kp et Ki).**

# **IV.7 Simulation :**

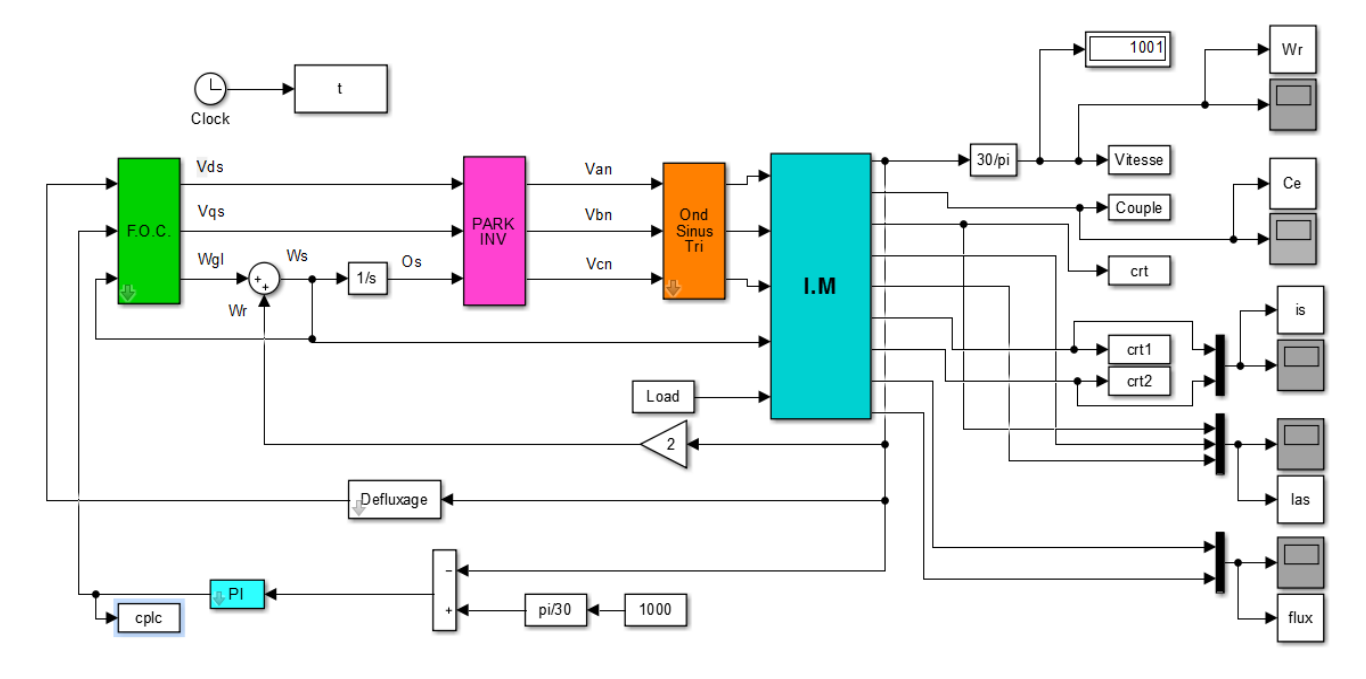

**Fig. IV.16 : Schéma-bloc de simulation de FOC avec régulateur PI appliquée à la MAS**

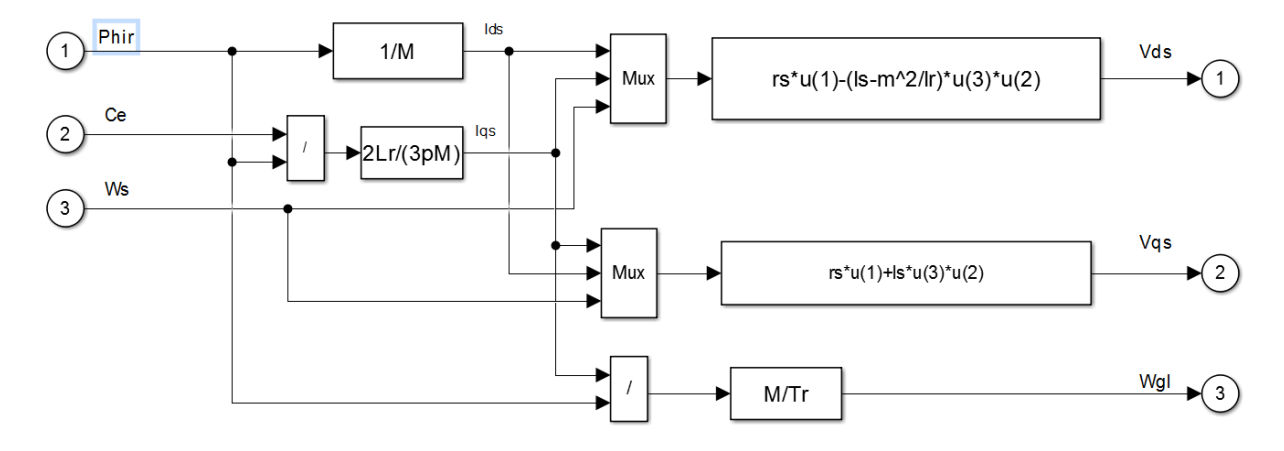

**Fig. IV.17 : Schéma-bloc de simulation de FOC**

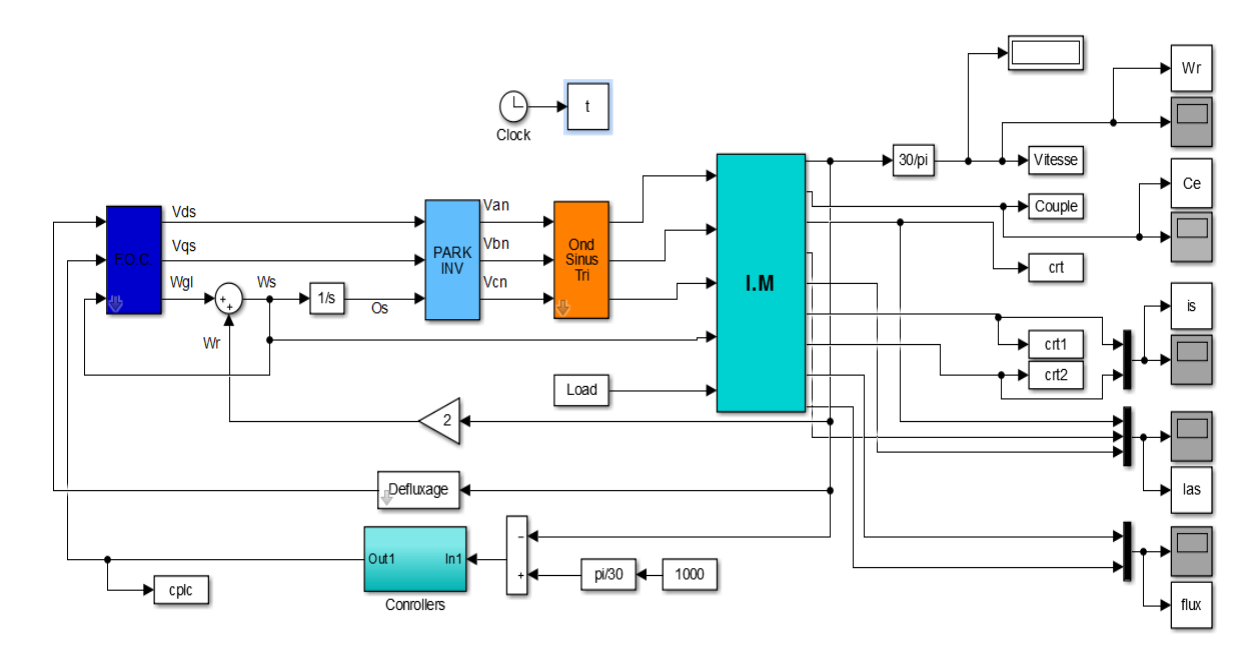

**Fig. IV.18 : Schéma-bloc de simulation de commande adaptative a la MAS**

# **IV.7.1 Résultat De Simulation avec l'application de la charge (Cr=7 Nm) :**

La machine commandée vectoriellement par orientation du flux rotorique, est mise en évidence par simulation numérique sous environnement MATLAB/ SIMULINK*.* La figure (IV.20) suivante montre les performances de réglage lors d'un démarrage à vide suivi de l'application à l'entrée de commande un échelon de vitesse de 1000(tr/min) et d'un couple de charge à  $t = 3s$  (Cr=7Nm).

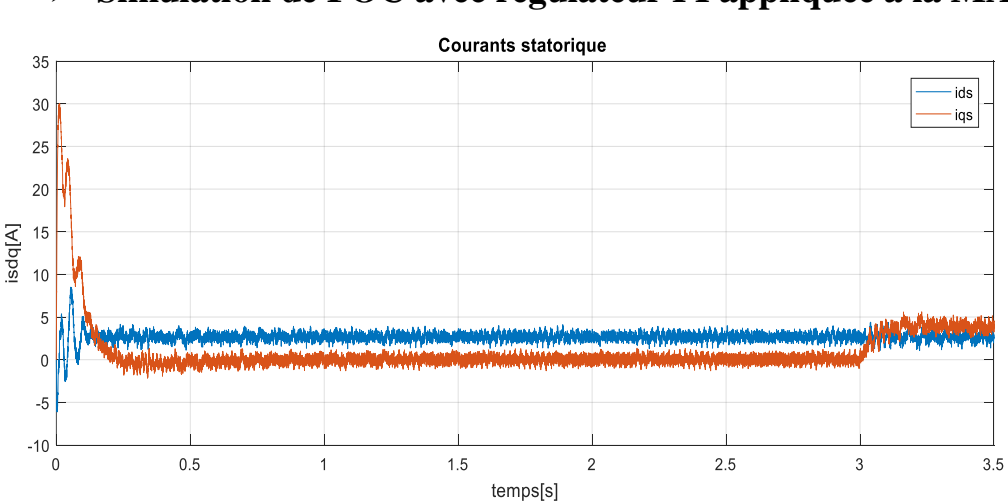

**Simulation de FOC avec régulateur PI appliquée à la MAS :**

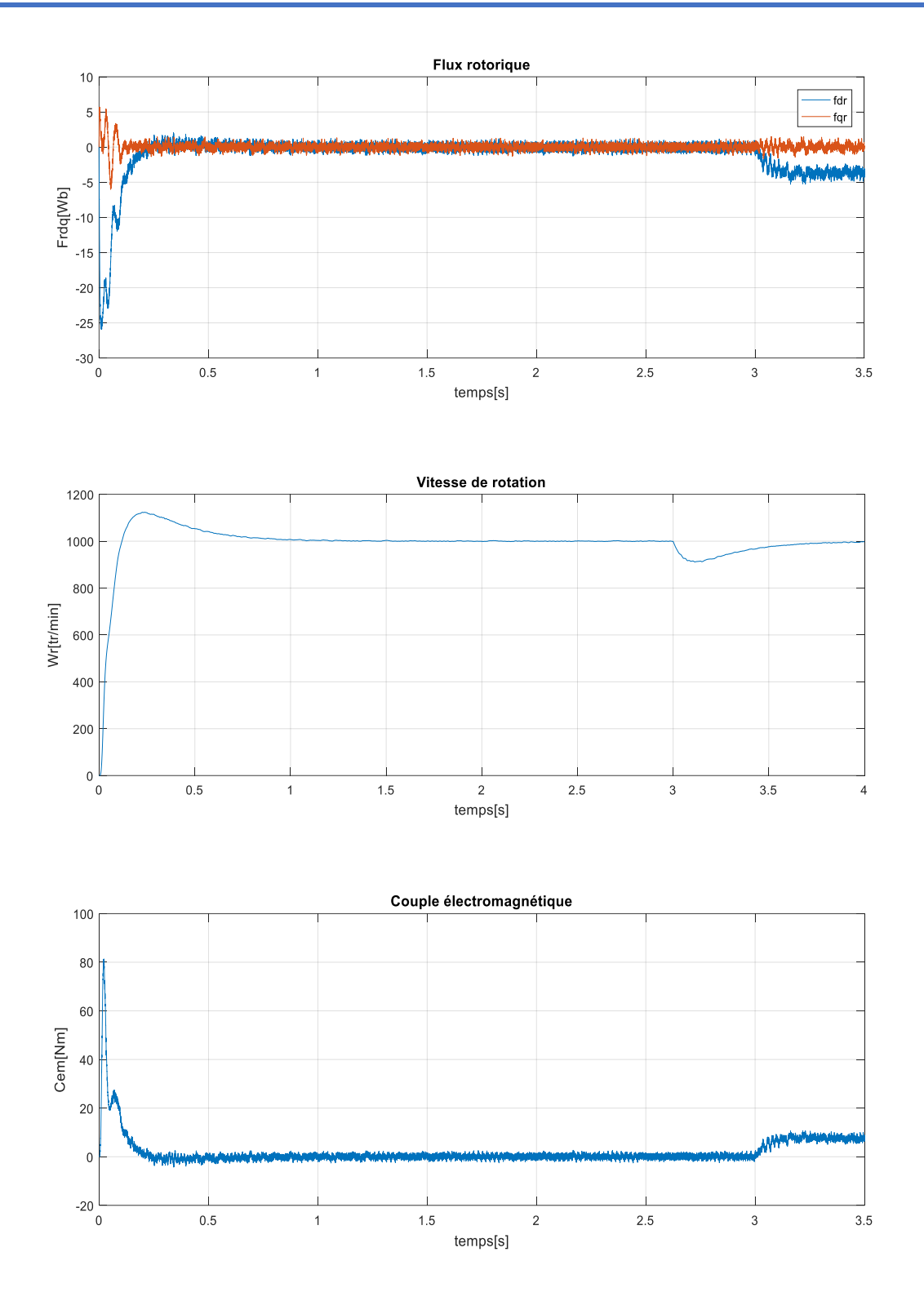

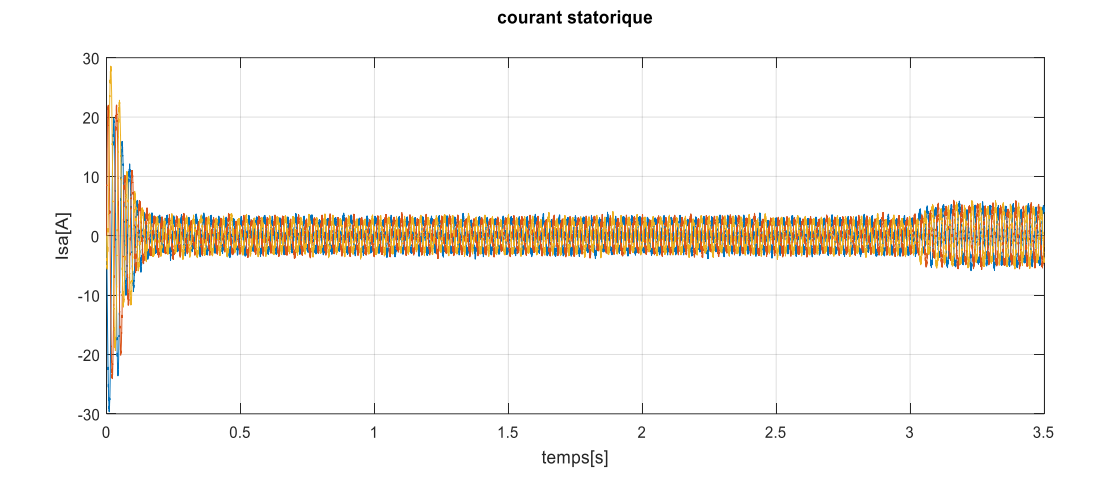

**Fig. IV.19 : Résultats de la simulation de FOC+PI appliquée à la MAS alimentée en tension lors du démarrage à vide puis en charge (Cr=7Nm a t=3s).**

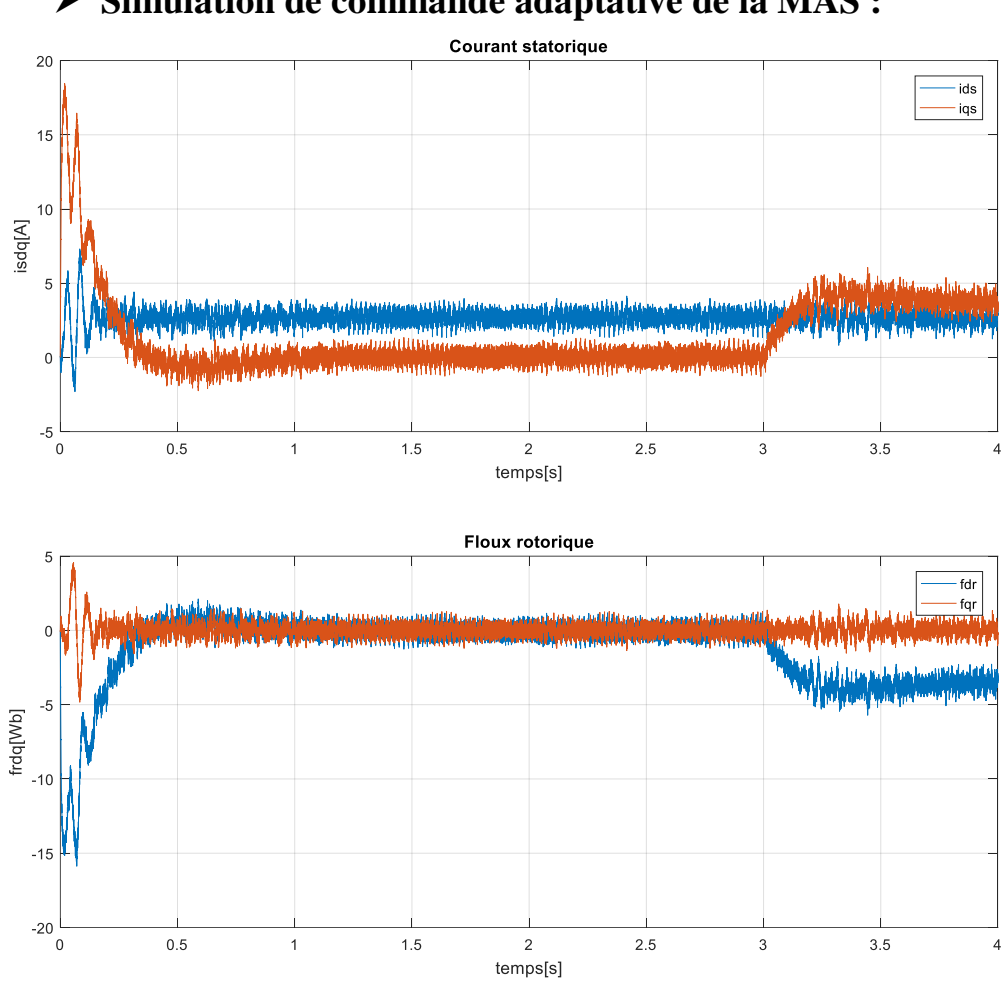

**Simulation de commande adaptative de la MAS :**

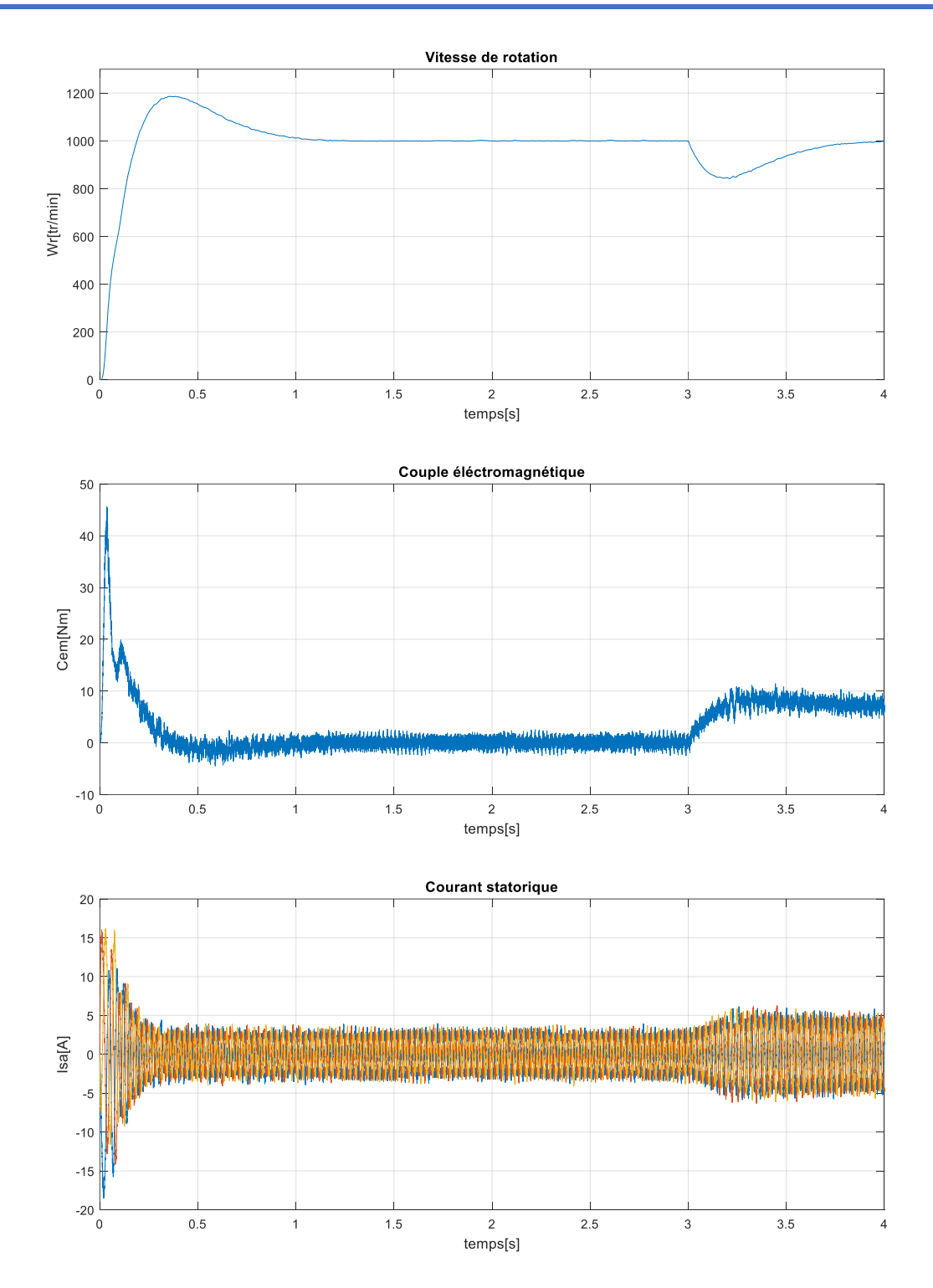

**Fig. IV.20 : Résultats de la simulation de la commande adaptative à la MAS alimentée en tension lors du démarrage à vide puis en charge (Cr=7Nm a t=3s).**

### **Interprétation des courbes :**

On remarque qu'après l'application de la charge la vitesse présente une petite chute qui est rejetée rapidement, puis rejoint sa valeur de référence quasiment sans erreur, le courant statorique suit la variation de la charge. Le couple subit un pic aux premiers instants de

démarrage, puis atteint la valeur du couple résistant avant et après l'application de la charge. On remarque que le courant *iqs* représente l'image du couple ce qui justifie le découplage entre le flux et le couple et que les composantes du flux rotorique obéissent au principe de la commande vectorielle.

### **IV.7.2 Comparaison dans le cas de fonctionnement nominal**

Les résultats de simulation de fonctionnement nominal sont donnés par les figures (IV.20) et (IV.21), les performances offertes par chaque type de commande sont regroupées dans le tableau (IV.3), la machine est démarrée à vide, après t=3s une charge (Cr=7 N.m) lui est appliquée.

**Tableau IV 3 Performance de système " fonctionnement nominal".**

|           | Commande vectorielle par PI<br>classique | Commande vectorielle par PI<br>Flou adaptative |
|-----------|------------------------------------------|------------------------------------------------|
| $t_r$ (S) | 1.3                                      | 1.18                                           |
|           | 10.46                                    | 6.28                                           |

Avec :

 $t_r$  (s): Le temps de réponse de la vitesse.

D : Le dépassement.

### **IV.7.3 Teste de variation de la Résistance Rotorique :**

La résistance rotorique de la machine varie lorsque la température des enroulements augmente suite à une application de la charge par exemple. De ce fait, la machine est démarrée à vide, puis à l'instant t=3s, on applique un couple résistant (Cr=7Nm) ce qui peut causer une augmentation de la résistance rotorique de  $R'_r = R_r + 50\%R_r$ .

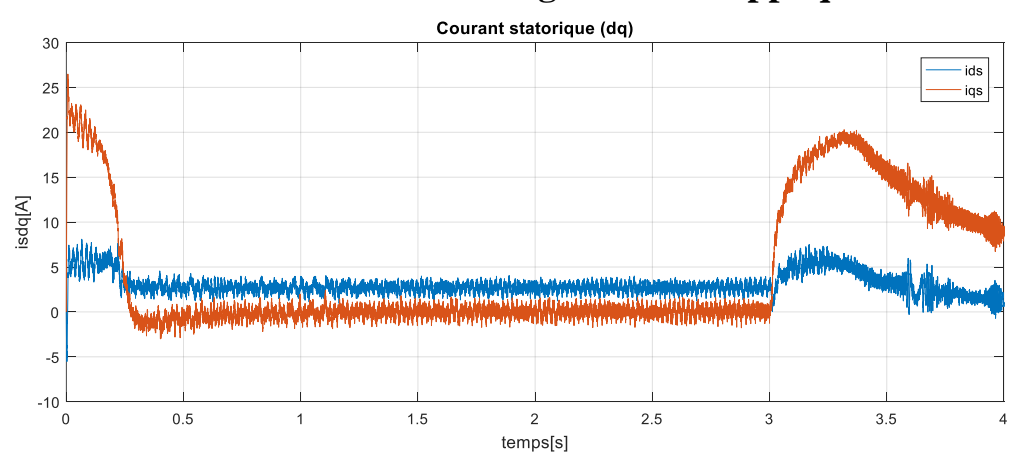

### **Simulation de FOC avec régulateur PI appliquée à la MAS :**

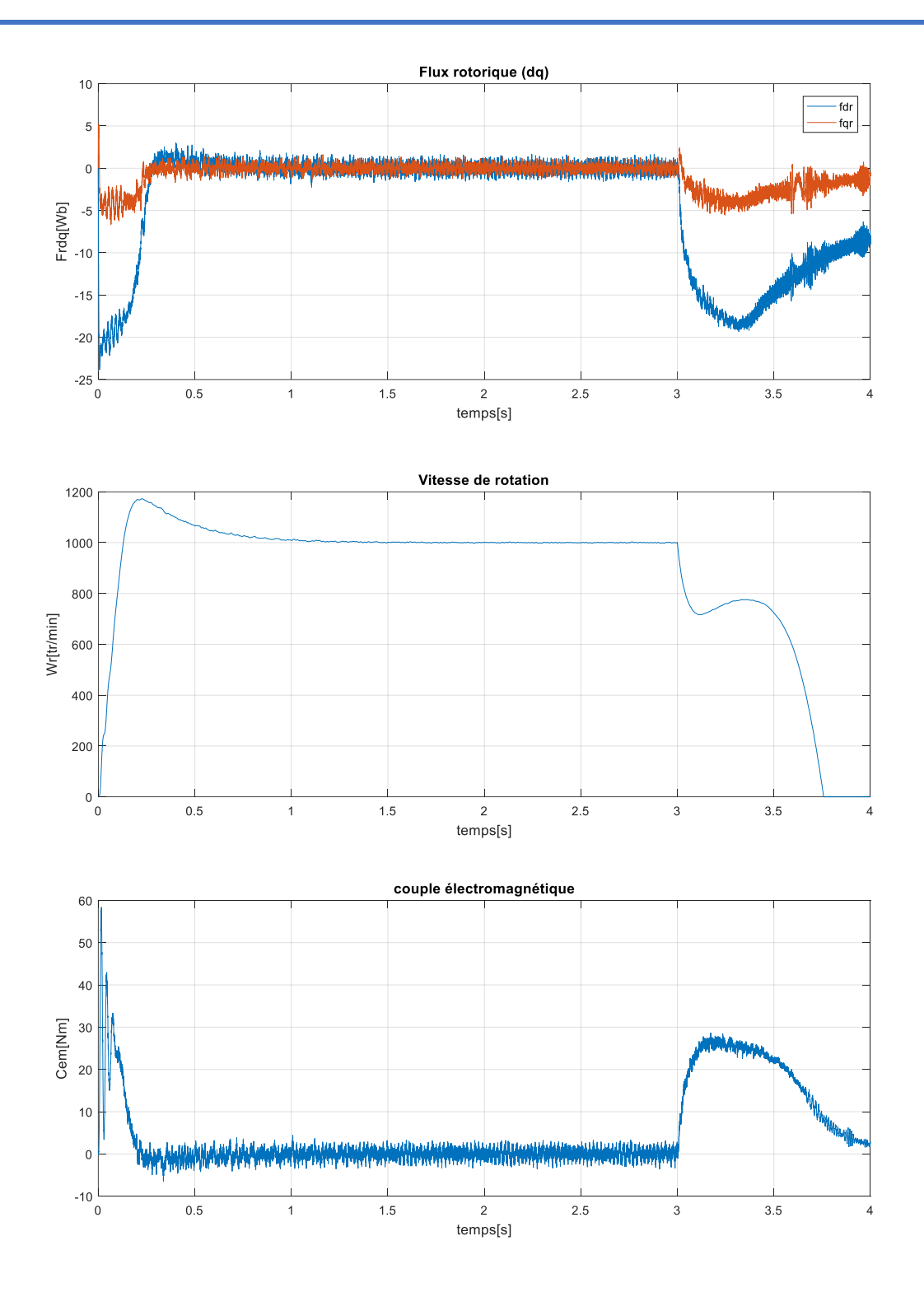

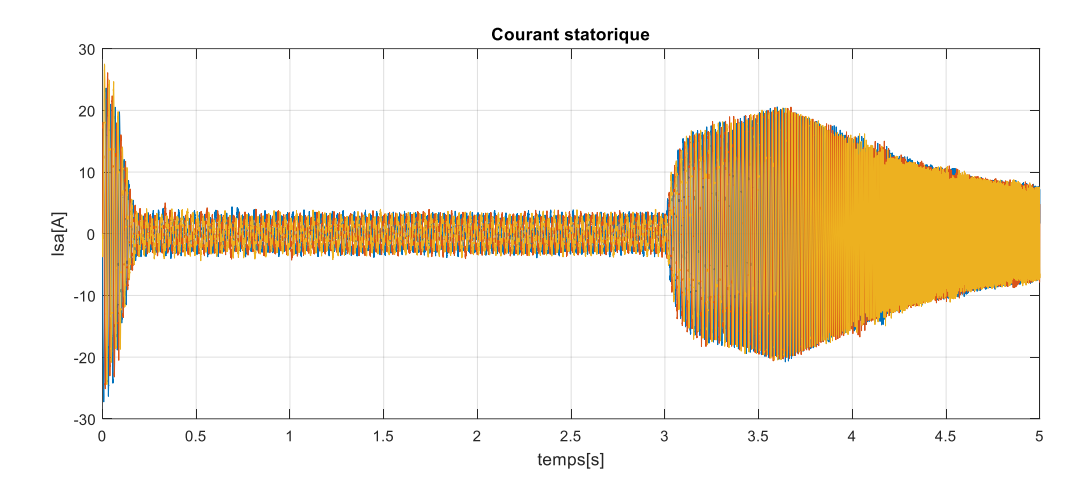

**Fig. IV.21 : Résultats de simulation de FOC+PI appliquée à la MAS alimentée en tension lors**  du démarrage à vide puis charge (Cr=7Nm a t=3s et  $R'_r = R_r + 50\%R_r$ ).

### **Interprétation des courbes :**

D'après les résultats présentés dans la figure (IV.22), on remarque qu'au moment de variation de la résistance rotorique de 50% Rr de la résistance nominale, on remarque que la vitesse diverge, le couple augmente et le découplage entre les couple des deux axes d, q est affecté. Donc la commande PI est sensible à la variation de la résistance rotorique.

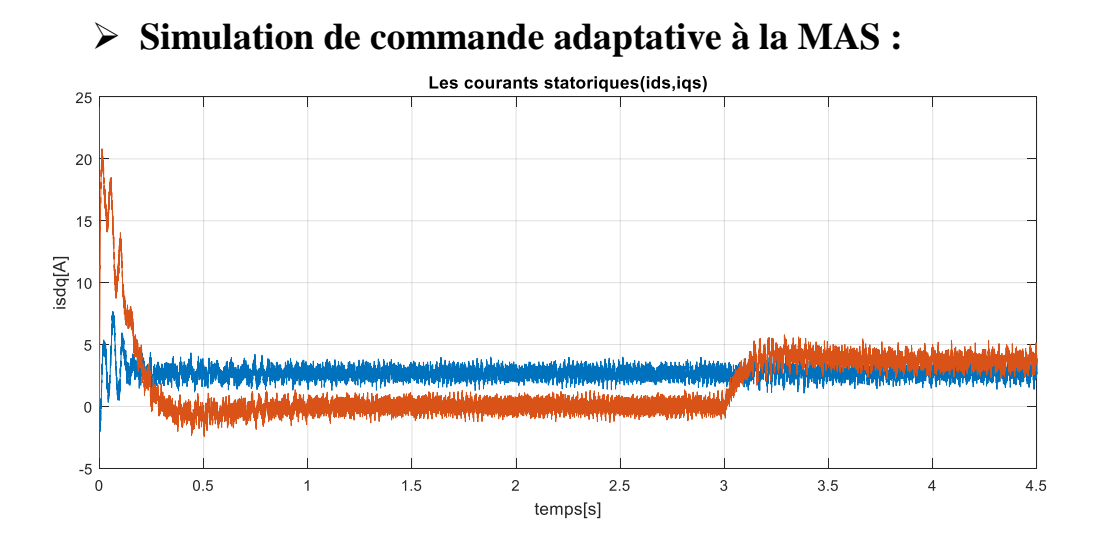

**86**

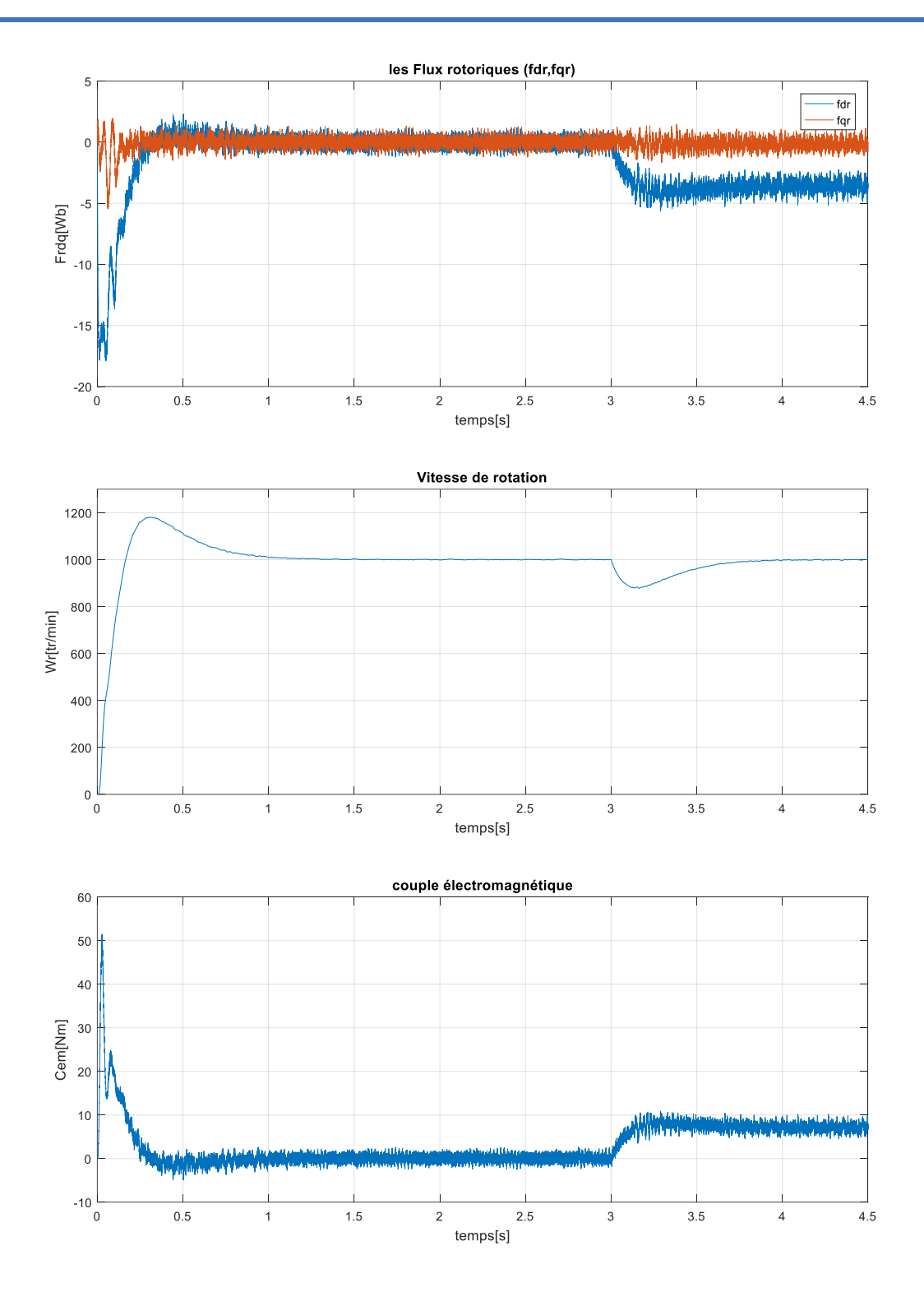

**87**

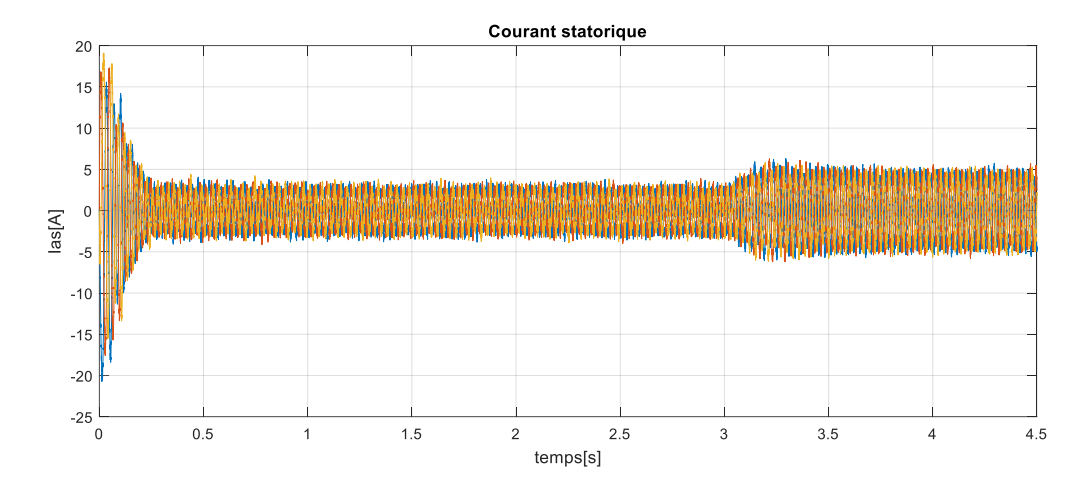

**Fig. IV.22 : Résultats de la simulation de la commande adaptative a la MAS alimentée en tension**   $\log \text{du}$  démarrage à vide puis en charge (Cr=7Nm a t=3s et  $R'_r = R_r + 50\%R_r$ ).

### **Interprétation des courbes :**

Les résultats obtenus montrent que les performances de poursuite de la vitesse sont satisfaisantes pour ce type de commande.

Donc la commande floue de commande adaptative n'est pas sensible à la variation de la résistance rotorique.

### **IV.8 Conclusion :**

Une comparaison des résultats de simulation de la commande de la machine asynchrone par des correcteurs classiques PI et PI flou à commande adaptative a été faite.

Compte tenu des résultats, le PI flou semble plus performant que le PI conventionnel pour améliorer les performances de la commande.

Des tests de robustesse de ces commandes ont été appliqués à la machine telle que la variation de la vitesse et la variation paramétrique. Les résultats de simulation obtenus montrent une bonne poursuite de la vitesse aux valeurs de référence correspondantes, ce qui prouve une bonne poursuite de la commande par PI floue à commande adaptative. Finalement on peut conclure que la commande par PI floue à commande adaptative présente de meilleures performances de robustesse par rapport au PI classique.

# Conclusion Générale

### **Conclusion Générale :**

L'objectif que l'on s'était fixé dans notre travail est conforme à savoir une amélioration des performances de la commande du moteur asynchrone. En effet, on peut diminuer perturbations extérieures en utilisant la commande vectorielle par PI classique ensuite on applique un contrôle par la logique floue puis une intégration de la commande vectorielle par une structure adaptative floue.

Ce présent travail, est consacré à l'étude comparative d'une commande par orientation du flux rotorique en utilisant des régulateurs classiques **PI** et un contrôle par l'intégration de la commande vectorielle avec une structure adaptative floue.

Dans le premier chapitre, nous l'avons entamé par des généralités sur la machine asynchrone, son fonctionnement et le modèle mathématique dans le repère des champs électromagnétiques, suivis par un bilan de puissance.

Dans le 2ème chapitre, nous avons utilisé le modèle mathématique de la machine asynchrone dans le repère de Park, alimentée à un onduleur de tension suivi par une représentation d'état du modèle de la machine. Nous avons également présenté les modèles de simulation des modules intervenant dans la simulation de démarrage la MAS alimentée par un réseau triphasée équilibré à vide et à charge, des résultats sont obtenus par simulation sous logiciel Matlab/Simulink.

Au troisième chapitre, nous avons établi la modélisation de l'ensemble onduleurmachine puis une simulation du convertisseur de fréquence avec la commande MLI.

En dernier chapitre, nous avons étudié la structure de l'ensemble onduleur-machine contrôlée par une commande vectorielle indirecte avec orientation du flux rotorique. Ensuite nous avons présenté les résultats de simulation de la commande vectorielle indirecte en utilisant deux structures, en occurrence le régulateur PI et la commande floue adaptative. Une analyse de la robustesse de la commande vis-à-vis des variations des paramètres de la machine est faite en se basant sur la position du flux rotorique. En effet, cette position est importante pour améliorer la commande vectorielle afin de contrôler le couple et la vitesse de la machine. En outre, nous avons montré que les variations de la résistance rotorique affectent les performances de la commande. Une étude comparative élaborée entre les deux types de régulateurs a montré l'efficacité du type floue adaptative par rapport au régulateur PI. En dernier lieu pour bien comprendre les caractéristiques de la commande vectorielle, nous avons finalisé notre comparaison par des tests de robustesse.

#### **Perspectives pour futur travaux :**

- La première perspective qui consiste à examiner la mise en œuvre de la commande adaptative non linéaire, tel que tout le bloc de découplage soit remplacé par des sous-systèmes adaptatifs pour l'adaptation des dynamiques du flux et du couple.
- $\triangleright$  La validation expérimentale de cette méthode étudiée en simulation numérique lors d'une implémentation matérielle en temps réel.
- En changeant l'onduleur à deux niveaux par d'autre onduleur multi-niveaux.
- Nous proposons aussi l'utilisation d'autres commandes non linéaire telles que la commande par mode glissant, la commande par Backstepping.
- Hybrider la commande adaptative avec d'autre technique de commande telle que les réseaux de neurone et mode glissant.

Enfin, la validation expérimentale des méthodes étudiées en simulation numérique lors d'une implémentation matérielle en temps réel, celle-ci étant la seule alternative permettant de mettre en évidence les lacunes de la modélisation mathématique de la machine asynchrone considérée.

### **Références Bibliographique** *:*

# **CH.I :**

**[I.1]** Bernard Multon. Historique des machines électriques et plus particulièrement des machines à réluctance variable. La Revue 3 E. I, Société de l'électricité, de l'électronique et des technologies de l'information et de la communication, 1995, pp.3-8. ffhal-00674038

**[I.2]** Jean-Paul Louis, Modélisation des machines électriques en vue de leur commands, LAVOISIER, 2004 LAVOISIER 11, rue Lavoisier 75008 Paris

**[I.3].**https://www.etudier.com/dissertations/Moteur-Synchrone-Et-Asynchrone/599080.html

**[I.4]** Metatla Rachid ,Machine a courants alternatif, INSTITUT ALGERIEN DU PETROLE MACHINES A COURANT ALTERNATIF Entreprise Nationale Sonatrach, Institut Algérien du Pétrole, IAP. Avenue du 1er novembre, Boumerdès 35000, Algérie. Ecole de Skikda les Platanes Filfila,21101.

**[I.5]** M. BRUN , MACHINES ASYNCHRONES, INSTITUT NATIONAL DES SCIENCES APPLIQUÉES DE LYON, Année de création : 1985

**[I.6]** Maxime DESSOUDE , Moteurs asynchrones - Choix et problèmes connexes,10 juin 1996

 **[I.7]** A. H. Bonnett and T. Albers. Squirell-cage rotor options for ac induction motors. IEEE Transactions on Industry Applications, Vol. 37(4) :1197–1209, July/August 2001. 12

 **[I.8]** https://fr-academic.com/dic.nsf/frwiki/1097480

**[I.9]** [https://sitelec.org/download\\_page.php?filename=print/demar.pdf](https://sitelec.org/download_page.php?filename=print/demar.pdf)

**[I.10]** https://fr-academic.com/dic.nsf/frwiki/1097480

**[I.11] .**https://www.rncan.gc.ca/efficacite-energetique/energy-star-canada/proposdenergy-star-canada/annonces-relatives-au-programme-energy-star/publications/criteres-dechoix-dun-moteur/criteres-de-choix-dun-moteur/15332

**[I.12]** [RACHID BEGUENANE](https://www.google.com/search?sa=X&biw=1366&bih=600&tbm=bks&sxsrf=ALiCzsa6eJKn6BWxgvY9AQJzlvjFXYJbEQ:1654989211177&tbm=bks&q=inauthor:%22RACHID..+BEGUENANE%22&ved=2ahUKEwiE7Kegw6b4AhVINewKHeiOAGEQ9Ah6BAgDEAQ) , CONTRIBUTION A LA CONCEPTION D'UN CAPTEUR DE VITESSE SANS CONTACT POUR UNE MACHINE ASYNCHRONE EN

## UTILISANT DES TECHNIQUES NUMERIQUES. APPLICATION A L'IDENTIFICATION DES PARAMETRES ROTORIQUES, *[Lille thèses](https://www.google.dz/search?hl=fr&tbo=p&tbm=bks&q=bibliogroup:%22Lille+th%C3%A8ses%22&source=gbs_metadata_r&cad=2)* ,CNAM, 1994.

**[I.14]** BENDEMMAGH Walid « Commande de la machine asynchrone par la cascade hypo synchrone à base des logiciels SIMPLORER et MATLAB » Thèse de master Université De Setif 30/10/ 2013

# **CH.II :**

**[II.1]** C. Carlos, "Modélisation Contrôle Vectoriel et DTC, Commande des Moteurs Asynchrone1", Edition Hermes Science Europe, 2000.

**[II.2]** Imad AL-ROUH, "Contribution à la commande sans capteur de la machine asynchrone".Thèse de Doctorat, l'Université Henri Poincaré, Nancy-I, Juillet 2004.

**[II.3]** L. BAGHLI, "contribution à la commande de la machine asynchrone, utilisation de la logique floue, des réseaux de neurones et des algorithmes génétiques", Thèse de Doctorat, l'Université Henri Poincaré, Nancy-I, Janvier 1999

**[II.4]** M. Faouzi Mimouni, "Modélisation Commande De Machines Electriques". Cours Mastère Génie Electrique. Ecole Nationale d'Ingénieurs de Monastir 2007

**[II.5]** Michel PINARD **« Commande électronique des moteurs électriques»** Edition DUNOD, année 2004.

**[II.6]** TamrabetHanene" Robustesse d'un Control Vectoriel de Structure Minimal d'une Machine Asynchrone " Thèse de magistère, Batna, 20.05.2006.

**[II.7]** Tchiali Fouad, Maghraoui Noura " Modélisation et Commande des Onduleurs Multi niveaux Asymétriques ", PFE. Dép. d'électrotechnique, U.S.T.H.B 2004.

**[II.8]** H.AOUINA et Y.BEN HAMADA, "Commande adaptative par modèle de référence d'une

machine asynchrone". Mémoire D'ingénieur D'état en Electrotechnique. Université Mohamed

**[II.9]** Zaidi Saida ," Commande non linéaire du moteur à induction ", thèse de magister ,Université de Batna.

**[II.10]** BIMAL K. Bose, «*Power Electronics and AC Drive*», Prentice Hall PTR. 2002

**[II.11]** R.Mohamed, "Simulation et réalisation d'un onduleur de tension monophasé à trois niveau". Mémoire de fin d'étude, institut d'électrotechnique, université de Batna 2002.

# **CH.III :**

**[III.1]** G. Brahim," Commande non linéaire de la machine à induction ",Thèse de master, Université de Batna,2012.

**[III.2]** Paul-Etienne Vidal, ″Commande non-linéaire d'une machine asynchrone à double alimentation″, Thèse de doctorat, Institut National Polytechnique de Toulouse, France, 2004.

**[III.3]** Hamadi Safi Allah, "commande par retour d'état linéarisante d'une machine asynchrone avec et sans défaut ", Université Mohamed Boudiaf-M'sila, 2015.

**[III.4]** Peter Cleaveland, « AC Adjustable Speed Drives »,*Control Engineering*, Reed Business Information,1er novembre 2007

 **[III.5]** K.Kouzi, " Commande Vectorielle d'moteur à induction sans Capteur de Vitesse par un Réglage PI- Flou à Gains-Flou Adapté Associa un Observateur par Modes de Glissement " Thèse de magistère, Batna, 16.09.2002.

**[III.6]** Bose 2006, p. 183

**[III.7]**M.LOUCIF, « Commande vectorielle sans capteur mécanique à flux rotorique oriente basée sur l'estimation de la vitesse d'un moteur asynchrone par un filtre de Kalman étendu», Université de Tlemcen, 24/10/2011.

**[III.8]** I. DEGHNOUCHE, L. HELLALI et O. MOUSSA, "Commande Par "PI" D'une Machine Asynchrone Avec Cassure Des Barres Rotoriques". Mémoire D'ingénieur D'état en Electrotechnique .Université Mohamed Boudiaf De M'sila . 2009/2010.

# **CH.IV :**

**[IV.1]** Benoit Robyns, Bruno François, Philippe Degobert et Jean-Paul Hautier. « *Commande vectorielle de la machine asynchrone, désensibilisation et optimisation par la logique floue* », Editions TECHNIP, Paris, 2007.

**[IV.2]** MARC PERRON, « *Conception d'une stratégie de commande vectorielle énergétiquement optimale de la machine asynchrone basée sur un modèle des pertes neuronal sur FPGA* », Thèse de doctorat, UNIVERSITÉ LAVAL, QUÉBEC, 2009.
**[IV.3]** MADAT Younes et CHIBANI Reda, « Etude comparative entre la commande vectorielle indirecte et la commande backstepping d'un Moteur Asynchrone à cage d'écureuil » Thèse de master Université Akli Mohanad Oulhadj Bouira,15-10-2017

**[IV.4]** BIMAL K. Bose, «*Power Electronics and AC Drive*», Prentice Hall PTR. 2002

 **[IV.5]** Meziane Salima, « *commandes adaptative et prédictive de la machine asynchrone* », thèse doctorat, université Mentouri Constantine, algérie, 2009.

**[IV.6]** Y. D. Landau, "Adaptive Control ". The Modèle Référence Approche. Inc., NewYorck, 1979.

**[IV.7]** CHEKIMA Djamel« Commande d'un moteur Asynchrone par Logique Floux », Thèse de master Université d'El-Oued, 23-24 iuin 2014

**[IV.8]** Filix Blaschke, « *The principle of field oriented as applied to the new Trans vector closed-loop control system for rotating machine* », Siemens Review, 1972, vol.39, N°4, pp.217-220.

 **[IV.9]** K. Hasse, « *On the dynamics of speed control of a static AC drive with squirrel cage induction machine*», Ph.D. Dissertation, Tech. Hochschule Darmstradt, Germany, July 1979.

**[IV.10]** Tarek BENMILOUD , « *commende du moteur asynchrone avec compensation des effets des variations paramétriques* »,thèse de doctorat, université du USTOMB, algérie, 2012..

**[IV.11]** HOUILI Rabiaa ZROUG Cheima « Etude Comparative Entre Différentes Techniques de Commande Des Onduleurs à MLI Associés à Régulation d'une Machine Asynchrone. » MÉMOIRE DE MASTER, Machine électrique université Mohamed Khaider Biskra, Septembre 2020

**[IV.12]**CHETEHOUNA Djamal Eddine ABSI Ahmed, « Commande par mod glissant d'ordre deux d'un machine asynchrone » Thèse de master Université Echahid hamma Lakhrad El-oued 2017/2018

**[IV.13]** P.Krishnamurthy, F.Khorrami, "Adaptative Partial-State Feedback Control for Induction Motors, American control conférence, Denver, Colorado, Jaune 4-6, 2003.

**[IV.14]** Xavier Roboam, "Variateur de vitesse pour machine asynchrone, contrôle de vitesse sans capteur mécanique", thèse de doctorat de l'INPT, toulouse1991.

**[IV.15]** G.BUCHE, "Commande vectorielle de machine asynchrone en environnement temps réel : Matlab/Simulink", Mémoire de fin d'étude, C.U.E.F.A de Grenoble, France, 2001.

**[IV.16]** : Georgiou G. "Commande adaptative de moteur asynchrone" Mémoire de

D.E.A., Labo fltoilt des Signaux et Systèmes Gif. sur. Yveue, 1988

**[IV.17]** Jamel GHOUILI « *commande sans capteur d'une machine asynchrone avec estimation de la vitesse par réseaux de neurones*», thèse de doctorat, université du QUÉBEC à trois-rivières, canada, 2006.

**[IV.18]** François PERREAULT « *développement d'une interface entre une commande externe et un simulateur en temps réel* »,mémoire pour l'obtention maîtrise en génie électrique, école de technologie supérieure université du QUÉBEC, canada, 2006.

**[IV.19]** Jamel GHOUILI « *commande sans capteur d'une machine asynchrone avec estimation de la vitesse par réseaux de neurones*», thèse de doctorat, université du QUÉBEC à trois-rivières, canada, 2006.

**[IV.20]** Tarbouchi Mohamed," Commande par linéarisation exacte d'une machine asynchrone,régime défluxé". Thèse présentée pour l'obtention du grade de (P.H.D) à l'université de Laval . Québec,1997

**[IV.21]** I,BOUDJELLAL." Commande Robuste Adaptative Floue Des Systèmes D'ordre Fractionnaire ".Mémoire De Master, Université Mohamed Boudiaf-M'sila.2013.

**[IV.22]** J. P. Chen, "La Commande Adaptive Décentralisée", Thèse De Doctorat, Laboratoire d'Automatique Et d'Analyse Des Sysytèmes Du CNRS, Décembre 1986.

**[IV.23]** K. J, Hägglund. Aström, "PID Controllers : Theory, Design And Tuning.International Society For Measurement And Con", 2Sub Edition, ISBN-13 : 978- 1556175169, January 1, 1995.

**[IV.24]** A. B. E. A. T. M.ABID, "Robustesse De La Commande Adaptative De Vitesse D'une Machine Asynchrone", Université Sidi Bel Abbes, 2007.

**[IV.25]** «Rubén Molina Llorente,"Practical Control Of Electric Machines: Model-Based Design And Simulation", Springer Nature, 2020.

## **Résumé :**

**ملخص:**

 في هذه الرسالة، نقدم استراتيجية التحكم التكيفية الضبابية لآللة غير المتزامنة التي تعمل بالجهد الكهربائي. بعد عرض تصميم مجموعة عاكس، اقتربنا من التحكم في المتجهات من خلال توجيه تدفق الجز ء المتحر ك المطبق على الآلة غير المتزامنة باستخدام منظم كالسيكي والتي لها العديد من المزايا، على وجه الخصوص: وقت معالجة قصير جدًا ودقة رياضية. لكن المنظمين الكالسيكيين لديهم قيود معينة وحساسة لتغيرات معلمات الجهاز. لهذا، حاولنا حل مشكلة المتانة فيما يتعلق باختالف الظروف. يشتمل التحكم المقترح على منظم تكيفي من خالل منطق ضبابي ألداء التكيف البارا متري سيتم تقديم الاختلافات. أخيرًا توصلنا إلى استنتاجات ووجهات نظر.

الكلمات المفتاحية: محرك غير متزامن، تحكم في القوة الموجهة، منظم، تحكم ضبابية تكيفية.

## **Résumé :**

Dans ce mémoire on présente la stratégie de commande adaptative floue de la machine asynchrone alimentée en tension .Après avoir montré la conception de l'ensemble MASonduleur, nous avons abordé la commande vectorielle par orientation du flux rotorique appliqué à la machine asynchrone en utilisant un régulateur PI classique ce qui présente de nombreux avantages, notamment : temps de traitement très court et une précision mathématique. Mais, les régulateurs classique possèdent une certaine limitation et sensibles aux variations des paramètres de la machine. Pour cela nous avons essayé de résoudre le problème de robustesse vis-à-vis de la variation des conditions.la commande proposé comporte un régulateur adaptatif par la logique floue pour effectuer l'adaptation paramétrique .les résultats de simulation par MATLAB et des tests de robustesse : démarrage à vide et en charge, application de couple résistant, variations paramétriques seront présentés. Enfin nous avons tiré des conclusions et des perspectives.

**Mots Clés** : Moteur asynchrone, Commande Vectorielle, Régulateur PI, Commande adaptative flou.

## **Abstract :**

In this thesis we present the fuzzy adaptive control strategy of the asynchronous machine. After having shown the design of the IM-inverter assembly, we have approached the rotor field oriented control (RFOC) of an induction machine. using a conventional PI regulator which has many advantages, in particular: very short processing time and mathematical precision. However, conventional regulators have a certain limitation and are sensitive to variations in machine parameters. For that we tried to solve the problem of robustness with the

variation of the conditions. The proposed control comprises an adaptive regulator by the fuzzy logic to carry out the parametric adaptation. The results of simulation by MATLAB and of the tests of robustness : starting with no load and under load, application of resistive torque, parametric variations will be presented. Finally we drew conclusions and perspectives.

## **Annexe :**

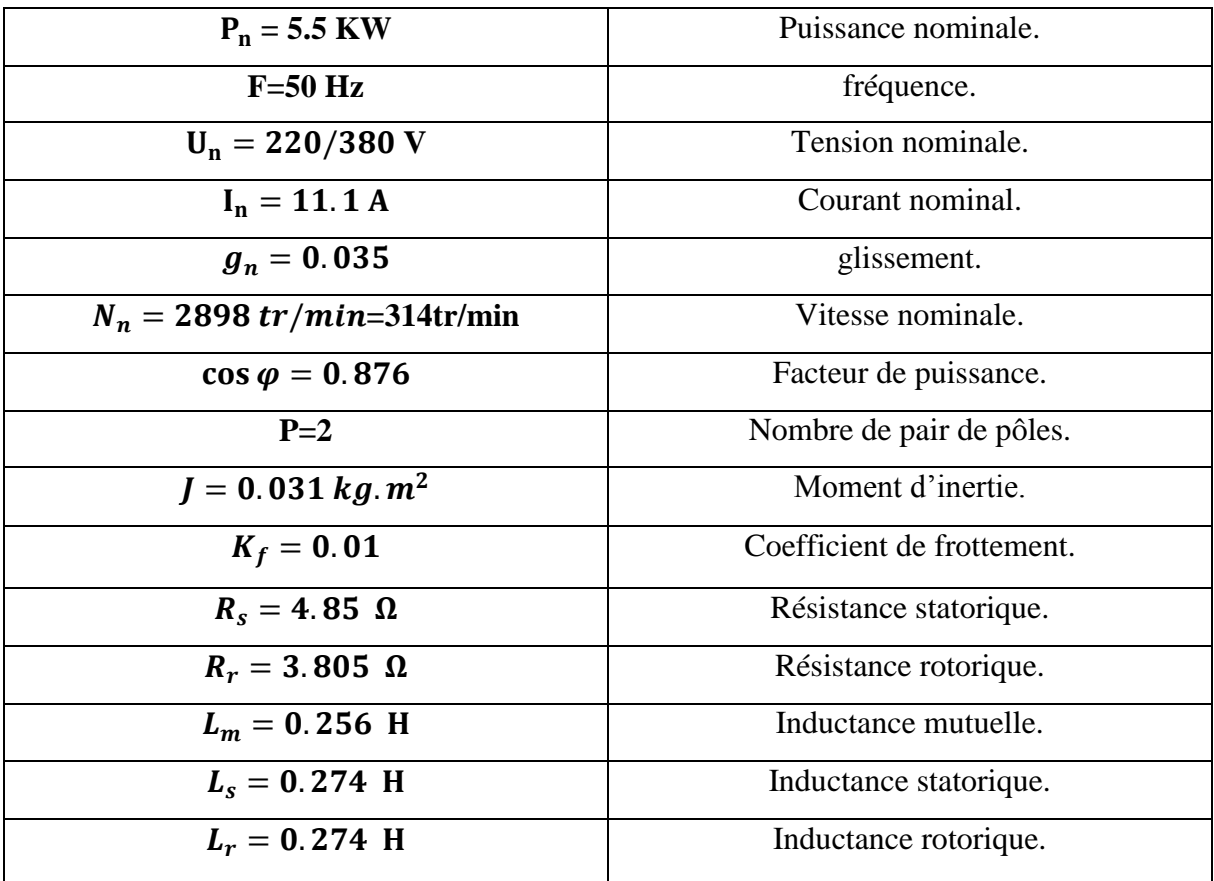

**Le régulateur PI :**

 $k_i = 2$  $k_p = 0.6$